# **CAPÍTULO I**

#### **1. OBJETO DEL PROYECTO - ANTECEDENTES**

#### **1.1. Introducción**

El ingreso a la comunidad del Baizal es un camino de tierra que atraviesa el río Orozas. El tránsito vehicular como peatonal se ven interrumpidos e intransitables en época de lluvias ya que además de tener que a travesar el río el mismo que en épocas de crecidas conllevan caudales importantes, los productores no podrán comercializar su producción excedentaria a los diferentes mercados de abasto por lo que se constituye en un problema social y económico.

En ciertas ocasiones las familias se ven obligadas a trasladarse caminando o en caballo hasta las comunidades circundantes, para luego tomar un medio automotor para transportarse a la ciudad.

Aprovechando las características físicas del lugar, la solución inmediata sería la construcción de un puente, por lo que se realizará el análisis y diseño del mismo, y de esta manera mantener el flujo vehicular de manera constante sin interrupción, solución que traerá consigo el desarrollo socioeconómico de la zona.

En la actualidad existe un puente colgante peatonal, que por largos años sirvió a los comunarios para que puedan cruzar el cauce del río en época de lluvia, pero según se pudo observar este se encuentra un poco en desuso, son muy pocos los vecinos que lo usan para cruzar al otro lado del río, por el hecho de que la ruta de acceso se cambio es decir en la actualidad el camino vecinal que comunica a la comunidad de Guayabillas con el Baizal, se encuentra metros más arriba del puente colgante y por tanto los vecinos no lo usan de manera consecutiva, en el mismo también se pudo evidenciar deterioros en su estructura, y cierta inestabilidad ya que al cruzar presenta movimientos, y de hecho se observa que faltan algunas tablas de madera en el paso peatonal pudiendo generar en ocasiones accidentes con consecuencias fatales.

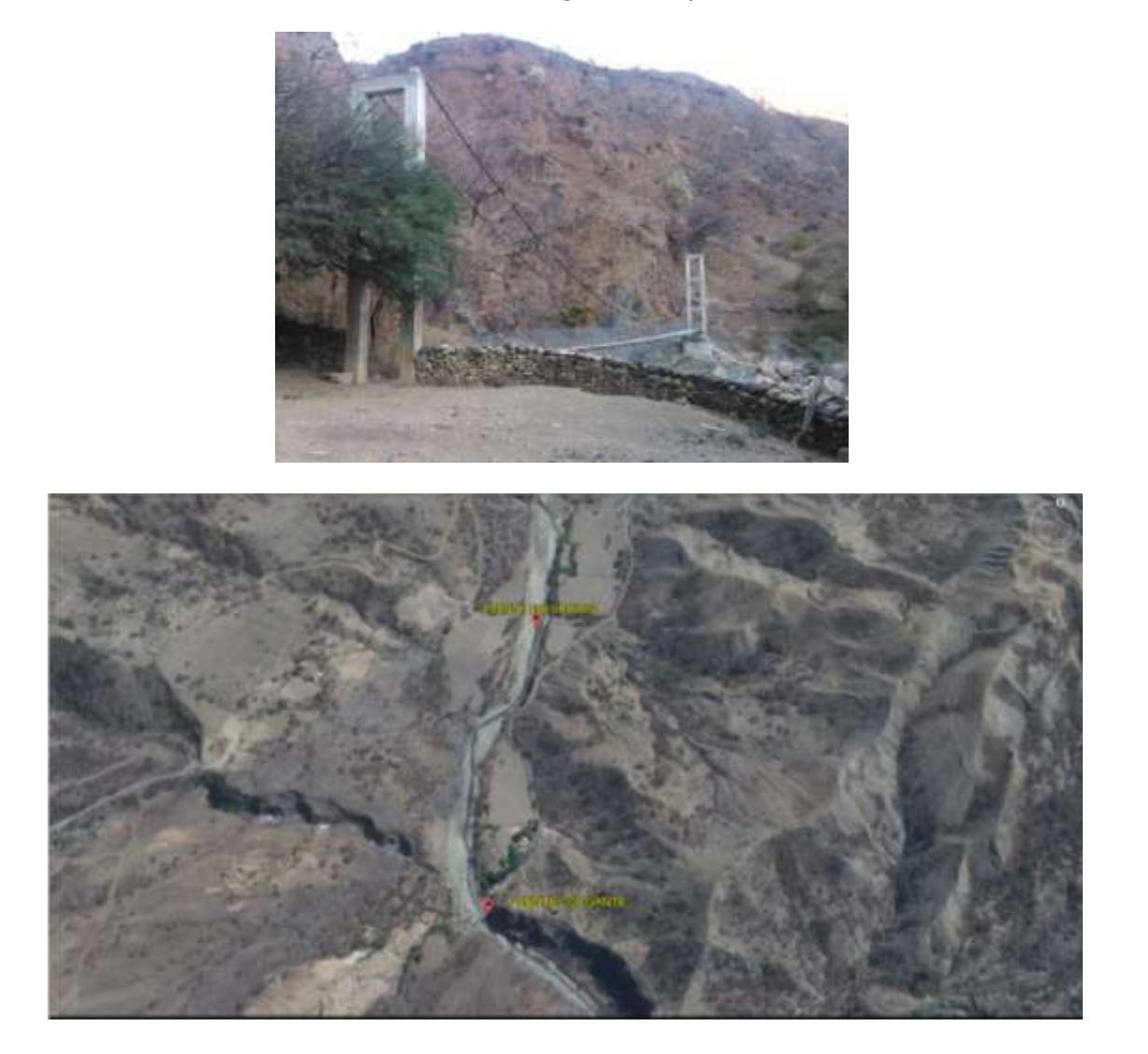

En la actualidad el Puente Colgante es el único medio de acceso a la comunidad de Baizal que los comunarios utilizan como época de lluvia.

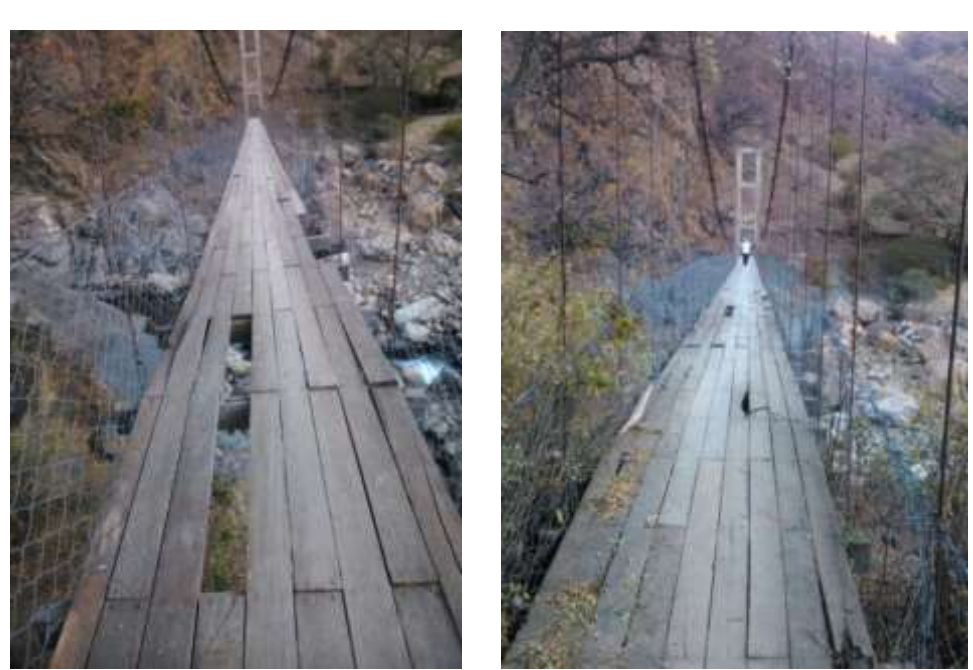

*Ilustración 2: Fallas que presenta el Puente Colgante*

*Fuente: Elaboracion Propia*

En las fotografias se puede observar los deterioros que presenta la plataforma en este caso de madera, del puente vehicular siendo un peligro constante para los comunarios que circulan por el lugar.

# **1.2. Ubicación**

El puente sobre el río Orozas está ubicado en el Municipio de Padcaya, primera sección de la provincia Arce del departamento de Tarija.

De acuerdo a la división política administrativa del municipio, la comunidad se encuentra ubicada en el distrito 6 conjuntamente con las comunidades de Río Negro, Cachimayo, Santa Clara, San Francisco Chico, Guayabillas y La Merced, se vincula con la capital del municipio a través de la carretera troncal Tarija-Bermejo.

En la fotografía presentamos la manera en como ingresar al lugar de emplazamiento, se toma la carretera principal a Bermejo, se ingresa por el cruce de Guayabillas hacia la comunidad del Baizal, a una distancia de 5 km hasta llegar al rio Orozas (punto de emplazamiento).

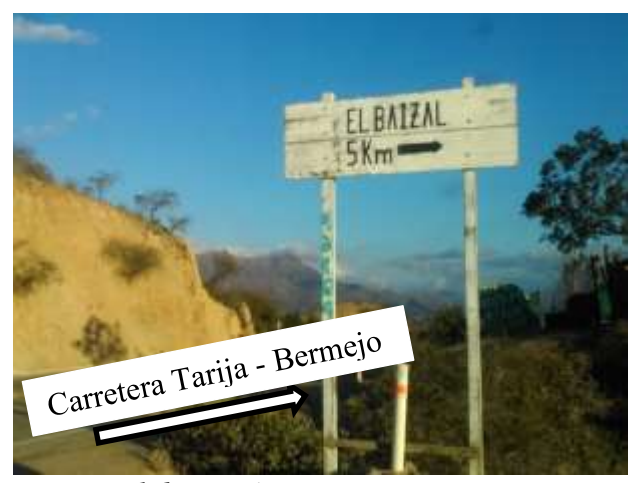

*Fuente: Elaboración Propia*

Geográficamente está situada entre los paralelos 22º13' y 22º 16' latitud sur 65º 11' y 65º 12' longitud oeste y a una altitud de 2150 m.s.n.m. limita al norte con la comunidad de Rumicancha, al sud con la población La Merced, al Este con la comunidad de Guayabillas y al Oeste con la comunidad de Rincón Grande.

La cuenca es una sub cuenca del río Orozas. El Municipio de Padcaya pertenece a la cuenca del río Bermejo, que tiene como principales sistemas de drenaje a los ríos Bermejo y Tarija.

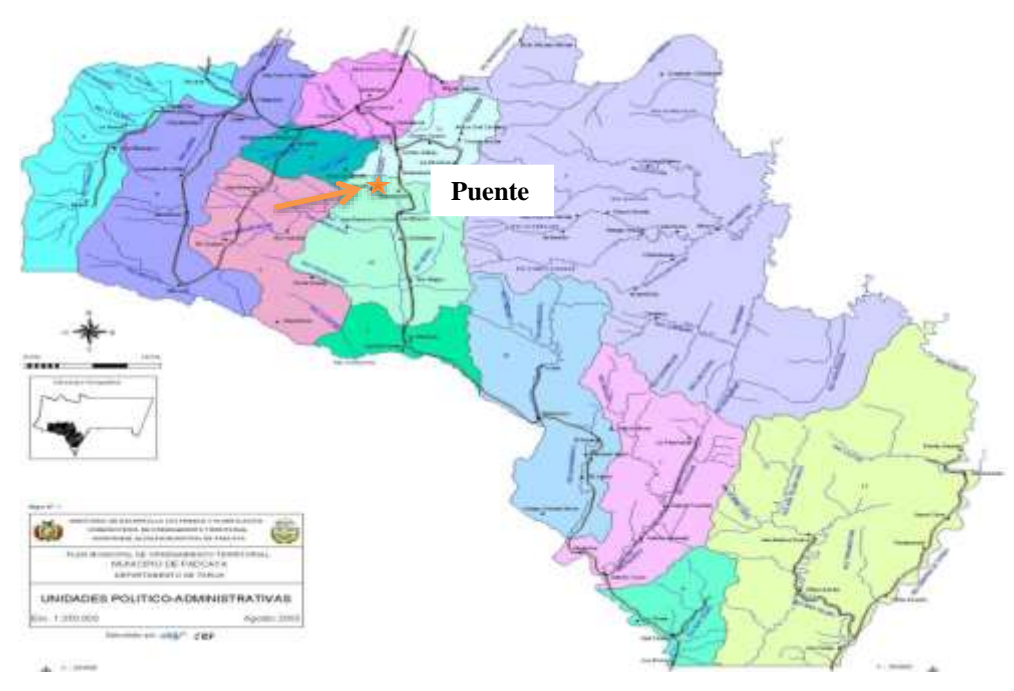

# **Ilustración 3: Ubicación Geográfica del puente**

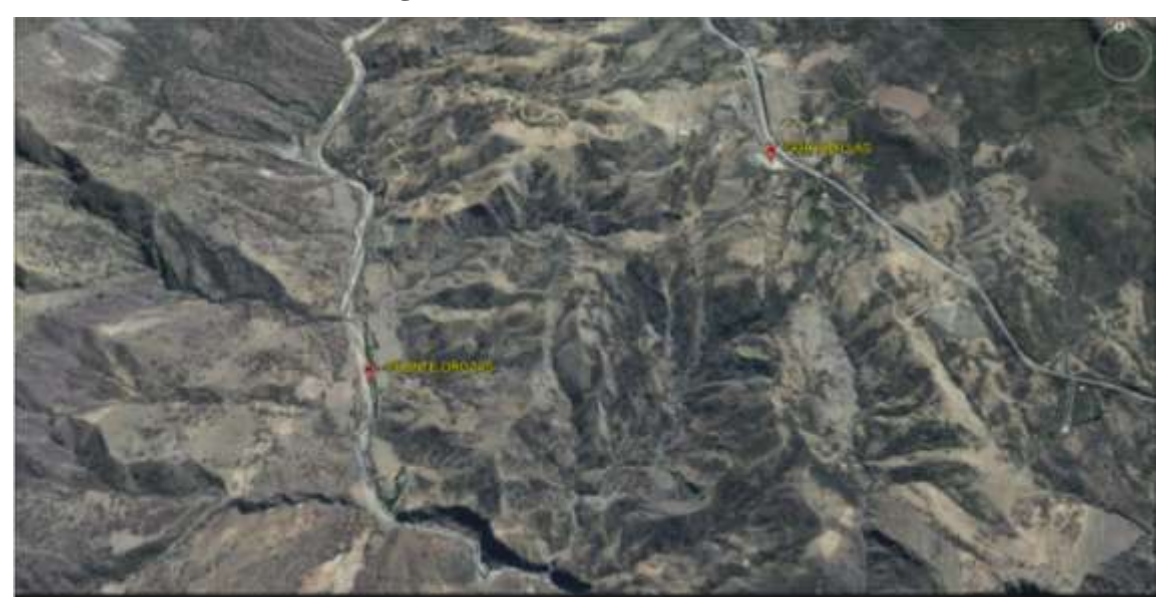

**Ilustración 4: Imagen satelital del Puente sobre el río Orozas**

# **1.3. El problema**

El problema central está referido a la interrupción temporal del acceso tanto vehicular como peatonal a la comunidad del Baizal, por el crecimiento del río Orozas en época de lluvias, provocando que los pobladores de la zona no puedan trasladarse a la ciudad ya sea para comercializar sus productos agrícolas o para adquirir insumos de primera necesidad. Las lluvias afectan la transitabilidad de vehículos ya que los caminos son de tierra ocasionando que las personas se trasladen a pie y tengan que recorrer grandes distancias.

Es por tal motivo que al existir como solución el diseño estructural del puente vehicular y la construcción del mismo conjuntamente con el municipio, existirá un cambio importante en el aspecto integrador de la comunidad que permita la libre, cómoda y permanente transitabilidad en toda época del año.

# **1.3.1. Planteamiento**

El acceso a la comunidad del Baizal es transitable excepto en época de lluvias puesto que el camino cruza el cauce del río, interrumpiendo el acceso de vehículos y peatones a causa del crecimiento del caudal de ríos y quebradas que afectan la libre transitabilidad, generando molestia en los peatones y choferes. Estas comunidades cuya fuente de vida es la agricultura se encuentran con la dificultad de comercializar sus productos al mercado, ocasionando pérdidas en la economía de sus familias y por ende de la comunidad, al mismo tiempo los vecinos no pueden abastecerse de artículos de primera necesidad y medicinas.

Si esta situación se mantiene con el tiempo evita el desarrollo social, económico y cultural de las comunidades afectadas generando zozobra en los comunarios, a causa de los distintos problemas que se presentan, es por tal motivo y con el fin de dar solución a estos problemas se plantea como alternativa de solución:

El diseño de un puente vehicular sobre el río Orozas.

# **1.3.2. Formulación**

Con la construcción del puente vehicular se dará una solución eficiente a los problemas de acceso a la comunidad, siendo constante la transitabilidad de vehículos y peatones los 365 días del año, además que los comunarios podrán sacar sus productos a tiempo evitando así pérdidas en la producción , y la atención en los centros de salud será más rápida, en consecuencia tomando en cuenta todos estos aspectos de solución al problema se podrá optar por el diseño de puente vehicular- peatonal , que es una ruta de acceso más rápido.

# **1.3.3. Sistematización**

Seleccionada la alternativa viable de solución al problema a continuación se indica la descripción de la alternativa de planteo estructural elegida.

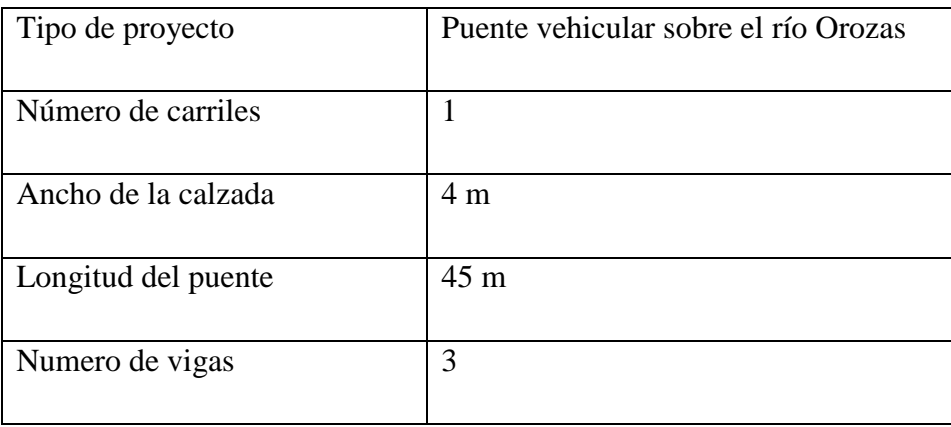

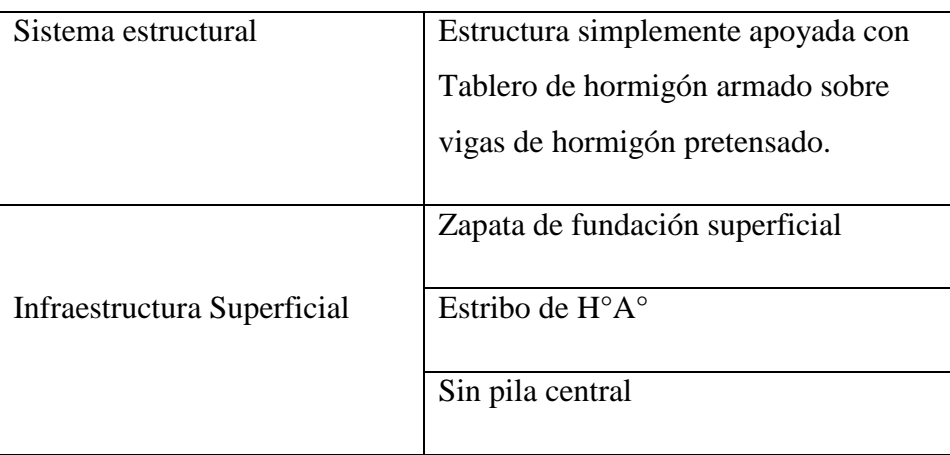

# **1.4. Objetivos**

# **1.4.1. General**

Diseño estructural de un Puente de H°P° sobre el río Orozas como una alternativa de solución viable al problema, para mejorar las condiciones de vida de los pobladores de las comunidades beneficiadas con el proyecto, dotando a los mismos de mejores condiciones en las vías camineras que posibiliten el transito fluido entre las zonas de producción y los centros de comercialización.

# **1.4.2. Específicos**

- Realizar la ingeniería básica del proyecto que comprende: Topografía, estudio hidrológico e hidráulico, buscando en base a ellos la solución más conveniente para el emplazamiento del puente.
- Caracterización de la roca de cimentación.
- Realizar el análisis y diseño estructural del puente según la normativa AASHTO LRFD 2004.
- Realizar el diseño estructural de la infraestructura (elementos de fundación).
- Plasmar el diseño y cálculo realizado, en sus respectivos planos.
- Precios unitarios, especificaciones Técnicas y presupuesto general de la obra.

#### **1.5. Justificación**

Las razones por las cuales se elabora la propuesta de Proyecto de Ingeniería Civil son las siguientes:

## **1.5.1. Académica**

Profundizar y poner en práctica los conocimientos adquiridos por el estudiante, durante el transcurso de su formación académica, en el análisis y diseño estructural del Puente de H°P°.

Es un requisito para lograr la graduación con el título de licenciado en Ingeniería Civil.

# **1.5.2. Técnica**

Mediante el presente trabajo se pretende elaborar un proyecto técnica y económicamente viable en tal sentido se ha planteado el diseño de un puente de H°P° debido a que se trata de una alternativa económica para el municipio. Con el uso del paquete computarizado CSiBridge V-17, se realizará el análisis y diseño de la estructura idealizada para luego comparar con el cálculo y diseño realizado de una manera manual.

## **1.5.3. Social/Institucional**

Ante el problema que tiene la Gobernación Sección Padcaya, se pretende colaborar a la institución con la presentación de esta propuesta como una alternativa de solución al problema planteado al inicio. Y con la construcción del puente vehicular, facilitar el flujo normal de los vehículos y peatones durante toda época del año y en especial durante la temporada de lluvia, que les permitirá a los comunarios comercializar sus productos a los mercados de abasto y generar ingresos para el sustento de las familias.

#### **1.5.4. Económica**

En ocasiones se tiene una producción excedentaria que no es consumida por los productores, lo que implica que este excedente de producción necesita ser comercializada, para esto se requiere contar con un buen camino en épocas de cosecha y el resto del año y en particular con la construcción del puente, para que los productos sean entregados rápidamente y en buen estado.

# **1.6. Marco de referencia**

# **1.6.1. Temporal**

La vida útil o tiempo que tendrá vigencia la estructura depende de ciertos factores como materiales y el mantenimiento que se le dé a la estructura. Se deberá tener en cuenta en el diseño inicial el proyectar una vida útil no menor de 100años. Por lo tanto la vida útil del proyecto será de 100 años

# **1.6.2. Conceptual**

A medida que la tecnología avanza se van creando nuevos y mejores programas dentro de la Ingeniería Civil que permitan realizar el análisis y diseño de las estructuras. Por esto es importante el conocimiento del manejo de nuevas herramientas informáticas como es el caso del software CSiBridge Versión-2017, para el modelamiento de Puentes de H°P°.

## **1.7. Alcance del estudio**

#### **1.7.1. Resultados a lograr**

- a) Estudio Topográfico de la zona del proyecto; comprendido como mínimo 100m, en dirección longitudinal y transversal, generando un plano de curvas de nivel y secciones transversales.
- b) Caracterización de Roca de cimentación.
- c) Estudio hidrológico, determinando el caudal de máxima crecida y el tirante máximo del río.
- d) Análisis y diseño estructural de todos los elementos de la superestructura y subestructura que cumplan con las solicitaciones, esfuerzos y dimensiones de acuerdo a la norma.
- e) Introducción al programa CSiBridge V-17 y comparar ciertos parámetros que se obtiene en el software con el cálculo del puente.

f) Planos Estructurales a detalle.

#### **1.7.2. Restricciones / Limitaciones**

En el proyecto no será incluida la ficha de Impacto Ambiental, Estudio de Tráfico puesto que la zona de emplazamiento del puente es un área rural y no es necesario el estudio de TPDA.

#### **1.7.3. Aporte académico del estudiante**

El software u cualquier herramienta informática facilita el análisis para el diseño de estructuras de concreto reforzado. Parte de este proceso gira en torno a la forma como se prepare la información y se introduzca en el programa informático.

Con estas condiciones y con la información con la que se cuenta a cerca del programa se realizará una introducción al software elaborando un Manual de modelado del Puente de H°P°, con su respectiva descripción para mayor entendimiento, identificando los comandos más empleados en el software, indicando los pasos a seguir para la modelación, con la visualización de capturas del programa.

Una vez finalizado el modelo del puente de H° P°, se permitirá establecer parámetros de comparación, interpretación y metodología que emplea el programa.

Con la realización de este manual; se pretende ayudar y fortalecer los conocimientos de todas aquellas personas interesadas en el manejo de este software aplicado al diseño de un puente de H°P°.

## **1.8. Información socioeconómica**

A continuación se hará un resumen de la información más relevante de la comunidad, siendo esta importante para la elección del tipo de puente, estos datos fueron proporcionados por la institución, Sub Gobernación de Padcaya.

| <b>Distritos</b>        | Comunidades/Barrios                                                                                        | $N^{\circ}$ de<br>Comunidades |
|-------------------------|----------------------------------------------------------------------------------------------------|-------------------------------|
| Distrito 6<br>La Merced | Cachimayo, El Baizal, Guayabillas, La<br>Merced, Río Negro, Santa Clara Río<br>Orozas, San Francisco Chico |                               |

*Tabla 1: Municipio de Padcaya: Distritos, Cantones y Comunidades*

 *Fuente: PDM Padcaya 2008-2012*

*Tabla 2: Población, vivienda y familias por Distrito y Comunidad*

| Distrito      | Comunidad                 | Población | Hombres | Mujeres | Viviendas | Población<br>por<br>distrito | $N^{\circ}$ de<br>familias |
|---------------|---------------------------|-----------|---------|---------|-----------|------------------------------|----------------------------|
|               | Rio Negro                 | 450       | 223     | 227     | 185       |                              | 103                        |
|               | Santa Clara               | 43        | 28      | 15      | 13        |                              | 10                         |
| Distrito<br>6 | San<br>Francisco<br>Chico | 170       | 90      | 80      | 64        | 1271                         | 39                         |
| La<br>Merced  | La Merced                 | 186       | 105     | 81      | 71        |                              | 43                         |
|               | Cachimayo                 | 225       | 110     | 115     | 82        |                              | 51                         |
|               | El Baizal                 | 84        | 47      | 37      | 33        |                              | 19                         |
|               | Guayabillas               | 113       | 49      | 64      | 46        |                              | 26                         |

*Fuente: PDM Padcaya 2008-2012*

## **1.9. Servicios básicos existentes**

Están referidos al sistema de abastecimiento de agua potable, la tenencia de pozo ciego y/o letrinas adecuadas, electricidad que son indicadores importantes en la evaluación del desarrollo de una comunidad

# **1.9.1. Agua potable**

En cuanto a los servicios de agua potable, se obtuvo información de que el 80 % de la población tiene acceso a una instalación domiciliaria de red pública de agua potable, pero esta no abastece en todas sus necesidades especialmente en época de estiaje, la población restantes obtienen el agua de ríos, manantiales y quebradas las cuales no son aptas para el consumo humano.

*Tabla 3: Servicio de Agua Potable*

| Servicios    | Tipo             | % Cobertura |  |
|--------------|------------------|-------------|--|
| Agua Potable | Red Domiciliaria | 80%         |  |
|              | Quebradas y ríos | 20%         |  |

 *Fuente: PDM Padcaya 2008-2012*

# **1.9.2. Alcantarillado**

En cuanto al servicio de alcantarillado no cuentan con este servicio, el 10% cuenta con letrinas o baños, mientras que el 90% de la población no cuenta con ningún tipo de sistema para el depósito y/o tratamiento de residuos y excretos humanos.

*Tabla 4: Servicio de Alcantarillado (Encuesta a vivienda***s)**

| Servicios      | Tipo           | % Cobertura |
|----------------|----------------|-------------|
|                | Red            | $0\%$       |
| Alcantarillado | Letrinas/baños | 10%         |
|                | Ninguno        | 90%         |

*Fuente: PDM Padcaya 2008-2012*

## **1.9.3. Energía eléctrica**

El 30% de la población cuenta con instalación eléctrica de acometida. La población que no cuenta con el servicio de acometida, utiliza como energético para el alumbrado las fuentes tradicionales como ser; vela, mechero, gas y entre otros energéticos domésticos, que ascienden a un 80% de la población, tal como se detalla en el siguiente cuadro:

*Tabla 5: Servicio de Energía eléctrica (Encuesta a Viviendas)*

| Servicios              | Tipo                     | %Cobertura |  |
|------------------------|--------------------------|------------|--|
|                        |                          |            |  |
| Electricidad           | Con acometida            | 30         |  |
|                        |                          |            |  |
| <b>Otros Servicios</b> | Vela, mechero, gas, etc. |            |  |
|                        |                          |            |  |

 *Fuente: PDM Padcaya 2008-2012* 

# **1.9.4. Educación**

En la comunidad de Guayabillas se cuenta con una unidad educativa primaria que se atiende hasta el nivel de 5º básico, existiendo 32 alumnos, un solo profesor. El estado de conservación del inmueble se encuentra en estado regular.

| <b>Servicios</b>                      | Tipo             | $N^{\circ}$ de | $N^{\circ}$ de | $N^{\circ}$ de |
|---------------------------------------|------------------|----------------|----------------|----------------|
|                                       |                  | <b>Alumnos</b> | Profesores     | Cursos         |
| Educación                             | Escuela Primaria | 27             |                |                |
| Nivel de Atención $\frac{5}{3}$ curso |                  |                |                |                |

*Tabla 6: Servicio de Educación Unidad Educativa Guayabillas*

 *Fuente: PDM Padcaya 2008-2012*

#### **1.9.5. Salud**

El servicio de salud no existe en la comunidad. La población para ser atendido cuando se presentan las enfermedades o emergencias tienen que recurrir a los centros de salud de La Merced o en el Hospital de Padcaya.

# **1.9.6. Medios de comunicación**

El único servicio de comunicación con la que cuenta la comunidad es el Radio

#### **1.10. Situación actual de la zona y su relación con el mercado**

La producción agropecuaria es la principal actividad económica en la zona de estudio, en donde predomina la agricultura bajo riego, junto a la ganadería extensiva, que es practicada en áreas aledañas y adyacentes al área de cultivos.

La producción agrícola básicamente es realizada por pequeños y medianos productores. Un mismo agricultor puede en ocasiones combinar todas las ramas de la producción agropecuaria: agricultura bajo riego, a secano y ganadería. La agricultura es la principal fuente de generación de ingresos monetarios para una buena parte de la población.

La actividad pecuaria se basa en la cría de ganado mayor y menor, especialmente ovino y caprino mientras que el ganado bovino es muy reducido y generalmente para esta especie animal el sistema de producción empleado es extensivo.

# **1.11. Descripción de las obras existentes**

En la actualidad en la comunidad se está realizando el mejoramiento y ampliación del sistema de riego, el mismo que proporcionará condiciones adecuadas para una agricultura intensiva rentable, contribuyendo de esta manera a mejorar la dieta alimentaría de los agricultores, generar mayor demanda de mano de obra y la obtención de excedentes para la comercialización.se pretende lograr la optimización en el aprovechamiento del agua disponible.

# **1.12. Producción actual**

En la comunidad del Baizal la economía y forma de vida del campesino gira en función de la producción agrícola, donde en la actualidad sus cultivos están dirigidos al cultivo de papa, maíz, trigo, los cuales están destinados al consumo de los campesinos y otro porcentaje a la comercialización de estos productos.

Los comunarios plantearon, la construcción de pequeños subsistemas de riego con la finalidad de tener una mayor oferta de agua particularmente en la época de estiaje, para lo cual solicitaron la búsqueda de financiamiento al Gobierno Municipal de Padcaya a realizar los estudios de pre inversión del proyecto.

# **CAPÍTULO II**

# **2. MARCO TEÓRICO**

## **2.1. Generalidades**

En el logro del objetivo general del proyecto requiere tener los fundamentos básicos en que se basara la metodología de cálculo, diseño de los elementos estructurales, y la caracterización de los materiales que se van a utilizar en los diferentes elementos que componen la estructura, de forma que en el presente capítulo se definen tales aspectos.

#### **2.2. Estudios preliminares**

Antes de proceder con el diseño del proyecto es indispensable realizar los estudios básicos que permitan tomar conocimiento pleno de la zona, que redunde en la generación de información básica necesaria y suficiente que concluya en el planteamiento de soluciones satisfactorias, plasmadas primero en anteproyectos y luego en proyectos definitivos reales, y ejecutables.

El proyectista deberá informarse adecuadamente de las dificultades y bondades que caracterizan a la zona, antes de definir el emplazamiento del puente.

Los estudios básicos deben ser realizados de acuerdo a los requerimientos del proyectista, por personal especializado, con experiencia, y según los procedimientos que se establecen en los manuales especializados de ingeniería de puentes, que en general son más exigentes que lo requerido en las edificaciones.

# **2.2.1. Topografía**

Los estudios topográficos tendrán como objetivos:

- 3. Realizar los trabajos de campo que permitan elaborar los planos topográficos
- 4. Proporcionar información de base para los estudios de hidrología e hidráulica, geología, geotecnia, así como de ecología y sus efectos en el medio ambiente.
- 5. Posibilitar la definición precisa de la ubicación y las dimensiones de los elementos estructurales.
- 6. Establecer puntos de referencia para el replanteo durante la construcción.

#### **Los estudios topográficos deberán comprender como mínimo lo siguiente:**

a) Levantamiento topográfico general de la zona del proyecto, documentado en planos a escala entre 1:500 y 1:2000 con curvas de nivel a intervalos de 1 m y comprendiendo por lo menos 100 m a cada lado del puente en dirección longitudinal (correspondiente al eje de la carretera) y en dirección transversal (la del río u otro obstáculo a ser transpuesto).

b) Definición de la topografía de la zona de ubicación del puente y sus accesos, con planos a escala entre 1/100 y 1/250 considerando curvas de nivel a intervalos no mayores que 1 m y con secciones verticales tanto en dirección longitudinal como en dirección transversal. Los planos deberán indicar los accesos del puente, así como autopistas, caminos, vías férreas y otras posibles referencias. Deberá igualmente indicarse con claridad la vegetación existente.

c) En el caso de puentes sobre cursos de agua deberá hacerse un levantamiento detallado del fondo. Será necesario indicar en planos la dirección del curso de agua y los límites aproximados de la zona inundable en las condiciones de aguas máximas y mínimas, así como los observados en eventos de carácter excepcional. Cuando las circunstancias lo ameriten, deberán indicarse los meandros del río.

d) Ubicación e indicación de cotas de puntos referenciales, puntos de inflexión y puntos de inicio y término de tramos curvos.

# **2.2.2. Hidrología e hidráulica**

Los objetivos de los estudios de hidrología e hidráulica son de establecer las características hidrológicas de los regímenes de avenidas máximas y extraordinarias y los factores hidráulicos que conllevan a una real apreciación del comportamiento hidráulico del rio que permite definir los requisitos mínimos del puente y su ubicación optima en función de los niveles de seguridad o riesgos permitidos o aceptable para las características particulares de la estructura.

Estos estudios deben permitir establecer lo siguiente:

- 1. Ubicación optima del cruce.
- 2. Caudal máximo de diseño hasta la ubicación del cruce.
- 3. Comportamiento hidráulico del río en el tramo que comprende el cruce.
- 4. Área de flujo a ser confinada por el puente.
- 5. Nivel máximo de agua (NMAE) en la ubicación del puente.
- 6. Nivel mínimo recomendable para el tablero del puente.
- 7. Profundidades de socavación general, por contracción y local.
- 8. Profundidad mínima recomendable para la ubicación de la cimentación, según el tipo de cimentación.
- 9. Obras de protección necesarias.

# **Los estudios Hidrológicos e Hidráulicos debe consistir básicamente en:**

- 1. La recolección de información.
- 2. Trabajos de campo.
- 3. Trabajos de gabinete.
- 4. Deben tener Interrelación con los estudios Geológicos y Geotécnicos.

5. Deben tener información de Apoyo.

La cantidad y alcance de los estudios será determinada en base a la envergadura del proyecto en términos de su longitud y el nivel de riesgo considerado.

# **Alcance imprescindibles de los estudios para el diseño de un puente***.*

- a) Visita de campo; reconocimiento del lugar tanto en la zona de cruce como de la cuenca global.
- b) Recolección y análisis de información hidrométrica y meteorológica existente; esta información puede ser proporcionada por entidades locales o nacionales, por ejemplo: SENAMHI, o entidades encargadas de la administración de los recursos hídricos del lugar.
- c) Caracterización hidrológica de la cuenca, considerada hasta el cruce del curso de agua.
- d) Selección de los métodos de estimación del caudal máximo de diseño; para el cálculo del caudal máximo a partir de datos de lluvia se tienen: el método racional, métodos en base a hidrogramas unitarios sintéticos, métodos empíricos, etc., cuya aplicabilidad depende de las características de la cuenca.
- e) Estimación de los caudales máximos para diferentes periodos de retorno y según distintos métodos.
- f) Evaluación de las estimaciones de caudal máximo; elección del resultado que, a criterio ingenieril, se estima confiable y lógico.
- g) Determinación del periodo de retorno y la descarga máxima de diseño; el periodo de retorno dependerá de la importancia de la estructura y consecuencias de su falla.
- h) Determinación de las características físicas del cauce, esto incluye la pendiente del cauce en el tramo de estudio, diámetro medio del material del lecho, coeficientes de rugosidad considerando la presencia o no de vegetación, materiales cohesivos, etc.
- i) Determinación de las características hidráulicas del flujo; estas comprenden la velocidad media, ancho superficial, área de flujo, pendiente de la línea de

energía, nivel de la superficie de agua, etc., cuyos valores son necesarios para la determinación de la profundidad de socavación.

j) Determinación de las profundidades de socavación general, por contracción, local y total.

# **2.2.3. Geotecnia**

# **Objetivos**

Establecer las características geotécnicas, es decir, la identificación y las propiedades físicas y mecánicas de los suelos y rocas para el diseño de cimentaciones estables.

# **Alcances**

El estudio debe considerar exploraciones de campo y ensayos de laboratorio, cuya cantidad será determinada en base a la envergadura del proyecto, en términos de su longitud y las condiciones del suelo. Los estudios deberán comprender la zona de ubicación del puente, estribos, pilares y accesos.

Los Estudios geotécnicos comprenderán:

- 1. Ensayos de campo en suelos y/o rocas.
- 2. Ensayos de laboratorio en muestras de suelo y/o roca extraídas de la zona.
- 3. Descripción de las condiciones del suelo e identificación de los estratos de suelo o base rocosa.
- 4. Definición de tipos y profundidades de cimentación adecuada, así como parámetros geotécnicos preliminares para el diseño del puente a nivel de anteproyecto.

# **Ensayos de campo**

Los ensayos de campo serán realizados para obtener los parámetros de resistencia y deformación de los suelos o rocas de fundación. Los métodos de ensayo realizados en campo deben estar claramente referidos a prácticas establecidas y normas técnicas especializadas relacionadas con los ensayos respectivos. Pueden considerarse los ensayos que se listan a continuación:

a) Ensayos en Suelos

Ensayo de Penetración Estándar (SPT)

b) Ensayos en Rocas

Ensayo de Compresión Simple en roca (Esclerómetro)

## **Ensayos de laboratorio**

Los métodos usados en los ensayos de laboratorio deben estar claramente referidos a normas técnicas especializadas relacionadas con los ensayos respectivos.

#### **Documentación**

Los estudios deberán ser documentados mediante un informe que contendrá, como mínimo, lo siguiente:

• Exploración geotécnica. Ensayos de campo y laboratorio realizados. Se indicarán las normas de referencia usadas para la ejecución de los ensayos. Los resultados deben ser presentados con descripciones precisas de los estratos de suelo y/o base rocosa, clasificación y propiedades físicas de los suelos y/o roca, indicación del nivel freático y resultados de los ensayos de campo.

• Descripción precisa de los estratos de suelos, clasificación y propiedades físicas de los suelos.

• De los resultados de ensayos de campo y de laboratorio. Como mínimo se deben establecer los siguientes parámetros, en caso de rocas, se deberán establecer: dureza, compacidad, resistencia al intemperismo, índice de calidad y resistencia a la compresión.

- Tipos y profundidades de cimentación recomendadas.
- Normas de referencia usados en los ensayos.
- Conclusiones y recomendaciones.

#### **2.3. Normas de diseño**

#### **2.3.1. Para puentes**

Ya que en nuestro país Bolivia no se cuenta con una norma propia para el diseño de puentes se nos permite hacer uso de las recomendaciones de la norma AASHTO LRFD 2004.

Los requisitos de diseño de estas especificaciones emplean la metodología del diseño por factores de carga y resistencia (LRFD).

## **2.3.2. Para elementos de hormigón armado**

Para el diseño de la piezas de hormigón amado trabajaremos con la norma americana ya que la normativa para puentes es de los EE.UU. de esta manera conseguimos una mayor compatibilidad entre normas. Es por esto que las piezas de hormigón se diseñaran con la norma ACI-318 (2005) en combinación de la norma AASHTO (2004).

#### **2.4. Propiedades de los materiales**

## **2.4.1. Hormigón Normal – Resistencia a la compresión**

La resistencia a la compresión especificada para el hormigón y los tableros pretensados no deberá ser menor que 28 MPa. Para los hormigones estructurales de baja densidad la documentación técnica deberá especificar la densidad secada en aire, la resistencia y cualquier otra propiedad requerida para la aplicación. Sin embargo en nuestro medio todavía se usa hormigones de 21MPa tipo A.

Sólo se deberán utilizar hormigones con resistencias de diseño mayores que 70 MPa si algún artículo específico así lo permite o si se realizan ensayos físicos para establecer las relaciones entre la resistencia del hormigón y las demás propiedades.

El hormigón de Clase A generalmente se utiliza para todos los elementos de las estructuras, excepto cuando otra clase de hormigón resulta más adecuada, y específicamente para hormigón expuesto al agua salada.

El hormigón Clase P se utiliza cuando se requieren resistencias superiores a 28 MPa. En el caso del hormigón pretensado se debería considerar limitar el tamaño nominal de los agregados a 20mm.

|                      | Minimo<br>contenido de<br>cemento | agua-cemento                                    | Máxima relación Rango de contenido de<br>aire | Agregado grueso según<br>ASSHTO M 43 (ASTM D<br>448) | Resistencia a la<br>compresión a 28 días  |
|----------------------|-----------------------------------|-------------------------------------------------|-----------------------------------------------|------------------------------------------------------|-------------------------------------------|
| Clase de<br>Hormigón | ka'm'                             | kg por kg                                       | %                                             | Tamaño aberturas cuadradas<br>(mm)                   | MPa                                       |
| A                    | 362                               | 0.49                                            | $\ddot{}$                                     | 25a4.75                                              | 28                                        |
| A(AE)                | 362                               | 0.45                                            | $6.0 \pm 1.5$                                 | 25a4.75                                              | 28                                        |
| B                    | 307                               | 0.58                                            | ۰                                             | 50 a 25                                              | 17                                        |
| B(AE)                | 307                               | 0.55                                            | $5.0 \pm 1.5$                                 | 25a4.75                                              | 17                                        |
| c                    | 390                               | 0.49                                            | Q.                                            | 12.5a4.75                                            | 28                                        |
| C(AE)                | 390                               | 0.45                                            | $7.0 \pm 1.5$                                 | 12.5 a 4.75                                          | 28                                        |
| p<br>P(HPC)          | 334                               | 0,49                                            | Según se especifica en<br>otras secciones     | 25a4.75<br>à<br>19 a 4.75                            | Según se específica en<br>otras secciones |
| s                    | 390                               | 0.58                                            |                                               | 25 a 4.75                                            |                                           |
| Baja densidad        | 334                               | Según se especifica en la documentación técnica |                                               |                                                      |                                           |

*Tabla 7: Características de las mezclas de Hormigón según su clase*

## **Hormigón Normal - Módulo de Elasticidad**

En ausencia de información más precisa, el módulo de elasticidad, Ec, para hormigones cuya densidad está comprendida entre 1440 y 2500 kg/m<sup>3</sup> se puede tomar como:

$$
E_c = 0.043 \gamma_c{}^{1.5} \sqrt{f'_c}
$$

Dónde:

 $\gamma_c$  = densidad del hormigón (kg/m<sup>3</sup>)

 $f_c$  = resistencia del hormigón a los 28 días especificada del hormigón (MPa).

## **2.4.2. Acero de las Armaduras**

Las barras de armadura, el alambre conformado, el alambre estirado en frío, las mallas soldadas de alambre liso y las mallas soldadas de alambre conformado deberán satisfacer los requisitos para materiales especificados en el Artículo 9.2 de la norma AASHTO LRFD Bridge Construction Specifications. Las armaduras deberán ser conformadas, excepto que para espirales, estribos cerrados y mallas de alambre se

podrán utilizar barras lisas o alambre liso. La tensión de fluencia nominal deberá ser la mínima especificada para el grado de acero seleccionado, excepto que para propósitos de diseño no se deberán utilizar tensiones de fluencia superiores a 520 MPa. La tensión de fluencia o grado de las barras o alambres se deberán indicar en la documentación técnica. Sólo se podrán utilizar barras con tensiones de fluencia menores que 420 MPa con aprobación del Propietario.

# **Módulo de Elasticidad**

El módulo de elasticidad del acero de las armaduras, Es, se deberá asumir igual a 200.000 MPa.

## **2.5. Análisis y diseño del Hormigón Armado**

## **2.5.1. Diseño por Flexión**

Se detalla el procedimiento a usarse para el diseño a flexión en vigas de hormigón armado, y el desarrollo matemático para determinar la ecuación que permitirá calcular el acero de refuerzo requerido.

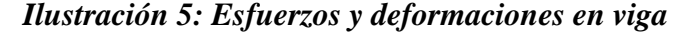

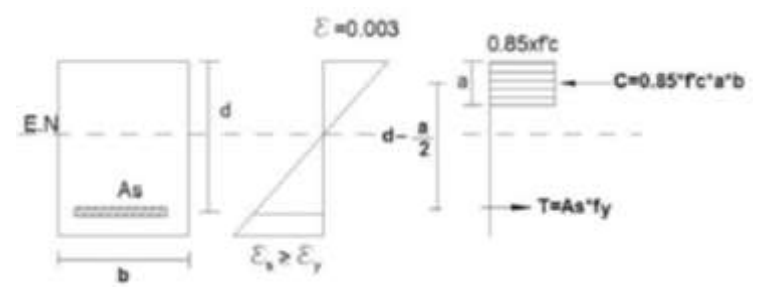

La máxima deformación unitaria utilizable en la fibra extrema sometida a compresión del concreto se supone igual a 0.003. A partir del diagrama se puede calcular el momento flector Nominal:

$$
M_u = \emptyset M_n
$$

De donde

$$
M_u = \emptyset \times T \times \left(d - \frac{a}{2}\right)
$$

Pero si el c se encuentra en fluencia la fuerza de tracción T seria:

$$
T = A_s \times f_y
$$

Reemplazando en la ecuación previa

$$
M_u = \emptyset. A_s.f_y \times \left(d - \frac{a}{2}\right)
$$

Si se conociera la altura de bloque 'a', podríamos determinar la magnitud de la sección del acero de tracción As.

Por equilibrio de fuerzas horizontales, la resultante de compresión  $C_c$  debe ser igual a la fuerza de tracción T.

$$
C_c\!=T
$$

La fuerza de tracción se definió previamente y la fuerza de compresión seria:

$$
C_c = 0.85 f'_c. a. b
$$

De donde

$$
0.85f'_{c}.a.b = A_{s}.f_{y}
$$

Despejando a se tiene:

$$
a = \frac{A_s \cdot f_y}{0.85 f'_{c} \cdot b}
$$

Las dos ecuaciones expresan la interdependencia entre la sección de acero requerida para absorber un momento flector último y la altura del bloque de compresión.

Resolviendo las dos ecuaciones encontramos la altura del bloque de compresiones.

$$
a = d.\left[1 \pm \sqrt{1 - 2.6144 - \frac{M_u}{f_c'.b.d^2}}\right]
$$

Dónde:

 $d =$ Canto útil en cm

Mu = Momento ultimo máximo mayorado en kg.cm

b = Base del elemento a diseñar.

a = Profundidad del bloque de compresiones en cm

Si bien matemáticamente existen dos soluciones, físicamente solo existe la que tiene signo negativo en el radical (valor menor).

El área de acero requerida será:

$$
A_s = \frac{0.85f'_c \cdot b \cdot a}{fy}
$$

## **Cuantías de armado**

En una viga, la cuantía de armado es el cociente entre la sección transversal de acero y la sección efectiva de hormigón; se representa con el símbolo "ρ".

Para vigas rectangulares se tendría la siguiente expresión:

$$
\rho = \frac{A_s}{b \cdot d}
$$

Donde:

 $A_s$  = Sección transversal de acero de tracción

d = altura efectiva de la sección rectangular (distancia desde el centro de gravedad de las varillas de acero hasta la fibra comprimida extrema de hormigón).

## **Cuantía balanceada**

Es la cuantía de armado de una viga que simultáneamente provoca la deformación unitaria máxima permitida en el hormigón de compresión (0.003), y que el acero de tracción empiece a fluir.

Se dibuja la sección transversal (en este caso una sección rectangular) de una viga con su diagrama de deformaciones y de fuerzas para la condición balanceada.

26

*Ilustración 6: Deformaciones unitarias, esfuerzo y posición del eje neutro*

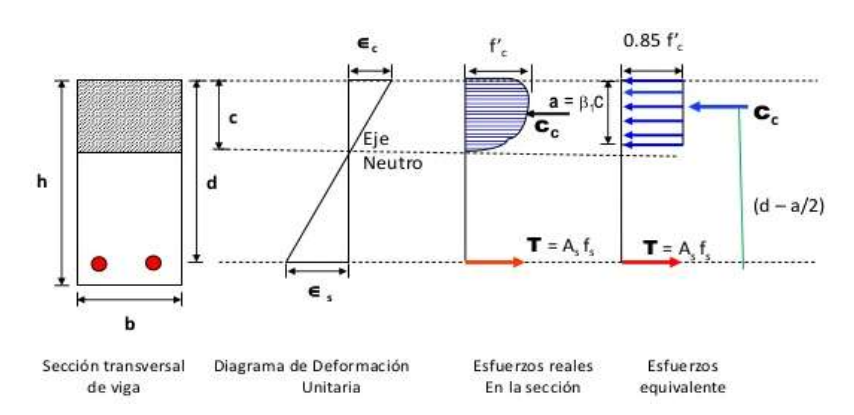

Se puede calcular la posición del eje neutro por semejanza de triángulos:

$$
\frac{c}{\varepsilon_c} = \frac{d}{\varepsilon_c + \varepsilon_s} \to c = \frac{d.\varepsilon_c}{\varepsilon_c + \varepsilon_s}
$$

Por equilibrio las fuerzas de tracción y compresión deben ser iguales:

$$
c_c = T
$$
  

$$
\alpha. f'_{c}. c. b = A_s.f_y
$$
  

$$
c = \frac{A_s.f_y}{\alpha. f'_{c}. b}
$$

Igualando las dos ecuaciones:

$$
\frac{d.\varepsilon_c}{\varepsilon_c + \varepsilon_s} = \frac{A_s.f_y}{\alpha.f'_c.b}
$$

Además

$$
A_s = \rho_b \cdot b \cdot d
$$

Reemplazando tenemos:

$$
\rho_b = \alpha \cdot \frac{f'}{f_y} \cdot \frac{\varepsilon_c}{\varepsilon_c + \varepsilon_s}
$$

La deformación unitaria en el acero, al instante de iniciar la fluencia se puede calcular con la siguiente expresión:

$$
\varepsilon_s = \frac{f_y}{E_s}
$$

La cuantía va a ser balanceada cuando el hormigón llegue a fluencia ( $\varepsilon_c = 0.003$ ) Entonces la cuantía balanceada será:

$$
\rho_b = \alpha \cdot \frac{f'_{c}}{f_y} \cdot \frac{0.003. E_s}{0.003. E_s + f_y}
$$

Donde:

 $\rho_b$  = cuantía balanceada.

 $f_y$  = esfuerzo de fluencia del acero de refuerzo 4200 Kg/cm<sup>2</sup>.

 $f_c$  = resistencia de compresión del hormigón a los 28 días.

# **Cuantía Máxima de Armado en Vigas**

Según ACI, la máxima cuantía de armado permitida es el 75% de la cuantía balanceada.

$$
\rho_{max}=0.75.\,\rho_b
$$

Este criterio asegura que el acero entre en fluencia un poco antes de que el hormigón ingrese en la zona de decrecimiento de capacidad resistente a la compresión, con lo que logra un cierto nivel de ductilidad de las secciones antes de la falla.

## **Cuantía Mínima de Armado en Vigas**

En aquellas vigas en que, las dimensiones geométricas superan a la capacidad resistente requerida sin rotura por tracción del hormigón, se deberá prever un armado mínimo que sea capaz de absorber, con márgenes de seguridad apropiados, la carga de tracción que le es transferida el instante en que el hormigón traccionado se fisura por falta de capacidad. La incapacidad del acero de absorber la totalidad de esa fuerza de tracción provocaría una falla frágil indeseable de la viga.

El código ACI establece que la cuantía mínima deberá ser:

$$
\rho_{min}=\frac{14}{f_{y}}
$$

#### **2.5.2. Diseño por cortante**

**En vigas de hormigón armado, con refuerzo transversal en el alma.**

En vigas de hormigón armado se presentan dos maneras para poder resistir el corte. La primera es la resistencia que presenta solo el hormigón y la segunda es la resistencia que presenta el acero transversal o diagonal. Como consecuencia, la resistencia nominal viene dada por la siguiente expresión:

$$
V_n = V_c + V_s
$$

Donde:

 $V_n$  = Resistente nominal al cortante.

 $V_c$  = Resistencia nominal al cortante proporcionada por el hormigón.

 $V_s$  = Resistencia nominal al cortante proporcionada por el refuerzo de cortante.

Requisitos para corte

$$
V_u \leq \emptyset. V_n
$$

Donde:

 $V_u$  = Esfuerzo de corte solicitante mayorado en la sección.

*V*<sup>n</sup> = Resistencia nominal a cortante de la viga de hormigón armado.

 $\emptyset$  = Factor de reducción de la resistencia a cortante.

La condición básica que se debe cumplir para que la capacidad resistente sea adecuada con relación a las solicitaciones es que:

 $V_u = \emptyset$ .  $(V_c + V_s)$ 

#### **Fuerza cortante que resiste el concreto (Vc)**

La capacidad resistente del hormigón en vigas rectangulares, está definida por:

$$
V_c = v_c, b_w, d \qquad : \qquad V_c = 0.53 \sqrt{f'_c}, b_w, d
$$

Donde:

vc= Esfuerzo resistente del hormigón.

bw **=**Ancho del alma resistente al cortante.

d =distancia desde el centroide del acero de refuerzo a tracción hasta la fibra extrema en compresión.

#### **Fuerza cortante que resiste el Acero (Vs)**

La parte del cortante que no puede ser absorbida por el hormigón debe ser resistida por la armadura transversal. Dicha fuerza, bajo la suposición de que el acero ha entrado en fluencia es el producto del área de todos los estribos que cruzan la fisura por el esfuerzo de fluencia.

La ecuación que describe la magnitud de la fuerza absorbida por el acero transversal es:

$$
v_s = \frac{V_s}{b_w \cdot d}
$$

Reemplazando el valor de Vs definido en la ecuación y simplificando se tiene:

$$
v_s = \frac{A_v \cdot f_y}{b_w \cdot s} \; ; \; v_u - v_c = \frac{A_v \cdot f_y}{b_w \cdot s}
$$

Despejando el espaciamiento de los estribos 's':

$$
s = \frac{A_v \cdot f_y}{(v_u - v_c) \cdot b_w}
$$

La fórmula permite determinar el espaciamiento al que deben colocarse los estribos para absorber un esfuerzo de corte ultimo determinado.

$$
V_s = \frac{A_v f_y d}{s}
$$

Donde:

 $A<sub>v</sub>$  = área equivalente a dos barras de acero.

s = espaciamiento de estribos verticales.

#### **Especificaciones para el diseño de vigas ante fuerzas Cortantes**

a) Capacidad Máxima del acero de Cortante

La fuerza cortante absorbida por el acero no debe superar a cuatro veces la máxima fuerza cortante básica que puede absorbes el hormigón simple; fuerzas cortantes superiores a la especificada destruyen la integridad del hormigón.

$$
V_s \leq 2.12. \sqrt{f'}_c
$$

b) Espaciamiento mínimo en los estribos

$$
s \leq \frac{d}{2} \, ; \, s \leq 60cm
$$

Donde:

 $d =$  Altura efectiva de los estribos

s = Espaciamiento de los estribos.

NOTA: El primer criterio permite que, en cualquier lugar del elemento estructural, al menos dos estribos crucen a cada fisura diagonal.

#### c) Armado mínimo de Cortante

Debe proporcionarse un armado transversal mínimo de cortante en toda la viga de acuerdo a la siguiente expresión:

$$
Av_{min} = 0.196 \sqrt{f'_{c} \cdot \frac{b_w s}{f_y}}
$$

Donde:

 $f'_{c}$  = Resistencia del hormigón en kg/cm<sup>2</sup>

 $f_v$  = Esfuerzo de fluencia del acero en kg/cm<sup>2</sup>

Pero el refuerzo transversal en ningún caso podrá ser menor que:

$$
Av_{min} = 3.5. b. \frac{s}{f_y}
$$

## **Al momento de dimensionar se tiene que realizar las siguientes verificaciones**

Si  $V_u \leq \emptyset \frac{V_c}{2}$  $\frac{\nu_c}{2}$ ; entonces no necesita ningún refuerzo transversal.

Si  $\frac{\emptyset V_c}{2} \le V_u \le \emptyset V_c$ ; requiere un refuerzo mínimo exceptuando losas, vigas con altura menor a 20 cm y viguetas.

$$
Av_{min} = 3.5. b. \frac{s}{f_y} \qquad \qquad s \le \frac{d}{2} \qquad s \le 60cm
$$

Si  $V_u \geq \emptyset V_c$ ; entonces se tiene:

Si  $V_s \leq 1,06. \sqrt{f'}$  $\frac{1}{c}$ . *b. d*; entonces  $s \leq \frac{d}{2}$  $\frac{a}{2}$   $\alpha$  s  $\leq 60cm$ Si  $V_s > 1,06. \sqrt{f'}$  $\frac{1}{c}$ . b. d;  $\wedge V_s \leq 2{,}12.\sqrt{f'}$  $\frac{1}{c}$ .b.d entonces s  $\leq \frac{d}{4}$ 4 Si  $V_s > 2,12. \sqrt{f'}$  $\overline{c}$ . *b. d* ; entonces:

Cambiar sección

Mejorar la calidad del concreto  $f'$  $\mathcal{C}_{0}$ 

# **2.6. Hormigón Preesforzado**

El Preesfuerzo en el hormigón consiste en aplicar esfuerzos de compresión al hormigón antes de que empiece su vida de servicio, con el objetivo de mejorar su resistencia y comportamiento, de tal manera que se produzcan esfuerzos y deformaciones que contrarresten los producidos por cargas de servicio.

De la teoría de hormigón se conoce que aunque el hormigón puede tener una alta resistencia a la compresión, su resistencia a la tensión es muy baja. Si se considera el caso de una viga simplemente apoyada sometida a carga, se presentará flexión en la viga, en donde las fibras superiores tendrán esfuerzos de compresión, mientras que las fibras inferiores se tensionarán originando fisuras y agrietamientos en el hormigón. En el hormigón armado, es el acero quien resiste los esfuerzos de tensión reduciendo las fisuras y agrietamientos.

Con el concreto preesforzado se busca reducir o incluso eliminar los esfuerzos de tensión en el concreto y por lo tanto eliminar las fisuras y agrietamientos.

Al eliminar las tracciones y evitar la generación de fisuras se asegura el adecuado comportamiento de la estructura frente a ambientes agresivos corrosivos. Además el hormigón preesforzado tiene ventajas de funcionalidad estructural, mayor resistencia, seguridad y economía que permiten la ejecución de obras más esbeltas y salvar grandes luces.

## **2.6.1. Ventajas y desventajas del uso de elementos preesforzados**

La deformación y el agrietamiento de elementos preesforzados disminuyen por la compresión y el momento producidos por los tendones, lo que se traduce en elementos más eficientes. Esto se aprecia esquemáticamente en la Figura que muestra la comparación del estado de deformación y agrietamiento de dos vigas, una de concreto reforzado y otra de concreto preesforzado, sometidas ante la misma carga vertical.

*Ilustración 7: Deformación y agrietamiento en vigas*

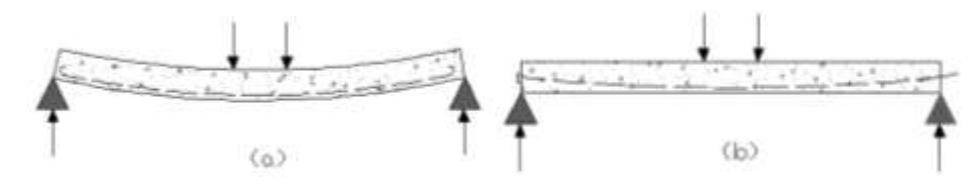

a) Hormigón reforzado y b) Hormigón Preesforzado

# **Ventajas**

- Es un material muy elástico, es decir que recupera su posición original en cuanto dejan de actuar cargas. Es adecuado para soportar cargas dinámicas como es el caso de los puentes.
- Mejor comportamiento ante cargas de servicio por el control del agrietamiento y la deflexión.
- Permite el uso óptimo de materiales de alta resistencia.
- Se obtienen elementos más eficientes y esbeltos, con menos empleo de material; en vigas, por ejemplo, se utilizan peraltes del orden de L/20 a L/23, donde L es el claro de la viga, a diferencia de L/10 en concreto reforzado.
- La principal ventaja es que para tramos simplemente apoyados con luces mayores a los 20 metros se obtienen estructuras mucho más económicas.
- Gracias a la utilización de aceros de muy alta resistencia, se obtiene una economía del acero en peso del orden de 70% aunque en realidad el costo del acero de alta resistencia es de aproximadamente el doble, pero la importancia de la economía en peso en el conjunto de la estructura es tal que permite en la mayor parte de los casos, bajar el precio total de la construcción por debajo del precio del hormigón armado.
- Mayor rapidez de construcción al atacarse al mismo tiempo varios frentes o construirse simultáneamente distintas partes de la estructura; esto en general conlleva importantes ventajas económicas en un análisis financiero completo.

Con respecto al aspecto económico la siguiente gráfica nos muestra por ejemplo que el costo para un puente de 40m de longitud es similar al de un puente de hormigón armado de aproximadamente 30m, es decir que con el mismo presupuesto podemos construir un puente mayor en 10m en este caso.

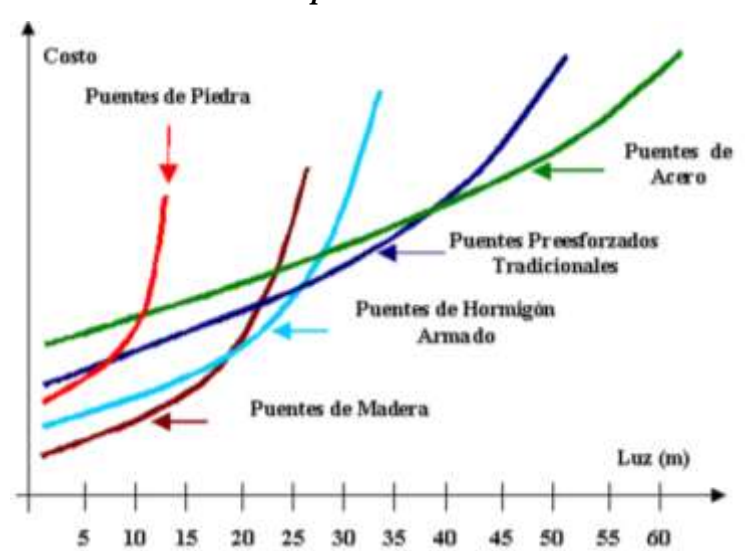

# *Ilustración 8: Comparación económica del costo*

## **Desventajas**

- La falta de coordinación en el transporte de los elementos preesforzados puede encarecer el montaje.
- En general, la inversión inicial es mayor por la disminución en los tiempos de construcción.
- Se requiere también de un diseño relativamente especializado de conexiones, uniones y apoyos.
- Se debe planear y ejecutar cuidadosamente el proceso constructivo, sobre todo en las etapas de montaje y colados en sitio.

# **2.7. Métodos de Preesforzado**

#### **2.7.1. Pretensado**

El término pretensado se usa para describir cualquier método de preesforzado en el cual los tendones se tensan antes de colocar el concreto.

Los tendones, que generalmente son de cable torcido con varios torones de varios alambres cada uno, se re-estiran o tensan entre apoyos que forman parte permanente de las instalaciones de la planta.

Se mide el alargamiento de los tendones, así como la fuerza de tensión aplicada por los gatos.

Con la cimbra en su lugar, se vacía el concreto en torno al tendón esforzado. A menudo se usa concreto de alta resistencia a corto tiempo, a la vez que curado con vapor de agua, para acelerar el endurecimiento del concreto. Después de haberse logrado suficiente resistencia, se alivia la presión en los gatos, los torones tienden a acortarse, pero no lo hacen por estar ligados por adherencia al concreto. En esta forma, la forma de presfuerzo es transferida al concreto por adherencia, en su mayor parte cerca de los extremos de la viga, y no se necesita de ningún anclaje especial.

# **Características:**

- Pieza prefabricada
- El presfuerzo se aplica antes que las cargas
- El anclaje se da por adherencia
- La acción del presfuerzo es interna
- El acero tiene trayectorias rectas generalmente
- Las piezas son generalmente simplemente apoyadas (elemento estático).

#### **2.7.2. Postesado**

Contrario al pretensado el postensado es un método de preesforzado en el cual el tendón que va dentro de unos conductos es tensado después de que el concreto ha fraguado. Así el presfuerzo es casi siempre ejecutado externamente contra el concreto endurecido, y los tendones se anclan contra el concreto inmediatamente después del preesforzado. Esté método puede aplicarse tanto para elementos prefabricados como colados en sitio.

Generalmente se colocan en los moldes de la viga conductos huecos que contienen a los tendones no esforzados, y que siguen el perfil deseado, antes de vaciar el concreto.

## **Características:**

- Piezas prefabricadas o coladas en sitio.
- Se aplica el presfuerzo después del colado.
- El anclaje requiere de dispositivos mecánicos.
- La acción del presfuerzo es externa.
- La trayectoria de los cables puede ser recta o curva.
- La pieza permite continuidad en los apoyos (elemento hiperestático).

La ventaja del Postensado es que permite dar el perfil deseado, generalmente curvo, a los cables logrando así mayor eficiencia en el diseño. Como ya se ha mencionado el uso de tendones rectos no es el modo más adecuado de utilizar la fuerza de preesfuerzo ya que "*en aquellos puntos donde ocurre el máximo momento se requiere de la máxima fuerza efectiva de preesfuerzo y, por otra parte la mínima fuerza de preesfuerzo es necesaria donde ocurre el mínimo momento flector. Ello puede lograrse para una fuerza constante de preesfuerzo variando la excentricidad de la fuerza, de tal manera que, en una sección cualquiera a lo largo de la viga, el efecto del preesfuerzo neutralizará el efecto de la carga*" (A. H. Allen, 1981).

# *Ilustración 9: Fabricación de un elemento de Postesado*

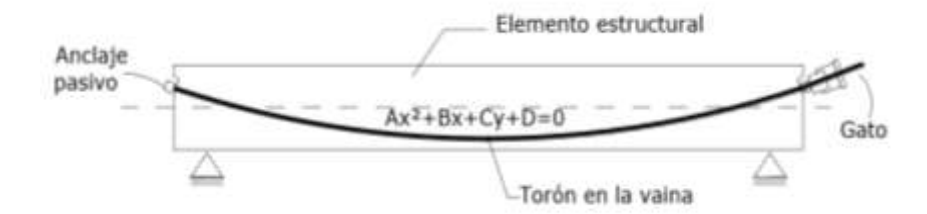

## **Sistema de Postensado**

Tanto en el pretensado como en el postesado, el método más común para esforzar los tendones es el empleo de gatos, en el postesado los gatos se usan para jalar el acero contra el concreto endurecido. A menudo se utilizan gatos hidráulicos u otros dispositivos de tracción controlados en cuanto a recorrido o tensión, anclándose los tendones de postensado mediante placas o cuñas que deben ser capaces de retener eficazmente los tendones, resistir su carga de rotura, transmitir la carga al hormigón y, si es necesario, resistir las solicitaciones de fatiga existentes. El coeficiente de eficacia (relación entre la carga de rotura del tendón con su anclaje y el valor medio de la carga de rotura del tendón aislado) debe ser superior a 0,92 para tendones adherentes y 0,96 para no adherentes. En elementos estructurales con armaduras postesas es necesario disponer de conductos adecuados para las armaduras (vainas) que quedarán embebidas en el hormigón (lo más frecuente) o se recuperarán una vez endurecido éste.

#### **Aplicaciones**

El empleo de hormigón postensado suele reducirse a estructuras sometidas a grandes cargas y con grandes separaciones entre apoyos, en las cuales la reducción del costo de los materiales compensa el aumento de la complejidad de ejecución.

#### **Inconvenientes**

- Requiere de maquinaria y mano de obra más especializada que el hormigón sin postensar.
- El cálculo es más complejo.
#### **2.8. Materiales Empleados en el Hormigón Preesforzado**

#### **2.8.1. Concreto**

En estructuras pretensadas se utiliza hormigón de resistencia a la compresión superior al que se utiliza en estructuras de hormigón armado. Normalmente las estructuras de hormigón pretensado se proyectan con una resistencia a la compresión a los 28 días comprendida entre los 280 y 560 kg/cm<sup>2</sup>, siendo más usuales las comprendidas entre  $350$  y  $480$  kg/cm<sup>2</sup> para hormigones de peso normal y en estructuras especiales se llega a utilizar hormigones de hasta 600 a 700 kg/cm<sup>2</sup> de resistencia.

El concreto presenta un mejor comportamiento frente al fisuramiento, por lo general está menos expuesto al agrietamiento que un concreto de menor resistencia. El concreto es considerado como un material elástico, por lo que cuando se aplica esfuerzo al elemento, se acorta, reduciendo la longitud extendida del acero y en consecuencia el esfuerzo en él. Otra propiedad importante en el concreto de preesfuerzo, es la fluencia o flujo plástico, que se define como la deformación inelástica debida a un esfuerzo sostenido. La rapidez de la fluencia está en función del esfuerzo y el tiempo.

### **2.8.2. Acero para Pretensado**

El acero de postensado podrá consistir de cables de acero de alta resistencia de siete alambres no recubiertos, aliviados de tensiones o de baja relajación, o las barras de alta resistencia lisas o conformadas no recubiertas, deberán satisfacer las siguientes normas para materiales, según lo especificado en AASHTO LRFD Bridge Construction Specifications:

- AASHTO M 203/M 203M (ASTM A 416/A 416M), o bien
- AASHTO M 275/M 275M (ASTM A 722/A 722M).

Para estos aceros la resistencia a la tracción y la tensión de fluencia se pueden tomar como se especifica en la Tabla.

| Material      | Grado o Tipo         |              | Resistencia a la<br>tracción, fpu (Mpa) | Tensión de fluencia.<br>fpy (Mpa)   |  |  |  |
|---------------|----------------------|--------------|-----------------------------------------|-------------------------------------|--|--|--|
| Cables        | 1725 MPa (Grado 250) | 6.35 a 15.24 | 1725                                    | 85% de fpu, excepto 90% de fpu para |  |  |  |
|               | 1860 MPa (Grado 270) | 9.53 a 15.24 | 1860                                    | cables de baja relajación           |  |  |  |
| <b>Barras</b> | Tipo 1. Lisas        | 19 a 35      | 1035                                    | 85% de fpu                          |  |  |  |
|               | Tipo 2, Conformadas  | 16 a 35      | 1035                                    | 80% de fpu                          |  |  |  |

*Tabla 8: Propiedades de los cables y barras del pretensado*

*Fuente: Tabla 5.4.4.1-1 (AASHTO LRFD, 2004).*

## **Módulo de Elasticidad**

En ausencia de datos más precisos, el módulo de elasticidad de los aceros de pretensado, en base al área nominal de la sección transversal, se puede tomar como:

Para cables:  $E_p = 197.000 \text{ MPa}$ 

Para barras:  $E_p = 207.000 \text{ MPa.}$ 

El módulo de elasticidad sugerido para cables, 197.000 MPa, se basa en datos estadísticos recientes. Este valor es mayor que el que se asumía anteriormente; esto se debe al uso casi universal de los cables de baja relajación y a sus características ligeramente diferentes.

**Ilustración 10: Curva Esfuerzo - Deformación para los aceros de pretensado**

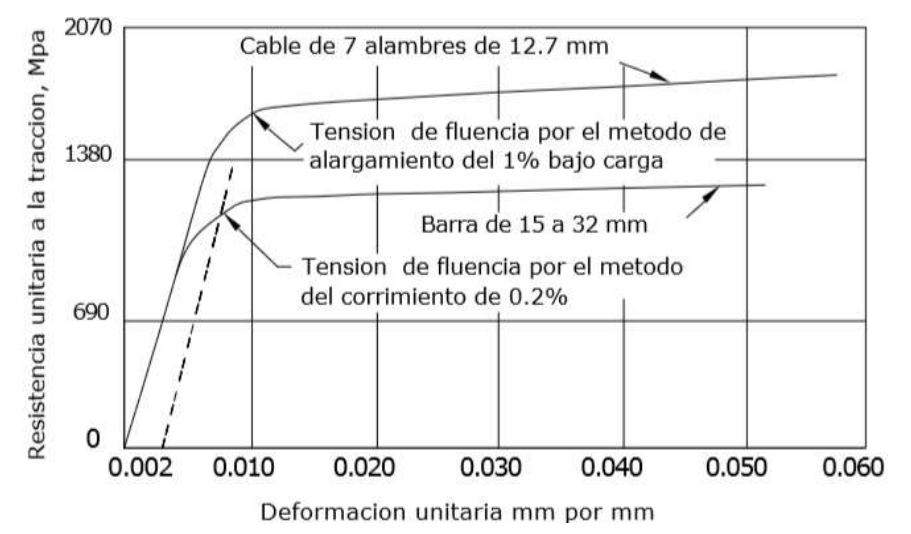

*Fuente: (AASHTO para el Diseño de Puentes por el Método LRFD, 2004).*

Como se observa en la Figura no hay un quiebre abrupto en las curvas que indique un límite elástico o punto de fluencia distintivo. Para establecer la tensión de fluencia generalmente se emplea métodos arbitrarios en base a una deformación específica preestablecida o determinada por medición. Los métodos más habituales son el corriente paralelo de 0.2 % y el alargamiento del 1 %.

## **2.8.3. Dispositivos de Anclaje y Acoplamiento para Postesado**

Los dispositivos de anclaje y acoplamiento para los tendones de postesado deberán satisfacer los requisitos del Artículo 10.3.2 de la norma AASHTO LRFD Bridge Construction Specifications. Los tendones, anclajes, accesorios y acoplamientos se deberán proteger contra la corrosión.

Los dispositivos de anclaje y acoplamiento deben anclar como mínimo 95 % de la mínima resistencia última especificada para el acero de pretensado sin superar el movimiento de acuñamiento de los anclajes supuesto para el diseño.

No se deben utilizar dispositivos de acoplamiento en puntos de fuerte curvatura de los tendones. Los dispositivos de acoplamiento se deben colocar en vainas cuya longitud sea suficiente para permitir los movimientos necesarios.

## **2.8.4. Vainas**

Las vainas para tendones deben ser rígidas o semirrígidas, de metal ferroso galvanizado o polietileno, o bien se deberán colar dentro del hormigón utilizando núcleos removibles. El radio de curvatura de las vainas para tendones de pretensado no deberá ser menor que 6000 mm, excepto en las áreas de anclaje donde se podrán permitir radios de 3600 mm.

## **Tamaño de las Vainas**

El diámetro interior de las vainas deberá ser como mínimo 6 mm mayor que el diámetro nominal de un tendón compuesto por una sola barra o cable. Para tendones compuestos por múltiples barras o cables, el área interior de la vaina deberá ser como mínimo 2,0 veces el área neta del acero de pretensado, con una única excepción: si los tendones se

han de colocar por el método de enhebrado, el área de la vaina deberá ser como mínimo 2,5 veces la sección neta del acero de pretensado.

### **2.8.5. Torones**

El torón es fabricado con siete alambres, 6 firmemente torcidos alrededor de un séptimo de diámetro ligeramente mayor. Las propiedades mecánicas del torón varían con respecto a las del alambre individual, debido a la tendencia de los alambres torcidos a enderezarse cuando se aplica tensión. Recientemente se ha estado produciendo un acero más resistente conocido como grado 270K, con una resistencia mínima a la rotuna de (18990Kg/cm<sup>2</sup>) definido por ASTM A 416. El tamaño más habitual es el de 1/2plg, aunque el uso de los torones de 0,6plg. Se está popularizando, particularmente para aplicaciones postesadas.

Estos torones son los que se usaran en el presente proyecto y tienen las siguientes propiedades:

| Diámetro Nominal |       |        |           | Resistencia a la ruptura Área Nominal del Torón |                 |  |  |
|------------------|-------|--------|-----------|-------------------------------------------------|-----------------|--|--|
| pula<br>mm       |       | Lb     | kN        | pula <sup>2</sup>                               | mm <sup>2</sup> |  |  |
|                  |       |        | GRADO 270 |                                                 |                 |  |  |
| 0.375            | 9.53  | 23,000 | 102.3     | 0.085                                           | 54.84           |  |  |
| 0.438            | 11.11 | 31,000 | 137.9     | 0.115                                           | 74.19           |  |  |
| 0.500            | 127   | 41.300 | 183.7     | 0.153                                           | 98.71           |  |  |
| 0.600            | 15.24 | 58,600 | 260.7     | 0 217                                           | 140.00          |  |  |

*Tabla 9: Propiedades de Torones usualmente empleados*

*Fuente: (Diseño de Estructuras de Concreto, Arthur H. Nilson, 2000)*

*Ilustración 11: Cable de Acero*

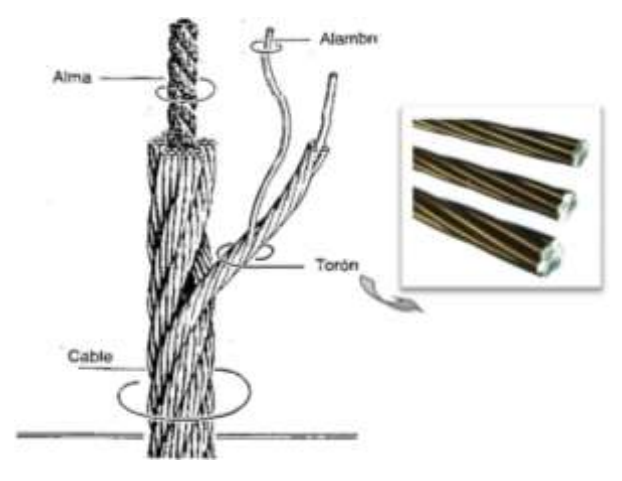

## **2.9. Filosofía de diseño**

#### **2.9.1. Ecuación básica de diseño (AASHTO LRFD)**

Cada uno de los elementos y conexiones debe satisfacer la siguiente ecuación para cada uno de los estados límites.

$$
\Sigma \eta_i \gamma_i Q_i \leq \phi R n = R r
$$

Donde:

 $\eta_i$  =Factor de modificación de las cargas: factor relacionado con la ductilidad, redundancia e importancia operativa. Adoptar un valor de 1.

 $Q_i$  = Solicitaciones de las cargas.

 $γ<sub>i</sub> = Factors de carga$ 

 $\phi$  = Factor de resistencia: multiplicador de base estadística que se aplica a la resistencia nominal, 0.9 para flexión y 0.85 para corte.

 $R_n$ = Resistencia nominal, resistencia de un elemento o conexión a las solicitaciones, según lo indicado por las dimensiones especificadas en la documentación técnica y por las tenciones admisibles, deformaciones o resistencia especificadas de los materiales.

#### *Rr=* Resistencia mayorada.

### **2.9.2. Estados límites (AASHTO LRFD)**

Los componentes estructurales se deberán dimensionar de manera que satisfagan los requisitos en todos los estados límites de servicio, fatiga, resistencia y eventos extremos que correspondan. Los componentes estructurales de hormigón pretensado y parcialmente pretensado se deberán investigar para determinar las tensiones y deformaciones correspondientes a cada etapa que pudiera resultar crítica durante la construcción, tesado, manipuleo, transporte y montaje, así como durante la vida de servicio de la estructura de la cual forman parte. Se deberán considerar las concentraciones de tensiones provocadas por el pretensado y otras cargas y las restricciones o deformaciones impuestas.

### **Estado límite de servicio**

Las acciones a considerar en el estado límite de servicio serán fisuración, deformaciones y tensiones del hormigón.

Las combinaciones de carga de este estado límite son:

 Servicio I – Combinación de cargas que representa la operación normal del puente con un viento de 90 km/h, tomando todas las cargas a sus valores nominales. También se relaciona con el control de las deflexiones de las estructuras metálicas enterradas, revestimientos de túneles y tuberías termoplásticas y con el control del ancho de fisuración de las estructuras de hormigón armado. Esta combinación de cargas también se debería utilizar para investigar la estabilidad de taludes.

### **Estado Límite de Fatiga**

No es necesario investigar la fatiga para losas de tablero de hormigón en aplicaciones multiviga. En las regiones de los elementos de hormigón pretensado y parcialmente pretensado que resultan comprimidas bajo la acción de la carga permanente y tensión de pretensado, sólo se deberá considerar la fatiga si esta tensión de compresión es

menor que dos veces la máxima tensión de tracción debida a la sobrecarga resultante de la combinación de cargas correspondiente a fatiga.

## **Estados límites de resistencia**

Se debe considerar este estado límite para garantizar que se provee resistencia y estabilidad, tanto local como global, para resistir las combinaciones de cargas estadísticamente significativas especificadas que se anticipa que el puente experimentará durante su periodo de diseño.

Bajo el estado límite de resistencia se pueden producir tensiones muy elevadas y daños estructurales, pero se espera que la integridad estructural global se mantenga. Este estado garantiza que se provee resistencia y estabilidad:

 Resistencia I – Combinación de cargas básica que representa el uso vehicular normal del puente, sin viento.

## **Factores de Resistencia**

El factor de resistencia φ se deberá tomar como:

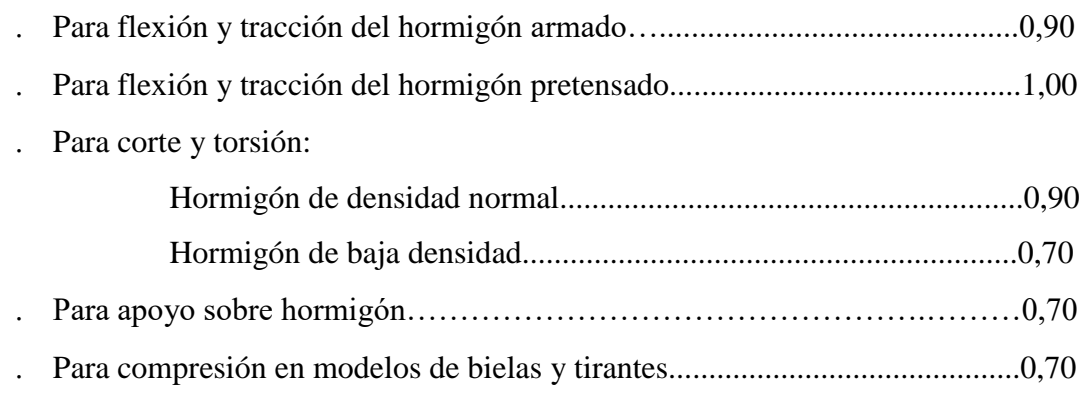

## **Estados límites correspondientes a eventos extremos**

Se debe considerar el estado límite correspondiente a eventos extremos para garantizar la supervivencia estructural de un puente durante una inundación o sismo significativo, o cuando es embestido por un vehículo:

### **2.10. Factores de Carga y Combinaciones de Cargas**

Los puentes se deben diseñar considerando los estados límites especificados a fin de lograr los objetivos de construibilidad, seguridad y serviciabilidad, considerando debidamente los aspectos relacionados con la inspeccionabilidad, economía y estética.

Además del factor de carga, las cargas se deben multiplicar por el factor de presencia múltiple. Luego los productos se deberán sumar y multiplicar por los modificadores de cargas especificados. Para las solicitaciones debidas a cargas permanentes se deberá seleccionar el factor de carga que produzca la combinación más crítica, estos factores se especifican en la tabla.

| Combinación de Cargas                                      | DC<br>DD<br>DIE       | II<br>ΠI              |      |                          |                          |                          |                            |                          |        |      |      |                          | Usar sólo uno por vez<br>CV |
|------------------------------------------------------------|-----------------------|-----------------------|------|--------------------------|--------------------------|--------------------------|----------------------------|--------------------------|--------|------|------|--------------------------|-----------------------------|
| Estado Limite                                              | ΕH<br>EV<br>ES<br>FI. | CE<br>88<br>PL.<br>ΙS | IFA  | WS.                      | 酲                        | FR                       | π<br>$C\overline{R}$<br>SH | TG                       | SE     | EQ   | Ю    | CT                       |                             |
| RESISTENCIA I (a menos que<br>se especifique lo contrario) | T,                    | 1.75                  | 1.00 | e                        | g.                       | 1.00                     | 0.50/1.20                  | Tue-                     | Yez    |      |      |                          |                             |
| RESISTENCIA II                                             | Ъ                     | 135                   | 1.00 | ٠                        | ÷.                       | 1.00                     | 0.50/1.20                  | ŤТG                      | Top    | -    | -    | $\overline{\phantom{a}}$ | $\overline{\phantom{a}}$    |
| RESISTENCIA III                                            | 7,                    | $\sim$                | 1.00 | 1.40                     | z.                       | 1.00                     | 0.50/1.20                  | TTG-                     | Ysz:   | u    | u    | u                        | $\sim$                      |
| RESISTENCIA IV-<br>Sólo EH. EV. ES. DW. DC                 | 丙<br>15               | ÷.                    | 1.00 | $\overline{\phantom{a}}$ | ÷.                       | 1.00                     | 0.50/1.20                  | $\overline{\phantom{a}}$ | $\sim$ | -    | -    | $\overline{\phantom{a}}$ | $\overline{\phantom{a}}$    |
| <b>RESISTENCIA V</b>                                       | Ъ                     | 135                   | 1.00 | 0.40                     | 10                       | 1.00                     | 0.50/1.20                  | <b>The</b>               | The    | ÷    | ٠    | ٠                        | ÷                           |
| <b>EVENTO EXTREMOT</b>                                     | Ъ                     | TEO                   | 1.00 | $\sim$                   | $\sim$                   | 1.00                     |                            | ٠                        | ÷      | 1.00 | 2    | -                        | $\overline{\phantom{a}}$    |
| EVENTO EXTREMO II                                          | 7,                    | 0.50                  | 1.00 | ÷                        | s                        | 1.00                     | ÷                          | Ξ                        |        | ÷    | 1.00 | 1.00                     | 1.00                        |
| <b>SERVICIO I</b>                                          | 1.00                  | 1.00                  | 1.00 | 030                      | 10                       | 1.00                     | 1.00/1.20                  | Tre-                     | Top    | u    | ۰    |                          | $\overline{\phantom{a}}$    |
| SERVICIO II                                                | 1.00                  | 130                   | 1.00 | ۰                        | $\overline{\phantom{a}}$ | 1.00                     | 1,00/1,20                  |                          |        |      |      | ÷                        | -                           |
| <b>SERVICIO III</b>                                        | 1.00                  | 0.80                  | 1.00 |                          | ÷.                       | 1.00                     | 1,00/1,20                  | T <sub>TG</sub>          | Yez    | ۰    | -    | $\overline{\phantom{a}}$ | $\overline{\phantom{a}}$    |
| SERVICIO IV                                                | 1.00                  | ÷                     | 1.00 | 0.70                     | ₽                        | 1.00                     | 1.00/1.20                  | Ξ                        | 1.0    | ż    | Ξ    | ۰                        | ÷                           |
| FATIGA - Sólo LL. IM y CE                                  | ٠                     | 0.75                  |      | $\overline{\phantom{a}}$ | ÷                        | $\overline{\phantom{0}}$ |                            |                          |        |      |      |                          | $\overline{\phantom{a}}$    |

*Tabla 10: Combinaciones de Carga y Factores de Carga*

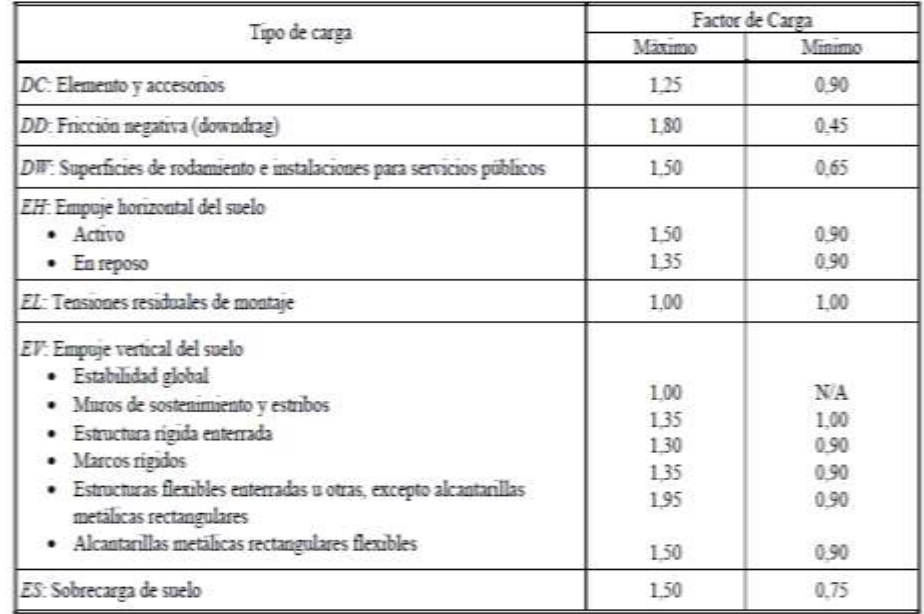

## *Tabla 11: Factores de Carga para Cargas Permanentes γp*

## **2.11. Cargas**

Las cargas permanentes y transitorias (viva) que se consideran para el diseño del puente son:

## **2.11.1. Cargas Permanentes**

Este tipo de cargas son las que actúan durante toda la vida útil de la estructura sin variar significativamente, o que varían en un solo sentido hasta alcanzar un valor límite. La carga permanente deberá incluir el peso propio de todos los componentes de la estructura, accesorios e instalaciones de servicio unidas a la misma, superficie de rodamiento, futuras sobre-capas y ensanchamientos previstos.

## **Peso propio de los componentes estructurales y accesorios no estructurales**

Consiste en el peso de la estructura (DC) en donde la norma nos recomienda un peso del hormigón armado de 2392 Kg/m<sup>3</sup>, sin embargo para el proyecto se tomará un peso igual a 2400  $\text{Kg/m}^3$ .

# **Peso propio de las superficies de rodamiento e instalaciones para servicios públicos**

El peso de la superficie de rodamiento (DW) varía según el material que lo compone. En nuestro caso se diseñará con una capa de pavimento flexible cuyo peso es de  $2200$ Kg/m<sup>3</sup>, en caso de utilizar otro material la norma recomienda:

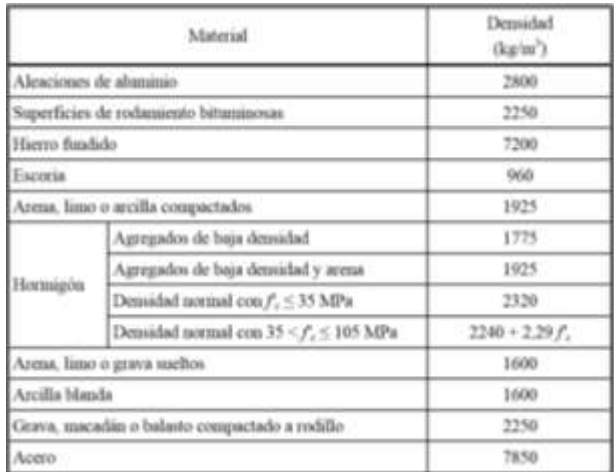

## *Tabla 12: Peso específico del material*

## **2.11.2. Cargas Transitorias**

Las cargas transitorias son las correspondientes a las cargas de servicio. Corresponde entonces a la carga móvil, peatones, cargas hidráulicas, de viento, etc.

- BR: Fuerza de frenado de vehículos
- CT: Fuerza de Colisión de un vehículo
- IM: Carga Dinámica
- LL: Carga Viva vehicular
- PL: Carga Peatonal

## **2.11.2.1. Fuerza de frenado en los vehículos**

En cuanto a la fuerza de frenado (BR), se debe tomar como el mayor de los siguientes valores:

25 % de los pesos por eje del camión de diseño o tándem de diseño.

 5 % del camión de diseño más la carga del carril ó 5 por ciento del tándem de diseño más la carga del carril.

En nuestro medio es recomendable tomar un valor del 5 % del peso total del camión de diseño, se asumirá que estas fuerzas actúan horizontalmente a una distancia de 1800mm. Sobre la superficie de la calzada en cualquiera de las direcciones longitudinales para provocar solicitaciones extremas. Todos los carriles de diseño deberán estar cargados simultáneamente si se prevé que en el futuro el puente puede tener tráfico exclusivamente en una dirección.

## **2.11.2.2. Fuerza de Colisión de un Vehículo**

Las fuerzas de colisión de un vehículo, (CT) mostradas en la norma AASHTO LRFD, son muy exigentes es por esto que se tomaron las fuerzas de colisión que da la norma AASHTO estándar de 45 KN que es menos exigente. Esta fuerza se aplicará en el barandado a una altura de 0.46 m. desde la superficie de la acera según la norma LRFD para vehículos livianos, además se considerará una fuerza de colisión lateral en el bordillo de 7.5 KN/m aplicada a una altura de 0.25 m. desde la calzada.

### **2.11.2.3. Incremento por Carga Dinámica: IM**

Es un incremento que se aplica a la carga de rueda estática para considerar el impacto provocado por las cargas de las ruedas de los vehículos en movimiento. La circulación de las cargas móviles a velocidad sobre la estructura de un puente da origen a esfuerzos instantáneos y de vibración, los cuales hacen que el material se fatigue y pueda entrar en resonancia, debido a la oscilación. Para poder tomar en cuenta los efectos mencionados se deberá aplicar un factor de mayoración aplicando los porcentajes indicados en la tabla.

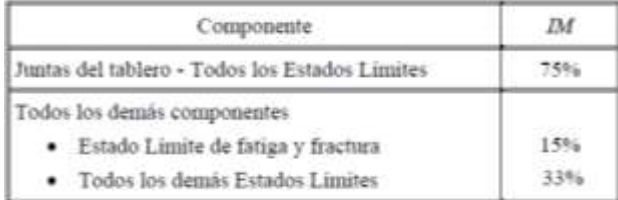

### *Tabla 13: Incremento por carga dinámica*

El factor a aplicar a la carga estática se deberá tomar como:  $(1 + IM/100)$ . El incremento por carga dinámica no se aplica a cargas de carril de diseño ni a cargas peatonales.

## **2.11.2.4. Sobrecarga vehicular de diseño HL-93**

La sobrecarga vehicular sobre las calzadas de puentes o estructuras incidentales, designada como HL-93, deberá consistir en una combinación de:

- Camión de diseño o tándem de diseño
- Carga de carril de diseño

## **Camión de Diseño**

Los pesos y las separaciones entre los ejes y las ruedas del camión de diseño serán como se especifica en la Figura. La separación entre los dos ejes de 145.000 N se asumirá 4300 mm para para generar los esfuerzos máximos por tratarse de un tramo isostático.

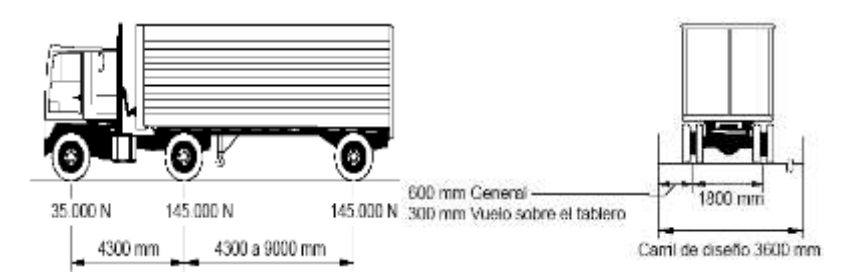

## **Tándem de Diseño**

El tándem de diseño consistirá en un par de ejes de 110.000 N con una separación de 1200mm. La separación transversal de las ruedas se deberá tomar como 1800mm.

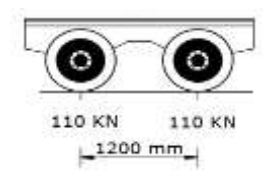

## **Carga del Carril de Diseño**

La carga del carril de diseño consistirá en una carga de 9,3 N/mm, uniformemente distribuida en dirección longitudinal. Transversalmente la carga del carril de diseño se supondrá uniformemente distribuida en un ancho de 3000 mm. Las solicitaciones

debidas a la carga del carril de diseño no estarán sujetas a un incremento por carga dinámica.

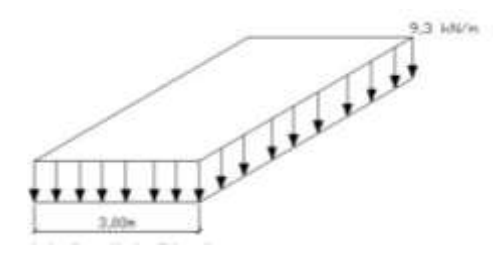

### **Número de carriles de Diseño**

El número de carriles de diseño será igual a w/3600, donde w se considera el ancho libre de la calzada entre barreras y/o cordones en mm. Si el carril de circulación tiene menos de 3.6 m de ancho, el número de carriles de diseño será igual al número de carriles de circulación. Para anchos de calzada entre 6 y 7.2 m se tomará dos carriles de diseño, con un ancho igual a la mitad de la cazada, cada uno.

## **Presencia de múltiples sobrecargas**

Para determinar la solicitación extrema correspondiente a sobrecarga se debe realizar todas las combinaciones de número de carriles cargados, multiplicado por un factor de presencia múltiple.

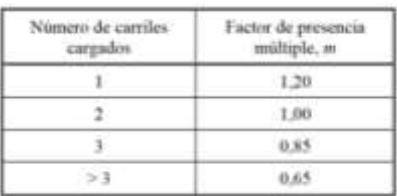

## *Tabla 14: Factor de presencia múltiple*

### **Efectos dinámicos (impacto)**

Los efectos dinámicos provocados por los vehículos en movimiento se pueden atribuir a dos orígenes: El efecto de martilleo, que es la respuesta dinámica del conjunto de la rueda frente a las discontinuidades de la superficie de rodamiento, tales como las juntas del tablero, fisuras, baches y deslaminaciones.

El incremento por carga dinámica (IM) de la Tabla es un incremento que se aplica a la carga de rueda estática para considerar el impacto provocado por las cargas de las ruedas de los vehículos en movimiento.

| Componente                                     | IΜ  |  |  |
|------------------------------------------------|-----|--|--|
| Juntas del tablero - Todos los Estados Límites | 75% |  |  |
| Todos los demás componentes                    |     |  |  |
| · Estado Limite de fatiga y fractura           | 15% |  |  |
| · Todos los demás Estados Limites              | 33% |  |  |

*Tabla 15: Incremento por carga dinámica (IM)*

### **2.11.2.5. Cargas Peatonales**

Se deberá aplicar una carga peatonal de 3,6 x 10-3 MPa en todas las aceras de más de 600 mm de ancho, y esta carga se deberá considerar simultáneamente con la sobrecarga vehicular de diseño. La sobrecarga de diseño para las barandas para peatones se deberá tomar como w= 0,73 N/mm, tanto transversal como verticalmente, actuando en forma simultánea. Además, cada elemento longitudinal deberá estar diseñado para una carga concentrada de 890 N.

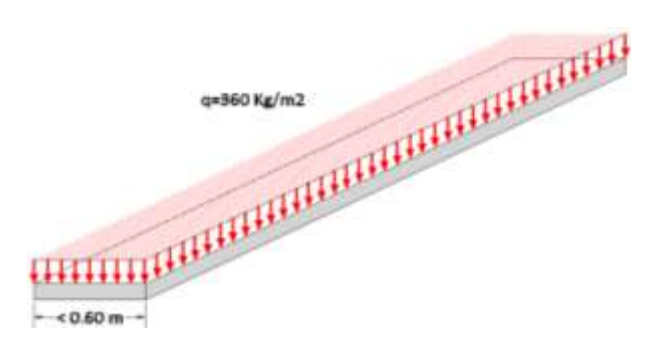

### **2.12. Tableros y Sistemas de Tableros**

### **2.12.1. Método de Análisis Aproximado**

Si se utiliza el método de las fajas, el momento extremo positivo de cualquier panel de tablero entre vigas se considerará actuando en todas las regiones de momento positivo. De manera similar, el momento extremo negativo de cualquier viga se considerará actuando en todas las regiones de momento negativo.

Para determinar los anchos de las fajas se consideran los efectos de la flexión en la dirección secundaria y la torsión sobre la distribución de las solicitaciones internas, a fin de obtener solicitaciones de flexión que se aproximen a las que se obtendrían mediante un método de análisis más refinado.

## **2.12.2. Ancho de las Fajas Equivalentes Interiores**

Las fajas equivalentes para tableros que se extienden fundamentalmente en la dirección transversal no estarán sujetas a limitaciones de ancho. En la Tabla 16 se utiliza la siguiente simbología:

- S = separación de los elementos de apoyo (mm)
- $h =$  altura del tablero (mm)
- $L =$ longitud de tramo del tablero (mm)

 $P = \text{carga}$  de eje  $(N)$ 

- Sb = separación de las barras del emparrillado (mm)
- $+M$  = momento positivo
- −M = momento negativo
- $X =$  distancia entre la carga y el punto de apoyo (mm)

## *Tabla 16: Fajas equivalentes*

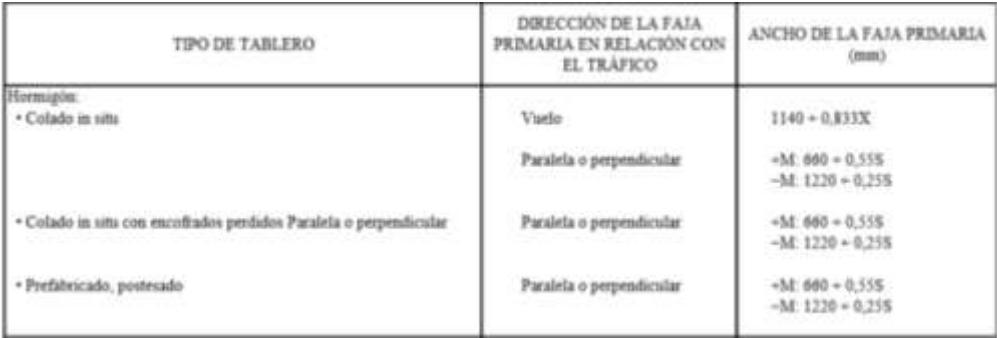

**Método de los Factores de Distribución**

La ley de momentos implica sumar los momentos respecto de un apoyo para hallar la reacción en otro apoyo suponiendo que el elemento soportado está articulado en los apoyos interiores.

Para aplicar la ley de momentos a un puente de tres vigas, el modelo ideal se debería tomar como se indica en la Figura. Para hallar la reacción en la viga exterior los momentos se deberían tomar respecto de la articulación supuesta o ideal del tablero sobre la viga central.

**Ilustración 12: Modelo ideal para aplicar la ley de momentos** 

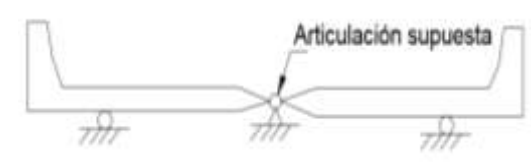

*Fuente: Figura C4.6.2.2.1-1AASTHO LRFD 204*

## **2.13. Pretensado y Pretensado Parcial**

Los elementos estructurales de hormigón pretensado y parcialmente pretensado se deberán diseñar tanto para la fuerza de pretensado inicial como para la fuerza de pretensado final. Deberán satisfacer los requisitos en los estados límites de servicio, fatiga, resistencia y evento extremo.

El pretensado parcial se puede considerar un concepto de diseño que corresponde a una de las siguientes soluciones de diseño, o una combinación de las mismas:

Un elemento de hormigón armado con una combinación de armaduras pretensadas y no pretensadas diseñadas para resistir conjuntamente las mismas solicitaciones, un elemento de hormigón pretensado diseñado para fisurarse por tracción bajo cargas de servicio, y un elemento de hormigón pretensado en el cual la tensión efectiva de pretensado en la armadura tesa intencionalmente se mantiene por debajo del valor máximo admisible.

## **2.13.1. Tensiones Admisibles en el Concreto**

## **Esfuerzos permisibles en la etapa de transferencia**

Los esfuerzos en esta etapa son provocados, tanto en el Hormigón pretensado como en el postensado, debido al peso del elemento, la fuerza en los tendones de preesfuerzo se reduce por las pérdidas inmediatas.

Los esfuerzos en el concreto inmediatamente después de la aplicación del preesforzado (antes de las pérdidas de preesforzado que dependen del tiempo) no deben exceder de lo siguiente:

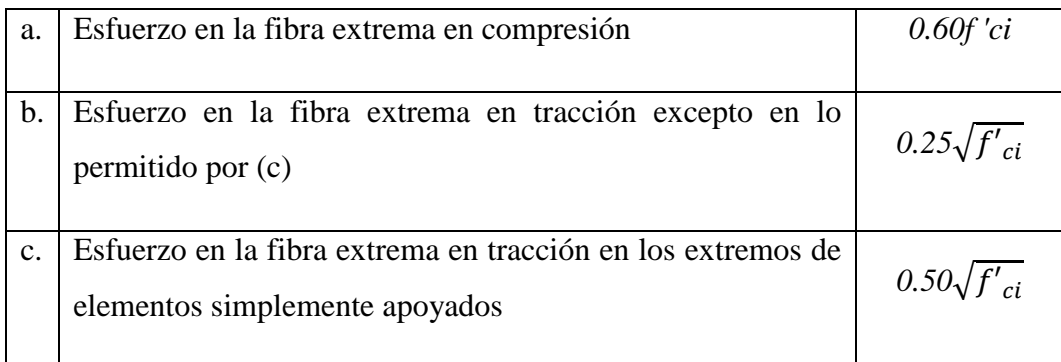

Donde los esfuerzos de tracción calculados, *ft,* excedan los límites en (b) o (c), debe colocarse refuerzo adicional adherido (no preesforzado o preesforzado) en la zona de tracción, para resistir la fuerza total de tracción en el concreto, calculada con la suposición de sección no fisurada.

## **Esfuerzos permisibles bajo cargas de servicio**

Para los elementos preesforzados sometidos a flexión Clase U y Clase T, los esfuerzos en el concreto bajo las cargas de servicio (después de que han ocurrido todas las pérdidas de preesforzado) no deben exceder los siguientes valores:

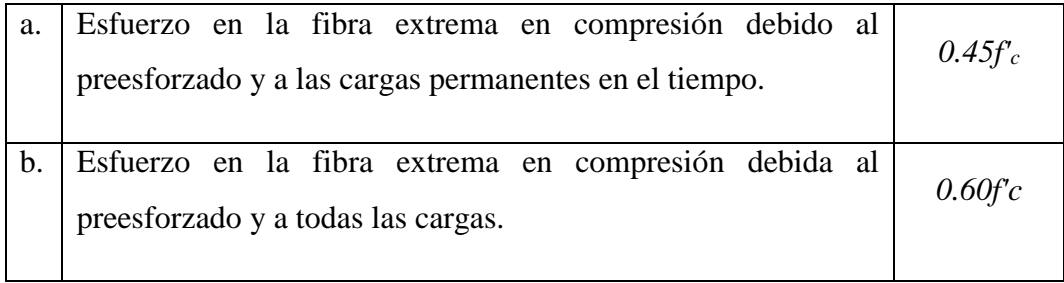

### **2.13.2. Tensiones Admisibles en el Acero de Pretensado**

### **Esfuerzos permisibles en el preesfuerzo**

Las tensiones de tracción admisibles en todos los tipos de pretensado, en función de la resistencia a la tracción mínima especificada en *f*pu, se resumen de la siguiente manera:

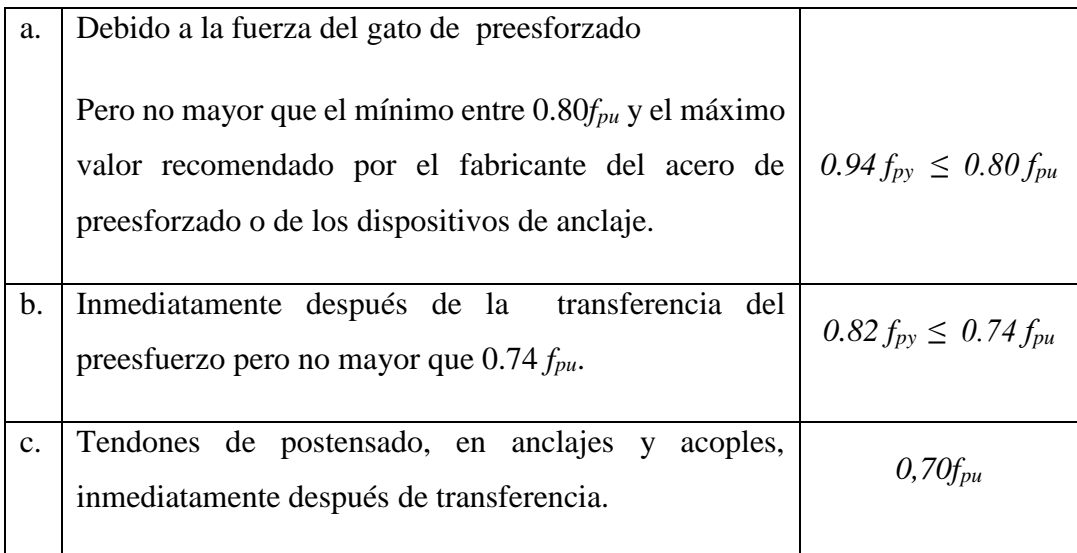

Observar que las tensiones admisibles indicadas en (a) y (b) se aplican tanto a armaduras pretesas como armaduras postesas. Con frecuencia los cables de pretensado se tesan al 75% de fpu. Esto dará por resultado una tensión menor que 0,74fpu luego de la transferencia.

## **2.14. Pérdidas de pretensado**

Una mala apreciación en las pérdidas parciales de la fuerza de pretensora llevo a la falla de las primeras estructuras preesforzadas. Es por ello que mediante varias pruebas se ha determinado que las pérdidas del preesfuerzo podían estimarse y tomarse en cuenta en el diseño, de tal manera que su efecto pueda ser minimizado. Las pérdidas en la fuerza pretensora pueden son aquellas que ocurren inmediatamente durante la construcción del miembro y aquellas que se producen a través del tiempo. Conforme transcurre el tiempo, la fuerza se reduce más gradualmente, primero rápidamente y luego más lentamente. Finalmente después de un período de muchos meses, o incluso

años, las pérdidas llegan a ser insignificantes, y se alcanza una fuerza de preesfuerzo casi constante.

Pérdidas instantáneas

- Pérdidas por fricción
- Pérdidas por deslizamiento del anclaje
- Pérdidas por acortamiento elástico del concreto.

Pérdidas a través del tiempo

- Pérdidas debidas a la contracción
- Perdidas debidas al flujo plástico del concreto
- Pérdidas debidas al relajamiento del acero altamente esforzado.

## **2.14.1. Perdida por Fricción entre Cable y Vaina**

Las pérdidas generadas por fricción a medida que el tendón se somete a esfuerzos, se separan en dos partes por conveniencia: fricción por curvatura y fricción por desviaciones. La primera se debe a los dobleces intencionales en el perfil del tendón, y la segunda a la variación no intencional del tendón con respecto al perfil deseado. Es claro que incluso un ducto "recto "tendrá algún desalineamiento no intencional, de manera que siempre debe considerarse la fricción por desviaciones en trabajos postensados. La fricción por curvatura también debe tenerse en cuenta.

## **2.14.2. Penetración de cuñas o Acuñamiento**

Se ocasiona debido a un leve movimiento que experimenta el tendón cuando las cuñas se ajustan y el anclaje se deforma al someterse al esfuerzo, solamente se producirá en hormigones con armaduras postesas pues en él se utilizan cuñas para anclar los torones luego de que el gato de pretensado pone en tensión parte (si son varias vainas y se tesa simultáneamente) o la totalidad (si es una vaina o se tesa simultáneamente con varios gatos la totalidad de fuerza de pretensado) de la fuerza de pretensado. Para los tendones cortos es preferible que el asiento de los anclajes sea pequeño, por lo cual se deberían

utilizar equipos de gran potencia. En los tendones largos el efecto del acuñamiento de los anclajes sobre las fuerzas en los tendones es despreciable.

## **2.14.3. Acortamiento Elástico del Hormigón**

Si la armadura estuviera constituida por un único elemento tensor, el acortamiento del hormigón por efecto del proceso de postesado no provocaría una pérdida en la fuerza del cable dado que, al estar apoyado el gato contra la pieza de hormigón, este acortamiento sería compensado por un mayor recorrido del cilindro. En el caso de existir más de un elemento tensor sí existirán pérdidas producidas por el acortamiento que introduce la puesta en tensión de un cable sobre los cables ya anclados.

## **2.14.4. Fluencia lenta del hormigón**

Se entiende por fluencia a la propiedad de muchos materiales por la que continúan deformándose durante tiempos prolongados bajo cargas o esfuerzos constantes. Las deformaciones por fluencia para un hormigón determinado son directamente proporcionales a la magnitud del esfuerzo al que se somete especialmente para hormigones cuyas tensiones que no superen la mitad de la resistencia característica.

Si la carga prolongada es de compresión el resultado es un acortamiento del elemento de hormigón y, por lo tanto la perdida de longitud del acero de preesfuerzo con la consecuente pérdida de tensión, este fenómeno puede durar entre dos a cinco años es menor en los hormigones de mayor resistencia que en los de menor resistencia.

## **2.14.5. Contracción del hormigón**

La contracción o pérdida de longitud, de una pieza de hormigón debido a la retracción del hormigón es otra de las causas para que el acero previamente sometido a tensión también pierda longitud y por lo tanto pierda parte de la fuerza a la que se le sometió. Estas deformaciones unitarias pueden estar en el orden de 0,0002 a 0,0007 siendo adecuado un valor de 0,0003 cuando no se cuenta con valores experimentales que podrían ser más exactos.

#### **2.14.6. Relajación del cable**

El pretensado resulta solamente posible cuando se utilizan aceros de alta resistencia muy elevada a pesar de que sus características principales: el límite de fluencia y el módulo de elasticidad, detonan que estos aceros son menos dúctiles y la diferencia entre el límite de rotura f<sub>pu</sub> y el límite de fluencia f<sub>py</sub> es mucho menor en los aceros de pretensado que en los aceros de refuerzo normalmente utilizados en piezas de hormigón armado. Se entiende como el aflojamiento o disminución de tensiones en un material con el fin de obtener descanso, cuando se ve sometido a deformaciones constantes y prolongadas; varía mucho según las tensiones en el acero y es mayor mientras el acero se tensiona a valores mayores. Para ser más claros, si se tensa un acero hasta alcanzar una tensión que constituya una parte apreciable de su límite de fluencia (por ejemplo del 80 al 90% de este) se tiene que haberle ocasionado un alargamiento que puede permanecer constante en el tiempo. Ante este hecho, el acero disminuye gradualmente su tensión a partir del valor inicial impuesto.

### **2.15. Esfuerzos permisibles en el hormigón para miembros pretensados**

Según la Norma AASHTO

En la transferencia

$$
f_{ti} = 0.8\sqrt{f'_{ci}}
$$
  $f_{ci} = -0.6f'_{ci}$ 

En servicio

$$
f_{ts} = 1.60 \sqrt{f'}_c \qquad \qquad f_{cs} = -0.45 f'_{c}
$$

Donde:

 $f_{ti}$  =Esfuerzo admisible del hormigón en tracción en etapa de transferencia (kg/cm<sup>2</sup>)  $f_{ci}$  =Esfuerzo admisible del hormigón en compresión en etapa de transferencia  $(kg/cm<sup>2</sup>)$ 

 $f_{ts}$  =Esfuerzo admisible del hormigón en tracción en etapa de servicio (kg/cm<sup>2</sup>)  $f_{cs}$  =Esfuerzo admisible del hormigón en compresión en etapa de servicio (kg/cm<sup>2</sup>)  $f'_{ci}$  =Resistencia del hormigón en tiempo de carga (kg/cm<sup>2</sup>)

 $f'_{c}$  = Resistencia del hormigón a los 28 días (kg/cm<sup>2</sup>)

### **2.16. Resistencia a la Flexión**

La resistencia a flexión de los elementos pretensados se puede calcular usando las mismas hipótesis usadas para elementos no pretensados. Sin embargo, el acero de pretensado no tiene un límite de fluencia bien definido como el acero dulce. A medida que una sección transversal pretensada llega a su resistencia a flexión (definida por una máxima deformación especifica de compresión en el hormigón igual a 0.003), la tensión en la armadura pretensada a la resistencia nominal, Aps , variara dependiendo de la magnitud del pretensado. El valor de Aps se puede obtener a partir de las condiciones de equilibrio, relaciones tensión deformación y compatibilidad de deformaciones. En el caso de pretensado con cables adherentes se puede considerar la compatibilidad de las deformaciones en una sección individual, mientras que en el caso de los cables no adherentes las relaciones de compatibilidad solo se puede plantear en los puntos de anclaje y dependen del perfil del cable y de las cargas que solicitan al elemento.

#### **Esfuerzo en el acero de preesfuerzo para la falla a flexión**

Cuando una viga de concreto falla a flexión, el acero de preesfuerzo está sometido a un esfuerzo *fps* que es mayor que el preesfuerzo efectivo *fpe* pero menor que la resistencia última a tensión *f*pu .Si el preesfuerzo *f*pe = Pe/Aps no es menor que 0.50*f*pu el Código ACI permite la utilización de ciertas ecuaciones aproximadas para estimar *fps* .Estas ecuaciones parecen bastante complejas, principalmente porque están formuladas de modo general para tener en cuenta las diferencias en los tipos de acero de preesfuerzo y aplicarlas a vigas donde pueden incluirse barras de refuerzo no preesforzadas en la zona de tensión por flexión, o en la región de compresión, o en ambas. Para el caso básico, en el cual el acero de preesfuerzo proporciona todo el refuerzo a flexión, las ecuaciones del Código ACI pueden plantearse como sigue:

Para elementos con tendones adheridos

$$
f_{ps} = f_{pu} \left( 1 - \frac{\gamma_p}{\beta_1} \times \frac{\rho_p f_{pu}}{f'_c} \right)
$$

$$
\text{En el cual} \quad \rho_p = \frac{A_{ps}}{b \times d_p}
$$

Donde:

d<sup>p</sup> = Distancia desde la fibra extrema en compresión al centroide del acero de preesforzado.

b = Ancho de la cara a compresión.

 $\beta_1$ = Factor que relaciona la profundidad de bloque rectangular equivalente de esfuerzos de compresión con la profundidad del eje neutro.

 $\gamma_p$  = Factor que depende del tipo de acero de preesfuerzo utilizado, de la siguiente manera:

 $\gamma_p = 0.55$  Para  $f_{py}/f_{pu}$  no menor que 0.80 (barras de alta resistencia típicas)

 $\gamma_p$  =0.40 Para  $f_{py}/f_{pu}$  no menor que 0.85 (torón corriente típico)

 $\gamma_p = 0.28$  Para  $f_{py}/f_{pu}$  no menor que 0.90 (torón de baja relajación típico)

#### **Resistencia nominal a la flexión y resistencia de diseño**

Una vez determinado el esfuerzo en el acero de preesfuerzo a tensión cuando el elemento falla a flexión puede calcularse la resistencia nominal a la flexión con métodos y ecuaciones que corresponden en forma directa a los utilizados para vigas corrientes de concreto reforzado. Para secciones transversales rectangulares o para secciones con aletas, como las de las vigas o donde la altura del bloque de esfuerzos es igual o menor que el espesor promedio del ala, la resistencia nominal a la flexión es: Dónde:  $a$ 2 ۱)

$$
a = \frac{A_{ps}f_{ps}}{0.85f'_{c}b_{w}}
$$

En todos los casos, la resistencia de diseño a flexión se toma igual a  $\phi M_n$ donde  $\phi$ =0.90, como es usual para flexión.

Si la altura del bloque de esfuerzos excede el espesor promedio del ala, el método para calcular la resistencia a la flexión es exactamente análogo al utilizado para vigas corrientes I o T de concreto reforzado. Para efectos del cálculo, toda el área de acero a tensión preesforzado se divide en dos partes. La primera parte  $A_{pf}$  que actúa a un esfuerzo *f*ps suministra una fuerza de tensión que balancea la compresión en las partes sobresalientes del ala. Así:

$$
A_{pf} = 0.85 \times \frac{f'_{c}}{f_{ps}} (b - b_w) h_f
$$

El área restante de acero de preesfuerzo

$$
A_{pw} = A_p - A_{pf}
$$

Proporciona la tensión que balancea la compresión en el alma. El momento resistente total es la suma de las contribuciones de los dos pares de fuerzas:

$$
M_n = A_{pw} f_{ps} \left( d - \frac{a}{2} \right) + A_{pf} f_{ps} \left( d - \frac{h_f}{2} \right)
$$

$$
= \frac{A_{pw} f_{ps}}{2}
$$

En la cual

$$
a = \frac{A_{pw}f_{ps}}{0.85f'_{c}b_w}
$$

Como antes, la resistencia de diseño se toma como  $\phi M_n$  donde  $\phi = 0.90$ .

Si después de diseñar una viga preesforzada mediante los métodos elásticos para las cargas de servicio, ésta no tiene la resistencia adecuada que suministre el margen de seguridad requerido para el estado de sobrecargas mayoradas, pueden adicionarse barras no preesforzadas en el lado de tensión que trabajarán en combinación con el acero preesforzado para proporcionar la resistencia necesaria. Es factible suponer que este acero no preesforzado, con área As, actúa a su esfuerzo de fluencia *f*<sup>y</sup> para contribuir al momento último con una fuerza de tensión igual a As *f*<sup>y</sup> . El lector debe consultar el Código ACI 18.7 y el comentario ACI18.7 donde se presentan las ecuaciones para esfuerzos en el acero preesforzado en la falla y para la resistencia a la flexión; éstas son extensiones directas de las ecuaciones establecidas anteriormente.

### **2.17. Resistencia al Cortante**

La resistencia al cortante se basa en un esfuerzo cortante promedio sobre toda la sección transversal efectiva bwd. En un elemento sin refuerzo para cortante, se supone que el cortante lo resiste el alma de concreto. En un elemento con refuerzo para cortante se supone que una parte del cortante la proporciona el concreto y el resto el refuerzo para cortante. Los esfuerzos de tensión diagonal en una viga de hormigón preesforzado sometida a cargas de servicio son considerablemente menores que en una viga de hormigón reforzado de las mismas características. Eso se debe esencialmente a dos factores:

- 1. La combinación de esfuerzos longitudinales de compresión y de esfuerzos cortantes.
- 2. La pendiente de los tendones; está pendiente es tal que produce un cortante  $V_p$  por las fuerzas de preesfuerzo en dirección opuesta a la del cortante generado por la carga contra cortante.

$$
V_p = P_e \sin \theta
$$

Pe=Fuerza de pretensado efectivo en la sección considerada

θ =Pendiente del tendón en la sección considerada.

Por otra parte, es necesario observar que si se analizan los esfuerzos de tensión diagonal bajo cargas de servicio no se garantiza un factor adecuado de seguridad contra la falla pues a una reducción pequeña de los esfuerzos de compresión y un aumento de los cortantes (que ocurre cuando la viga se sobrecarga) producirá un incremento desproporcionado en la tensión principal resultante. Por estas razones en vigas preesforzadas es necesario basar el diseño en cargas mayoradas en vez de realizarlo con cargas de servicio.

El diseño de secciones transversales sometidas a cortante debe estar basado en:

$$
\emptyset V_n \geq V_u
$$

Vu = Fuerza cortante mayorada en la sección considerada

Vn = Resistencia nominal al cortante calculado mediante:

$$
V_n = V_c + V_s
$$

Vc = Resistencia nominal al cortante proporcionada por el concreto

Vs = Resistencia nominal al cortante proporcionada por el refuerzo de cortante

Consecuentemente, el reglamento permite el diseño para una fuerza máxima de cortante mayorado Vu a una distancia d del apoyo para elementos no preesforzados, y a una distancia h/2 para elementos preesforzados. Deben enfatizarse dos cosas:

primero, se requieren estribos a través de la fisura potencial diseñados para el cortante a una distancia d desde el apoyo, y segundo, existe una fuerza de tracción en el refuerzo longitudinal en la cara del apoyo.

## **2.17.1. Fuerza cortante que resiste el Concreto**

Se presentan dos tipos de agrietamiento inclinado en vigas de concreto: agrietamiento por cortante en el alma y agrietamiento de cortante por flexión. Estos dos tipos de agrietamiento inclinado se ilustran en la Figura.

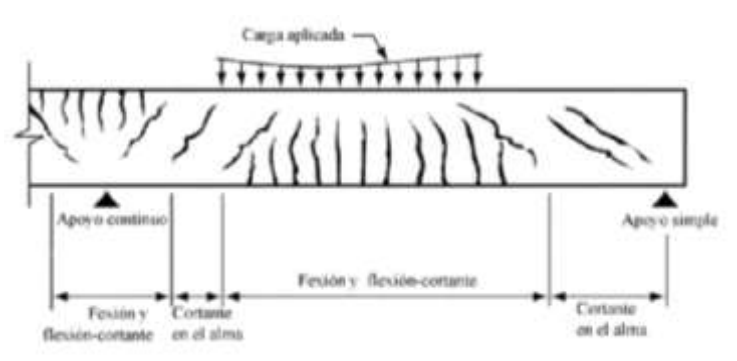

**Ilustración 13: Tipos de agrietamiento en vigas de concreto**

- 1. El agrietamiento por cortante en el alma empieza en un punto interior del elemento, para un cortante nominal Vcw cuando los esfuerzos principales de tracción exceden la resistencia a tracción del concreto, y luego se propagan en forma diagonal tanto hacia arriba como hacia abajo. Éstas se presentan a menudo en vigas con almas delgadas sometidas a altas fuerzas de preesfuerzo.
- 2. El agrietamiento de cortante por flexión se inicia con un agrietamiento por flexión, para un esfuerzo nominal Vci. Cuando se produce el agrietamiento por flexión, se incrementan los esfuerzos cortantes en el concreto arriba de la fisura. La fisura de cortante por flexión se desarrolla cuando el esfuerzo combinado de cortante y tracción excede la resistencia a la tracción del concreto. Inician como grietas de flexión casi verticales en la cara a tensión de la viga y luego se propagan diagonalmente hacia arriba (bajo la influencia de la tensión diagonal), en dirección a la cara a compresión. Éstas son comunes en vigas con una fuerza de preesfuerzo relativamente baja.

Con base en investigaciones experimentales extensas, se estableció que el cortante que produce el agrietamiento por cortante y flexión puede determinarse mediante:

## **2.17.2. Cortante de agrietamiento por Cortante y Flexión Vci**

$$
V_{ci} = \frac{\sqrt{f'c}}{20} b_w d_p + V_d + \frac{V_i M_{cre}}{M_{max}}
$$

Donde dp no debe tomarse menor que 0.80h

$$
M_{cre} = \left(\frac{I}{yt}\right) \left(\frac{\sqrt{f'c}}{2} + f_{pe} - f_d\right)
$$

Los valores de Mmax y Vi se deben calcular con la combinación de carga que causa el máximo momento mayorado en la sección

### **2.17.3. Cortante de agrietamiento por cortante en el alma Vcw**

$$
V_{cw} = 0.30 \left( \sqrt{f'}_c + f_{pc} \right) bw \times dp + V_p
$$

Alternativamente,  $V_{cw}$  puede considerarse como la fuerza cortante que corresponde a la carga muerta más la carga viva que produce un esfuerzo principal de tracción de  $\sqrt{f'c/3}$  en el eje centroidal del elemento o en la intersección del ala con el alma cuando el eje centroidal está en el ala. En elementos compuestos, el esfuerzo principal de tracción se debe calcular utilizando la sección transversal que resiste la carga viva

Las ecuaciones mencionadas pueden usarse para determinar la fuerza cortante que causa agrietamiento de cortante por flexión y de cortante en el alma, respectivamente. La resistencia nominal a cortante proporcionada por el concreto,  $V_c$ , se supone igual al menor de los valores  $V_{ci}$  y  $V_{cw}$ .

Las cargas mayoradas aplicadas externamente, a partir de las cuales se determinan Vi y Mmax incluyen la carga muerta sobreimpuesta, el empuje de tierra y carga viva. I y yt son las propiedades de la sección que resiste las cargas aplicadas externamente.

Para un elemento compuesto, donde parte de la carga muerta es resistida por sólo una parte de la sección, deben utilizarse las propiedades adecuadas de la sección para calcular fd . El cortante debido a cargas muertas, Vd , y el debido a otras cargas, Vi ,

están separados en este caso. Vd es entonces la fuerza cortante total debida a la carga muerta no mayorada, que actúa sobre la parte de la sección que soporta las cargas muerta que actúan antes de que se forme la acción compuesta, más la carga muerta no mayorada sobreimpuesta que actúa sobre el elemento compuesto. Los términos Vi y M max pueden tomarse como:

$$
V_i = V_u - V_d \qquad ; \qquad M_{max} = M_u - M_d
$$

En donde  $V_u$  y  $M_u$  son el cortante mayorado y el momento mayorado debido a las cargas totales mayoradas, y Md es el momento debido a la carga muerta no mayorada (es decir, el momento correspondiente a fd).

En un elemento preesforzado en el cual la sección a una distancia h/2 medida a partir de la cara del apoyo esté más cercana del extremo del elemento que la longitud de transferencia del acero de preesforzado, debe tenerse en cuenta la reducción del preesforzado cuando se calcule  $V_{cw}$ . En un elemento preesforzado pretensado donde la adherencia de algunos tendones no se extienda hasta el extremo del elemento, debe considerarse un preesforzado reducido al calcular Vc

## **2.17.4. Resistencia al cortante proporcionada por el refuerzo de cortante**

**Tipos de refuerzo de cortante:** Se permite refuerzo para cortante consistente en:

(a) Estribos perpendiculares al eje del elemento

(b) Refuerzo electrosoldado de alambre con alambres localizados perpendicularmente al eje del elemento.

(c) Espirales, estribos circulares y estribos cerrados de confinamiento.

#### **Diseño de refuerzo para cortante**

El esfuerzo a cortante deberá calcularse de acuerdo a las siguientes prescripciones

Si  $V_u < 0.50(\phi V_c)$  no es necesario colocar refuerzo para cortante, Avmin

Si  $0.50(\phi V_c) \leq V_u \leq \phi V_c$  teóricamente no se necesita refuerzo por cortante, a pesar de ello se debe colocar un área mínima, Avmin de acuerdo a las prescripciones del código.

Si  $V_u > \phi V_c$  debe calcularse el área necesaria de refuerzo y no deberá ser menor que el Avmin.

Cuando se hace necesario el cálculo de armadura transversal para resistir la fuerza cortante de diseño en la sección específica su contribución a la resistencia deberá ser igual a:

$$
V_S = \frac{A_v f_{yt} d_p}{s} \le \frac{2}{3} b_w d_p \sqrt{f'c}
$$

En el caso que el valor calculado exceda el límite permitido se debe cambiar la sección. Como la resistencia nominal de cortante está compuesta del cortante que resiste el concreto y del que debe resistir el refuerzo, entonces:

$$
V_n = V_c + V_s \qquad : \qquad V_n = \frac{A_v f_y d}{s} + V_c
$$

Luego como:

$$
V_u \le \emptyset \left( V_c + \frac{A_v f_{yt} d}{s} \right)
$$

El área de la sección de refuerzo requerida será:

$$
A_v = \frac{(V_u - \phi V_c)s}{\phi f_y d}
$$

En el diseño práctico, el ingeniero seleccionará normalmente un tamaño tentativo para el estribo, para el cual encontrará el espaciamiento requerido. Una forma más conveniente de formular esta última ecuación es

$$
s = \frac{\emptyset A_v f_y d}{(V_u - \emptyset V_c)}
$$

En todos los elementos de concreto preesforzado debe suministrarse al menos cierta área mínima de refuerzo a cortante, cuando la fuerza cortante total sea mayor que la mitad de la resistencia a cortante  $\phi V_c$  proporcionada por el concreto. De acuerdo con el Código ACI, se hacen excepciones para losas y zapatas, para entrepisos construidos con de concreto y para ciertas vigas de muy poca altura.

El área mínima de refuerzo a cortante que debe proveerse en todos los demás casos debe tomarse igual al menor de.

$$
A_v = 50 \frac{b_w s}{f_y} \qquad : \qquad A_v = \frac{A_p}{80} \frac{f_{pu}}{f_y} \frac{s}{d} \sqrt{\frac{d}{b_w}}
$$

En las cuales  $A_p$  es el área de la sección transversal del acero de preesfuerzo,  $f_{pu}$ es la resistencia, última a la tensión del acero de preesfuerzo, y todos los demás términos son como se definieron previamente.

## **2.18. Anclaje y empalme de las Armaduras**

Las barras de armadura pasiva deben estar ancladas en el hormigón en zonas alejadas de donde se requiera su colaboración a tracción, permitiendo así transmitir las tensiones a la masa de hormigón. Al menos estas barras deberán estar ancladas en los extremos para llevar hasta ellos las tracciones. Una parte esencial en el funcionamiento del anclaje es la adherencia entre la armadura pasiva y el hormigón.

En la longitud de anclaje influyen varios factores: las calidades del acero y del hormigón, el tipo de anclaje utilizado y la zona del hormigón que se esté considerando, esta no deberá ser menor que:

- El producto entre la longitud básica de anclaje ℓhb, y el factor o los factores de modificación aplicables.
- 8,0 diámetros de barra.
- $\cdot$  6 150 mm.

La longitud básica de anclaje, l a para una barra terminada en gancho con una tensión de fluencia, fy, menor o igual que 420 MPa se deberá tomar como:

$$
l_{hb} = \frac{100d_b}{\sqrt{f'_c}}
$$

Donde:

 $d_b$  = diámetro de la barra (mm).

 $f_c$  = resistencia a la compresión especificada del hormigón a 28 días, a menos que se especifique una edad diferente (MPa).

## *Ilustración 14: Barras terminadas en gancho para el anclaje de ganchos normales*

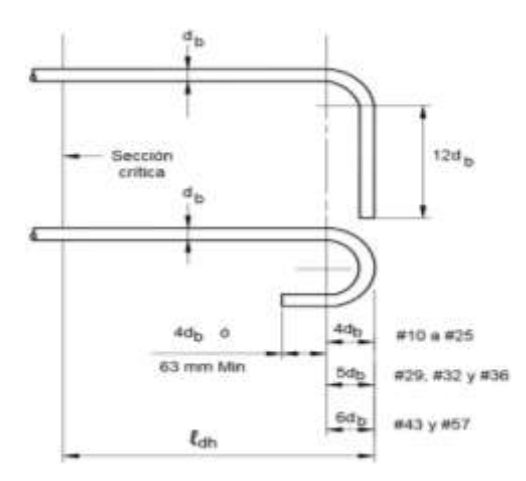

## **2.19. Sistema de pretensado**

El sistema de pretensado a usar es el sistema PROTENDE, porque sus datos y consideraciones las tenemos a la mano. Además que es un método muy empleado en nuestro medio. En las tablas del método Protende muestra las características de las vainas para un determinado número de torones y de un diámetro de 12,7 y 15,2 mm. En nuestro caso se utilizará 15,2mm de diámetro, es decir torones de 0,6 plg.

A continuación, se mostrará algunas propiedades del sistema PROTENDE ya que es éste el sistema del que se tomó referencia.

## **2.19.1. Propiedades del sistema**

*Ilustración 15: Anclaje de PROTENTE tipo MTC*

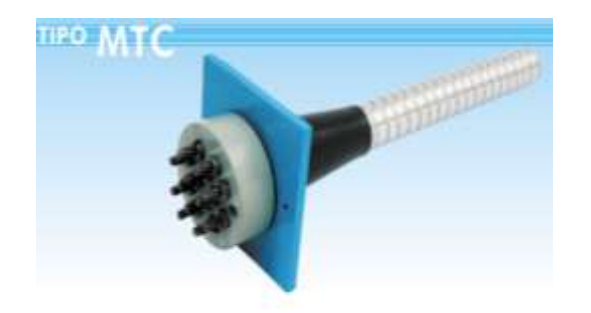

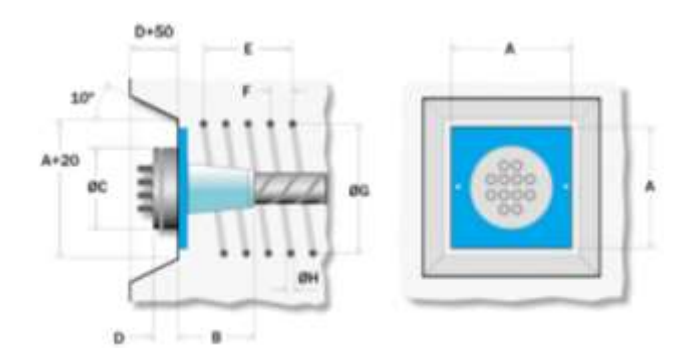

*Tabla 17: Dimensiones de los anclajes de tipo MTC de PROTENDE*

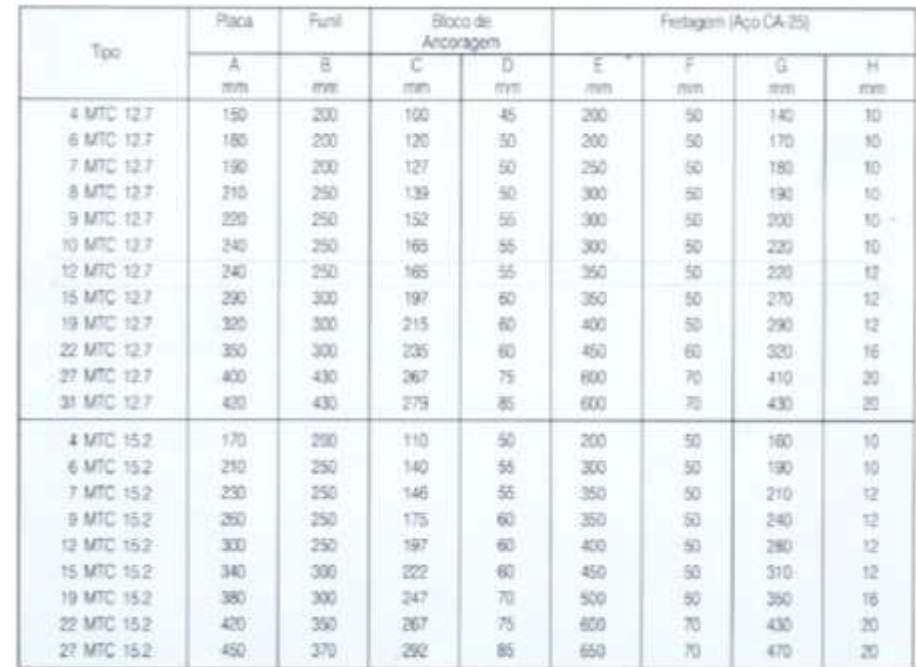

# **2.20. Aparatos de apoyo**

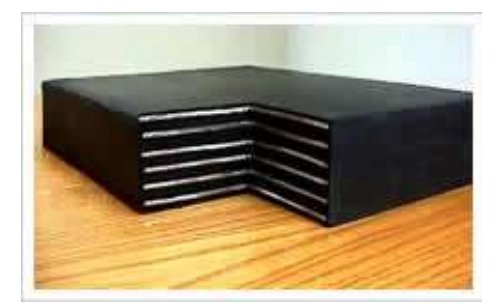

Los aparatos de apoyo son elementos que interconectan la superestructura con la subestructura, suelen ser de diferentes tipos, por los materiales que los componen y por el servicio que prestan.

## **2.20.1. Funciones**

El rol de un aparato de apoyo, colocado en la unión entre una estructura y su soporte, es permitir dentro de ciertos límites y bajo ciertas condiciones:

- La transmisión de esfuerzos.
- La libertad de los desplazamientos y rotaciones al mismo tiempo que garantizar la estabilidad de conjunto.
- Transmitir a la infraestructura las reacciones verticales y horizontales producidas por las diferentes acciones y solicitaciones.

## **2.20.2. Solicitaciones de diseño**

A consecuencia de que se calculara con el esfuerzo admisible del material (neopreno) se trabajara con las reacciones, transmitidas desde la superestructura, sin mayorar.

La solicitación vertical de diseño será tomada como la reacción transmitida desde la superestructura al estribo. La solicitación horizontal a tomar en cuenta es la fuerza de frenado (BR) que se calculó previamente.

## **2.21. Estribos**

Los estribos son estructuras que soportan un tramo del puente y proporcionan un apoyo lateral para el material de relleno sobre el cual descansa el camino inmediatamente adyacente al puente, en la práctica se pueden utilizar diferentes tipos de estribos. En general, los estribos de gravedad son de mampostería o concreto simple, mientras que los estribos de voladizo y contrafuertes suelen ser de concreto reforzado o preesforzado.

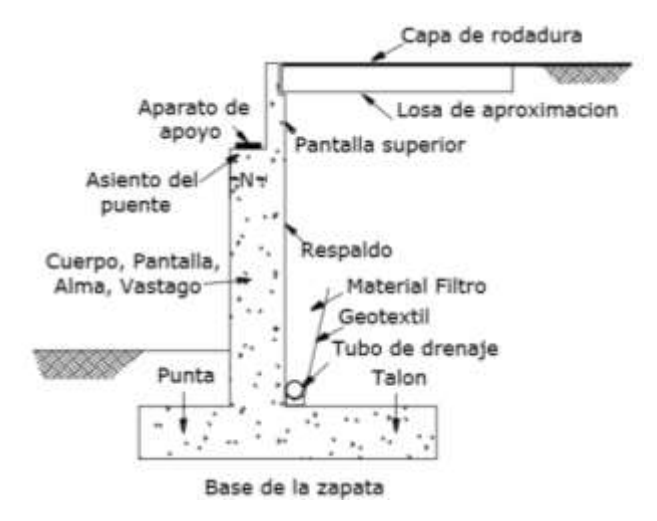

### *Ilustración 17: Componentes de un estribo*

## **2.21.1. Estados límites**

Se considera que se ha alcanzado un estado límite cuando un estribo falla para satisfacer su diseño. Los estados límites para el diseño de estribos pueden ser categorizados en: estados límites últimos o de resistencia, estados límites de servicio y estados límites de evento extremo, en el presente trabajo solo se desarrollaran los dos primeros.

Los estribos están sujetos a varios estados limites o tipos de falla, la falla puede ocurrir dentro el suelo o en los elementos estructurales. La falla por deslizamiento ocurre cuando la presión lateral de tierra ejercida sobre el estribo excede la capacidad de fricción de la fundación. Si la presión de apoyo es mayor que la presión del suelo, entonces ocurre una falla por capacidad de apoyo en la base, la falla por cortante ocurre en suelos arcillosos. La falla estructural también debe ser revisada.

## **2.21.2. Cargas**

Los estribos y muros de sostenimiento se deberán investigar para las siguientes cargas:

- Los empujes laterales del suelo y las presiones hidrostáticas, incluyendo cualquier sobrecarga de suelo;
- El peso propio del estribo/muro de sostenimiento
- Las cargas aplicadas por la superestructura del puente

### **2.21.3. Juntas de Expansión y Contracción**

En los estribos y muros de sostenimiento convencionales se deberán proveer juntas de contracción a intervalos no mayores que 9000 mm y juntas de expansión a intervalos no mayores que 27.000 mm.

## **2.22. Sistemas de juntas**

La función de las juntas es resistir las cargas externas y proveer seguridad al tránsito sobre la brecha entre el puente y el estribo o entre dos puentes de manera que todo el puente pueda desplazarse sin causar grandes esfuerzos. Al mismo tiempo, las juntas de expansión deben proveer una transición suave entre el puente y las áreas adyacentes. Los movimientos en las juntas de expansión dependen del tipo de puente y de la configuración de los apoyos. Normalmente, estos movimientos resultan de la temperatura, desplazamientos debidos a cargas externas.

Es importante conocer que para cumplir con los requisitos de juntas se debe evitar pendientes mayores al 3%, así como diferencias de niveles mayores a 8 mm entre las superficies unidas. Del mismo modo no recomienda juntas mayores a 60mm.

#### **2.23. Dispositivos de Drenaje**

La evacuación del agua sobre el tablero se realiza mediante la pendiente resultante de la combinación de la transversal y longitudinal, y de las características de la capa de rodadura. Los valores mínimos de la pendiente transversal se sitúan entre 1% y 3%, siendo necesario disponer de pendiente longitudinal en zonas de riesgo de estancamiento de agua.

## **CAPÍTULO III**

## **3. INGENIERÍA DE PROYECTO**

### **3.1. Análisis Topográfico**

Se realizó un levantamiento topográfico general de la zona de proyecto según lo especificado en el capítulo anterior, abarcando una superficie 100 metros aguas arriba y 100 metros aguas abajo del río, de igual forma en dirección de los accesos, con la Estación total LEICA la cual registra información de ángulos, distancias y desniveles, en libretas electrónicas para posteriormente ser bajadas en forma directa a la computadora eliminándose de esta forma errores de transcripción, y un navegador GPS para obtener las coordenadas de los puntos de referencia.

Se levantó el eje longitudinal del puente y secciones transversales del río en una longitud de 100 m aguas arriba y aguas abajo del eje destinado para el emplazamiento del puente, además del levantamiento detallado del fondo.

Resulto un levantamiento de 500 puntos, con estos datos de campo se ha realizado el trabajo en gabinete, procesando la información para dibujar los planos de planta–perfil a escala H 1; 1000, V 1; 100 con curvas de nivel a cada metro.

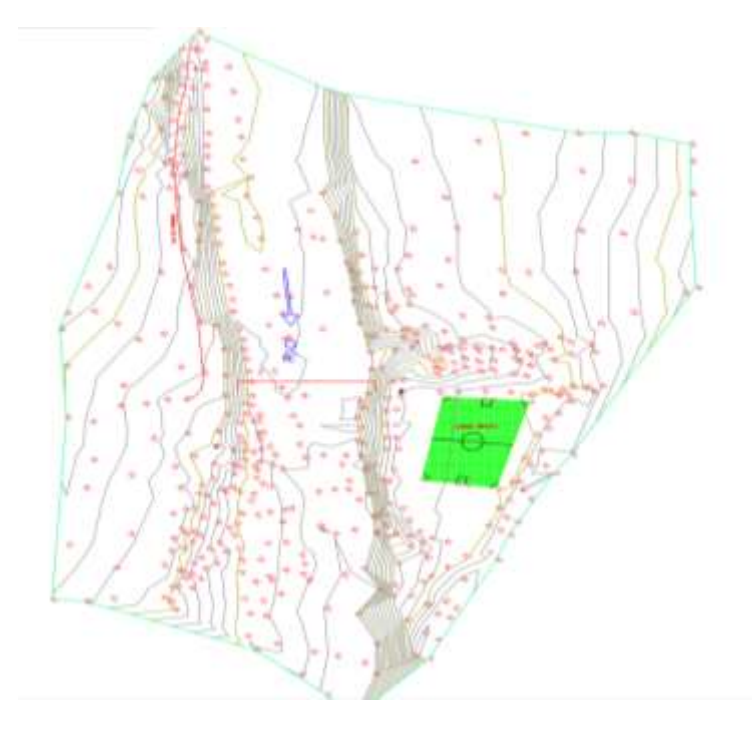
## **3.2. Análisis de Suelos (Lecho del río)**

Para el diseño de fundaciones de una estructura de puente, es muy importante y de carácter primordial conocer el tipo y características mecánicas del suelo que va a servir de sustento para las fundaciones de la estructura. En este caso se trata de una cimentación sobre roca en las márgenes izquierda y derecha del rio, donde se ubicaran los estribos del puente.

De acuerdo al Informe proporcionado por la Empresa Consultora ADA en los ensayos de SPT realizados en el lecho del rio presentaron rechazo en los 2 intentos realizados, debido a la presencia de bolones y piedras de gran tamaño. Debido a que en nuestro proyecto no es necesaria la introducción de una pila en el diseño, no es relevante el estudio detallado de las propiedades del suelo en el lecho, caso contrario sería necesario un estudio detallado del fondo del rio.

A continuación se presentan una imagen fotográfica del lecho del rio en la que se observa las características del lecho del rio.

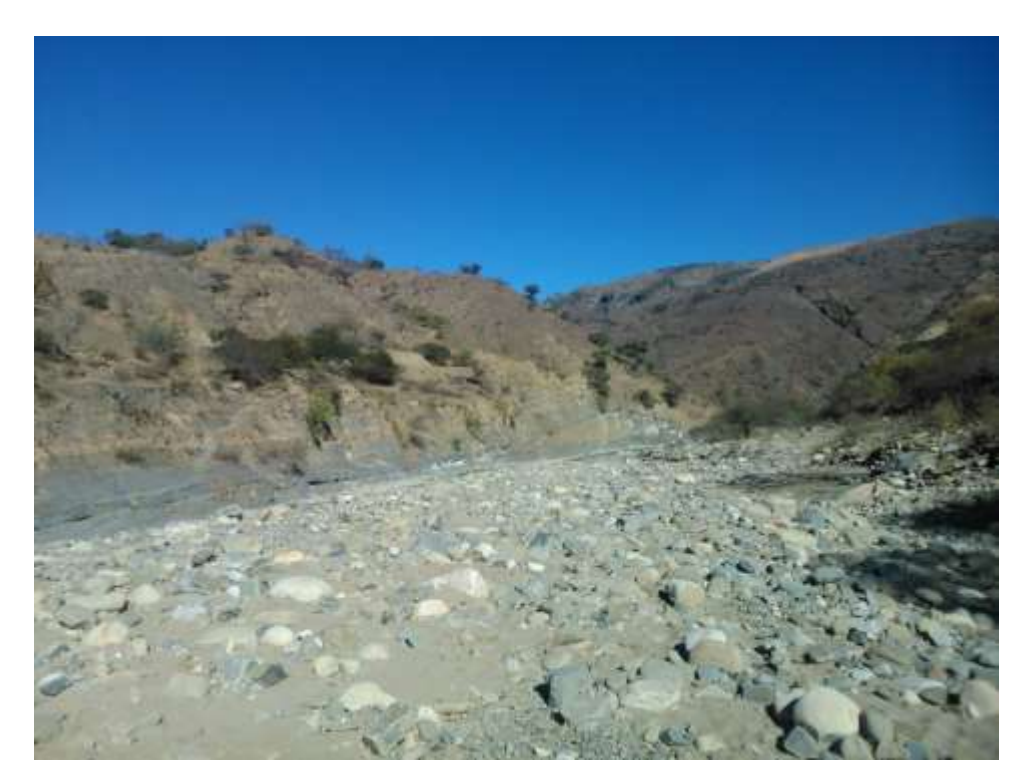

## **3.3. Análisis Geotécnico (Margen Izquierda y Derecha del río)**

La exploración y caracterización de las rocas se realizó mediante la clasificación geomecánica de rocas, del informe que se presentó se puede deducir lo más relevante a continuación.

**Nombre de la Roca:** Roca Sedimentaria LUTITA

**Ensayos de campo en suelos y/o rocas:** Ensayos de Resistencia a Compresión simple martillo Schmidt (Esclerómetro) in situ 25.45MPa

Definición de tipos y profundidades de cimentación adecuada, así como parámetros geotécnicos preliminares para el diseño del puente a nivel de anteproyecto.

En el sitio donde se va a proceder a realizar la fundación deberá removerse el material sedimentario compuesto por arenas y limos, el mismo que está cubriendo a la roca, hasta encontrar roca fresca y maciza.

Capacidad portante: Del estudio geotécnico, la resistencia a compresión simple obtenida mediante la aplicación del martillo Schmidt de  $259,46Kg/cm^2$ , a este valor se afectó por un factor de seguridad de 0,75. Siendo la resistencia a comprensión simple de  $195$ Kg/cm<sup>2</sup>.

Se adoptó un valor admisible a la fatiga del terreno de  $\sigma$ adm = 15 Kg/cm<sup>2</sup>, valor que se adopta a nivel de fundación.

El ángulo básico de fricción esta tabulado para distintas rocas y suele variar de entre 25° a 30° para rocas sedimentarias. También se puede obtener con ensayos de corte directo en laboratorio sobre superficies de roca sanas, lisas y secas.

A continuación se mostraran una serie de fotografías en las cuales podemos observar los estratos de roca presentes en ambas márgenes del rio, para tener más clara la idea del lugar de emplazamiento del puente. Todas estas fotografías fueron tomadas en más de una oportunidad por el estudiante durante ya que se hizo más de una visita al lugar, para conocer las características que presenta la zona.

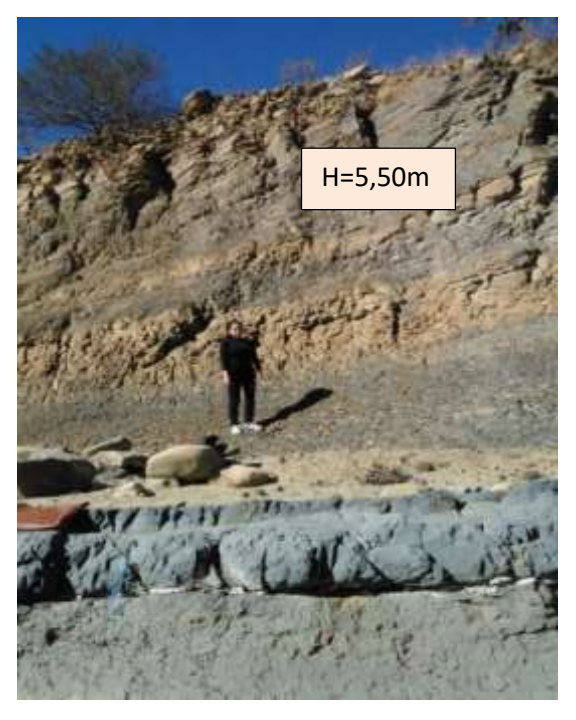

*Ilustración 18: Talud de Roca meteorizada, margen izquierda del río*

*Ilustración 19: Margen derecha del río del puente*

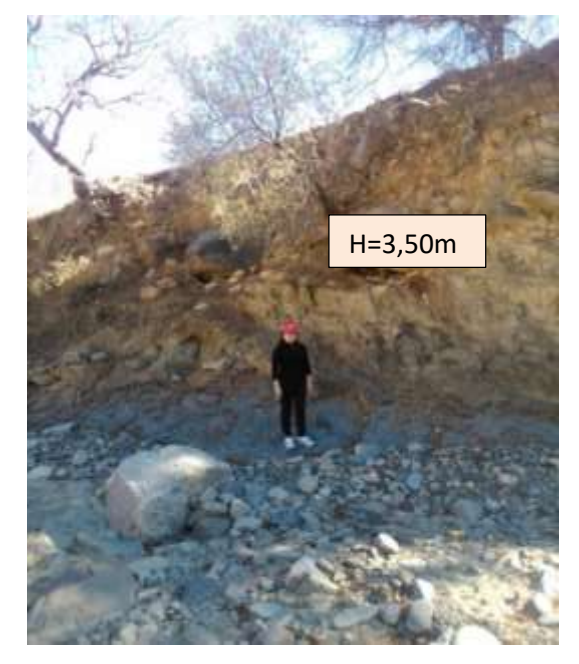

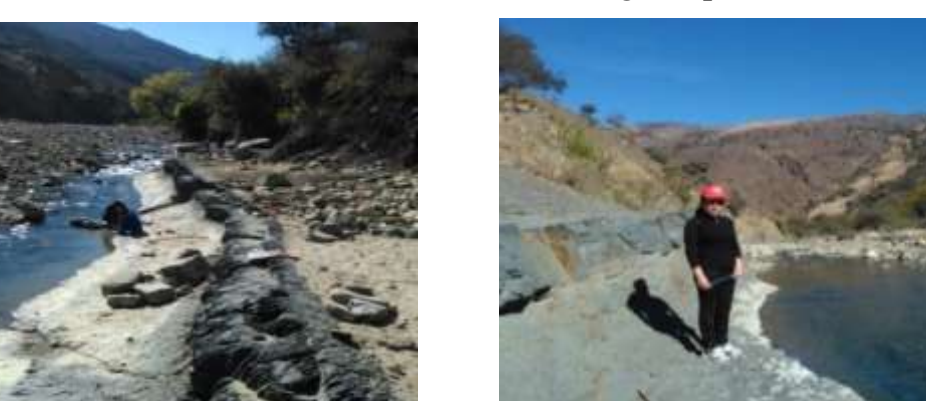

*Ilustración 21: Estrato de roca que aflora a la superficie* 

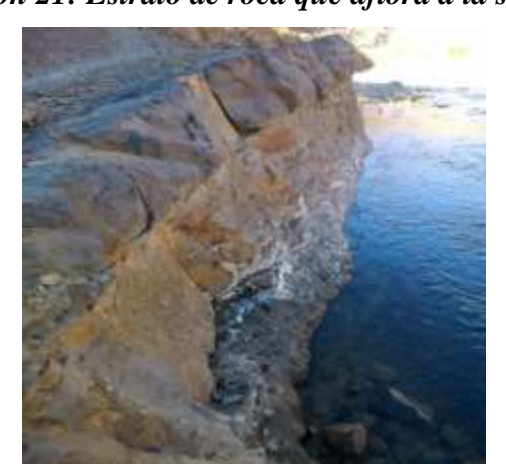

*Ilustración 20: Roca Lutita, en el margen izquierdo*

*Ilustración 22: La roca sedimentaria* 

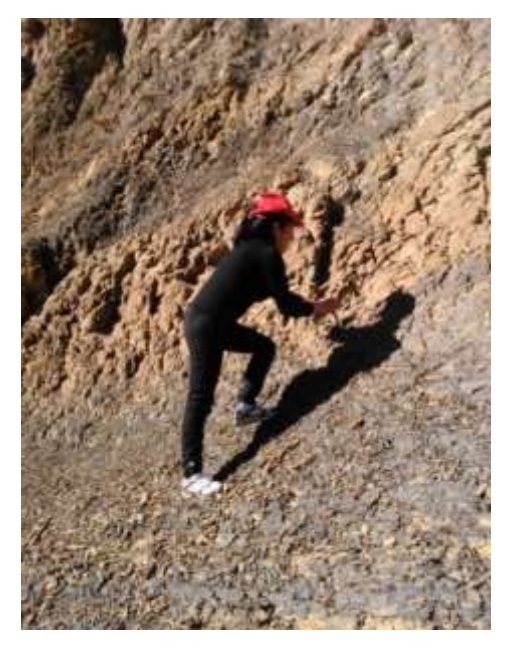

Esta caracterización fue realizada por el estudiante para conocer algunas de las características de la roca sobre el terreno de fundación, para esto se realizó visitas de campo al lugar del emplazamiento del puente para observar con propiedad las características que presenta la misma y con toda esa información utilizar tablas para su clasificación.

Para la profundidad de las zapatas se deberá determinar considerando la naturaleza de los materiales de fundación y la posibilidad de socavación. Las zapatas ubicadas en cruces sobre cursos de agua se deberán fundar como mínimo a una profundidad de 600 mm por debajo de la máxima profundidad de socavación anticipada como se especifica en el artículo 2.6.4.4.1.

Cuando las zapatas se fundan sobre roca se debe prestar particular atención al efecto de las voladuras. Cuando se realizan voladuras en formaciones rocosas competentes y altamente resistentes típicamente la roca se fractura hasta cierta profundidad debajo de la superficie final de la roca. Las voladuras pueden reducir la resistencia a la socavación dentro de la zona de roca inmediatamente debajo de la base de la zapata.

## **3.4. Análisis Hidrológico e Hidráulico**

El estudio de hidrología, se inició con la recopilación de datos necesarios para el análisis de estaciones pluviométricas del SENNAMHI, dentro del área de influencia del proyecto, cercanas como La Merced, La Mamora y Cañas, utilizando los datos de precipitaciones máximas diarias horarias para utilizar el método Racional y Hidrogramas Unitarios sintéticos (Hidrograma Triangular) para obtención de los caudales máximos, además del método Passenti y Numero de Curva. Con los datos de precipitación obtenidos se realiza el análisis pluviométrico: ajuste de los datos a funciones de distribución teóricas, pruebas de bondad y ajuste y finalmente la obtención de las precipitaciones de diseño para diferentes periodos de retorno.

En base a cartas geográficas proporcionadas por el IGM, se conoce los aspectos generales de la cuenca como el área, perímetro, longitud y pendiente de rio hasta el punto de cruce. El estudio determinó solamente la pendiente del cauce y el área de la sección transversal donde será ubicado el puente, la velocidad con la que circula el agua y la altura de aguas máximas en base a las características de la sección de estudio con la utilización de la fórmula de Manning. Se realizó el cálculo de las profundidades de socavación, con diferentes métodos, se evaluaron y se realizó una tabla de resultados al final.

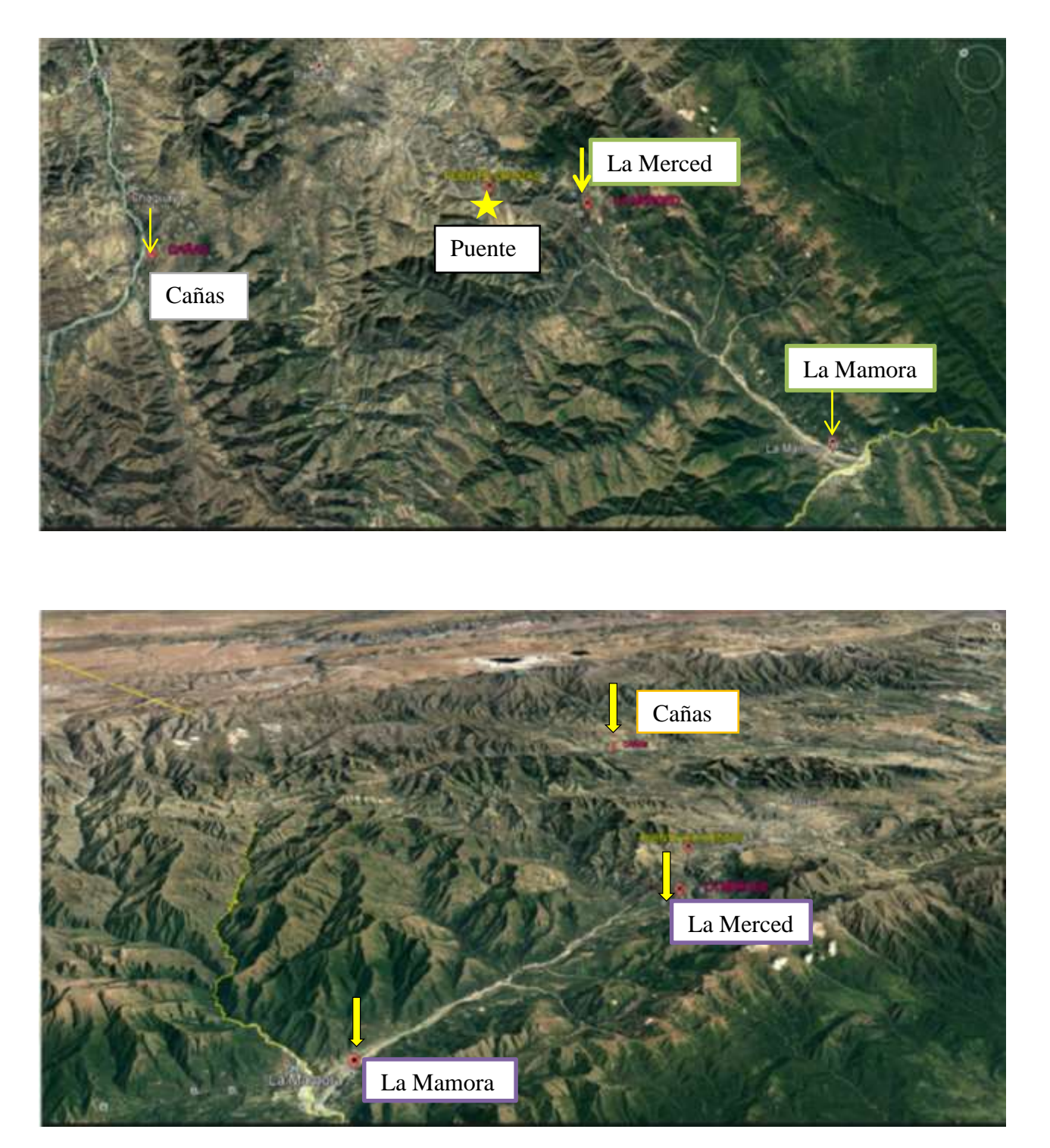

**Ilustración 23: Estaciones Pluviométricas Cañas, La Merced y La Mamora**

A continuación se presenta una tabla de resultados de los principales parámetros hidráulicos e hidrológicos de la cuenca en estudio:

| Característica           | <b>Unidad</b>  | Cantidad |
|--------------------------|----------------|----------|
| Caudal máximo de diseño  | $m^3/s$        | 954,112  |
| Área Mojada              | m <sup>2</sup> | 326,60   |
| Ancho del espejo de agua | m              | 40       |
| Perímetro mojado         | m              | 53,69    |
| Pendiente                | m/m            | 0,0529   |
| Velocidad                | m/s            | 2,92     |
| Tirante Máximo           | m              | 4,40     |
| Altura socavación        | m              | 1,81     |
| <b>NAME</b>              | m.s.n.m.       | 1697.80  |
| Cota min superestructura | m.s.n.m.       | 1699,80  |
| Cota Fundación           | m.s.n.m.       | 1693,40  |

*Tabla 18: Características Hidrológicas e Hidráulicas del Cauce*

Fuente: Elaboración propia

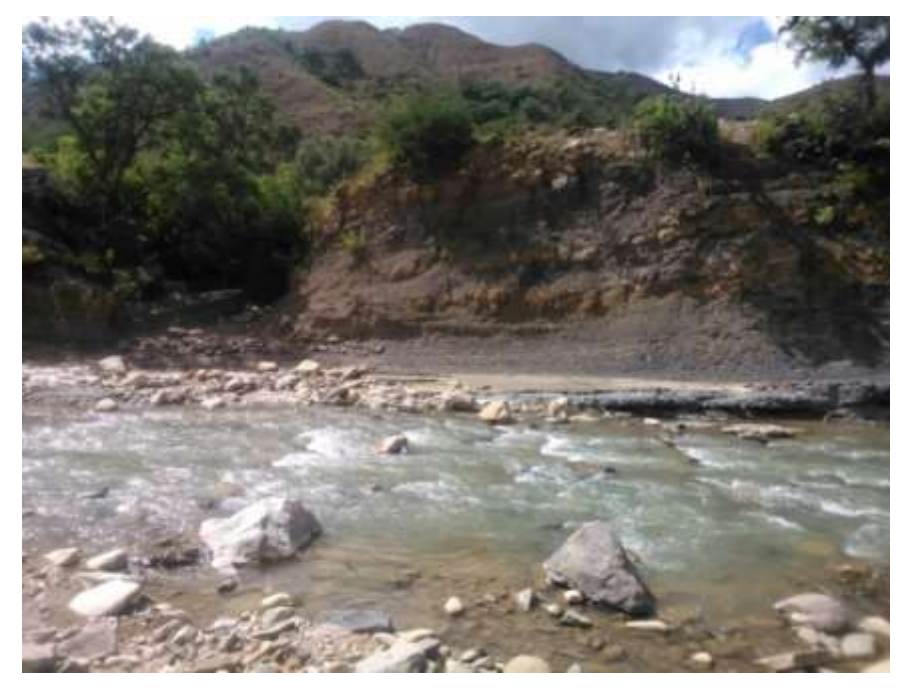

*Ilustración 24: Cauce del rio, mes de Abril, sitio de emplazamiento del Puente*

*Ilustración 25: Cauce del rio, mes de mayo principio época de estiaje*

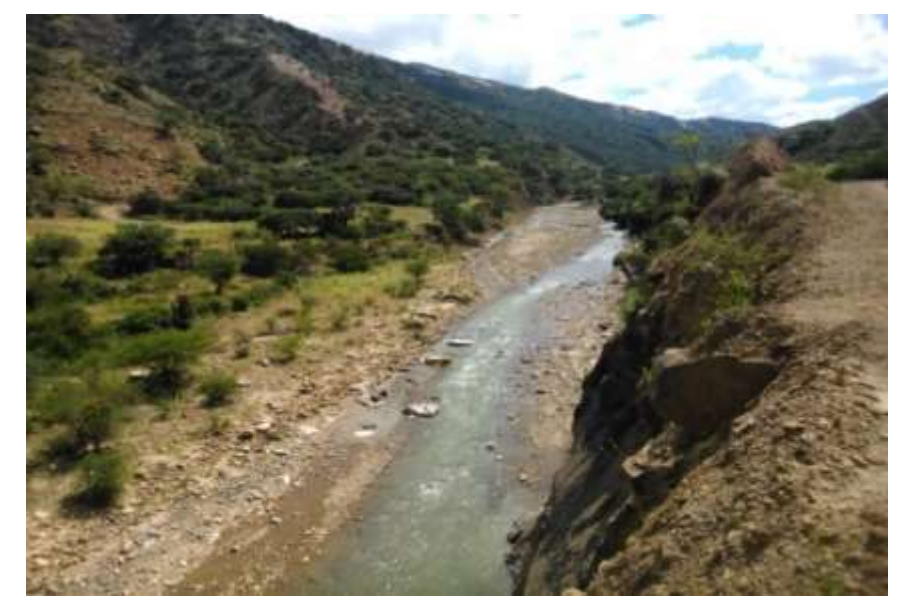

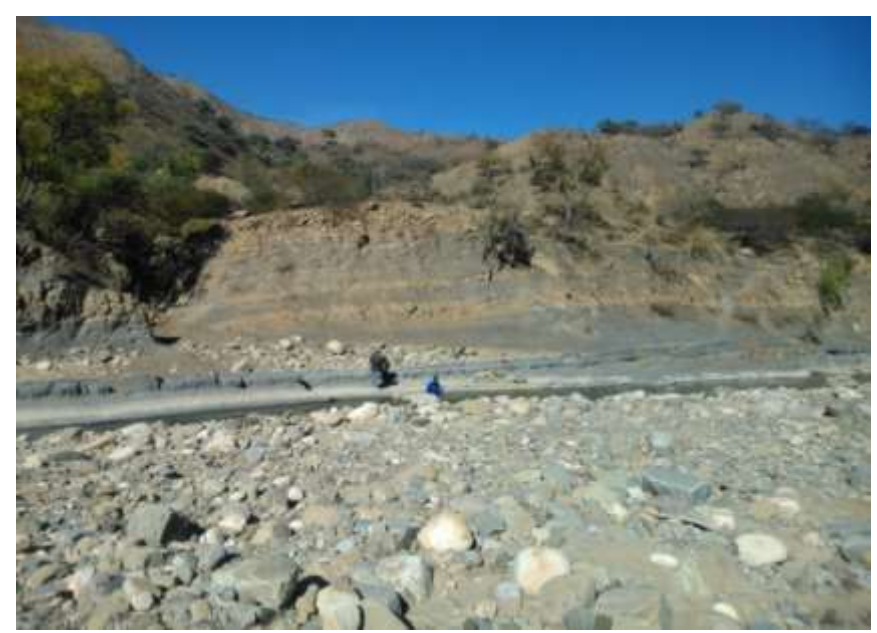

*Ilustración 26: Cauce del rio Orozas en época seca; Mes de Agosto*

## **3.5. Análisis de cargas**

Las cargas a considerar son: Cargas muertas, sobrecarga vehicular, impacto, fuerzas de frenado, etc. Las magnitudes de las fuerzas a considerar están basadas en datos empíricos, definidos en las normas o reglamentos para el diseño de puentes, a falta de una norma propia, nuestro país adopta la norma americana AASHTO que rige el diseño de puentes vehiculares. Las especificaciones para el diseño de puentes por el método LRFD requieren que los puentes se diseñen para todos los tipos de cargas enunciadas.

## **Carga muerta**

La carga muerta consistirá en el peso total de la estructura, en la superestructura el peso propio lo constituye la losa, vigas, capa de rodadura, postes, pasamanos, acera, diafragmas, señales de la vía, tuberías conductos, cables y otros servicios de utilidad pública; en la infraestructura el peso propio lo conforman las pilas, estribos y

cimentaciones. Si una vez construido el puente hubiera de colocarse una capa de desgaste, ya sea inmediatamente o en el futuro, será necesario tomar en cuenta este peso para el cálculo.

## **3.5.1. Cargas consideradas en la superestructura**

## **a) Losa de concreto reforzada**

Para controlar las deflexiones y otras deformaciones que podrían afectar transversalmente la funcionalidad de la estructura la Norma AASHTO recomienda un espesor mínimo de 175mm. Por lo cual para determinar el peralte de la losa se utilizó la tabla profundidades mínimas para una losa de hormigón armado, obteniéndose un espesor de 20cm.

# **b) Espesor de la carpeta asfáltica**

Se consideró 5 cm de capa de rodadura para considerar futuras repavimentaciones donde no exista sustitución de material.

En este caso se considerará el peso volumétrico del asfalto de 2,2  $T/m<sup>3</sup>$ 

## **c) Barandas para peatones**

En el artículo 13.2 define la baranda para peatones de la siguiente manera:

Baranda para Peatones −Baranda o sistema de defensa, tal como se ilustra en la Figura, que constituye una guía física para los peatones que cruzan el puente con el objetivo de minimizar la probabilidad de que un peatón caiga por encima del sistema.

*Ilustración 27: Cargas que actúan sobre las barandas para peatones*

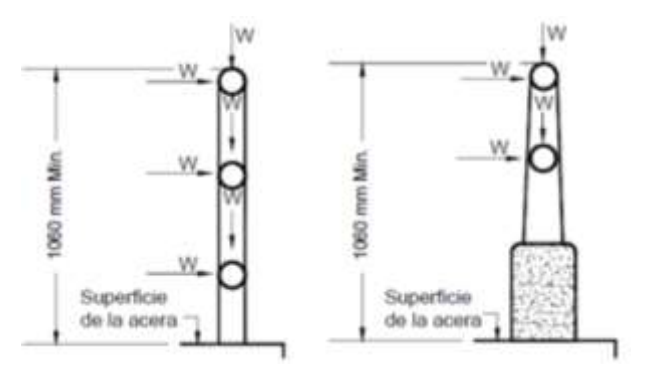

Cuando existen aceras es recomendable instalar sistemas de protección para el tránsito vehicular y los peatones, tanto al lado externo de la acera como el lado entre la acera y la calzada. La mínima altura de las barandas para peatones deberá ser de 1060 mm, medidos a partir de la cara superior de la acera.

Una baranda para peatones puede estar compuesta por elementos horizontales y/o verticales. Si se utilizan tanto elementos horizontales como verticales, la abertura libre de 150 mm se deberá aplicar a los 685 mm inferiores de la baranda, mientras que la separación en la parte superior deberá ser tal que no permita el paso de una esfera de 200 mm de diámetro.

## **Sobrecargas de Diseño para Barandas**

La sobrecarga de diseño para las barandas para peatones se deberá tomar como w=0,73 N/mm, tanto transversal como verticalmente, actuando en forma simultánea. Además, cada elemento longitudinal deberá estar diseñado para una carga concentrada de 890 N, la cual deberá actuar simultáneamente con las cargas previamente indicadas en cualquier punto y en cualquier dirección en la parte superior del elemento longitudinal.

Los postes de las barandas para peatones se deberán diseñar para una sobrecarga concentrada de diseño aplicada transversalmente en el centro de gravedad del elemento longitudinal superior. El valor de la sobrecarga concentrada de diseño para los postes, PLL, en N, se deberá tomar como:

 $P_{LL} = 890 + 0,73L$   $L =$  separación entre postes (mm)

### **d) Aceras**

La altura para las aceras sobreelevadas en un puente no deberá ser mayor a 200mm ni menor a 150 mm como se muestra en la siguiente figura. En este proyecto tenemos se trabajó con un espesor de 15cm, cuya dimensión cumple con lo especificado en la Norma.

# *Ilustración 28: Típica acera sobre elevada*

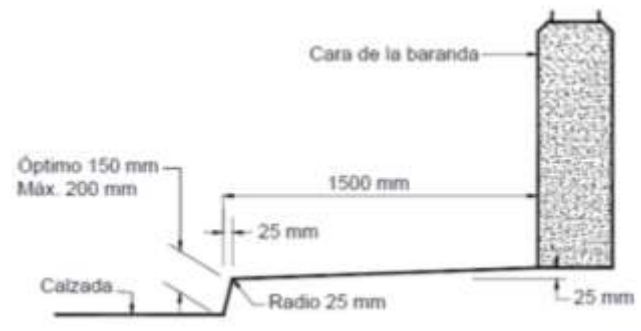

*Fuente: AASHTO -2004 / Figura 13.7.1.1 -1*

## **Predimensionamiento**

Para el pre dimensionamiento de la acera peatonal se tomó las referencias del libro "El ARTE DE PROYECTAR EN ARQUITECTURA" de Neufert.

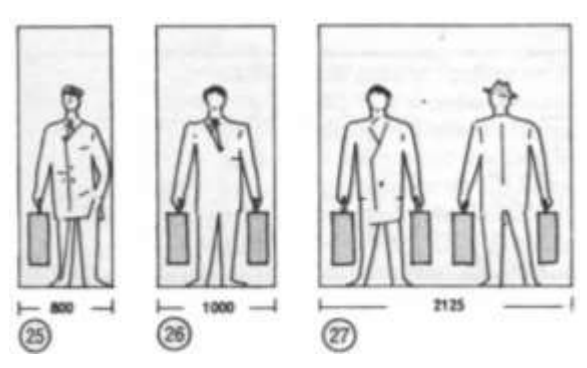

*Ilustración 29: Predimensionamiento Acera*

Por ser un puente que está ubicado en una zona rural, donde la presencia de peatones es muy baja: se diseñara una acera para que pueda circular un peatón con un bolso en una mano:

$$
Ancho = 0.80 \text{ m}
$$

Para el diseño de la acera como losa en voladizo se le restara el ancho de la viga de borde y se le sumara 20cm que es utilizado por los postes para su empotramiento a la losa.

Ancho de diseño  $= 0.75$  m

Altura de la acera: Según AASHTO LFRD 2004

$$
h \ge \frac{L}{10}
$$

Espesor mínimo de voladizo = 12 cm Asumimos = 15 cm

## **e) Diafragmas**

Las vigas diafragma suelen dimensionarse con peralte igual al 75% ó 70% del peralte las vigas longitudinales. Estas vigas diafragma podrán comenzar el tope superior de las vigas o podrán estar ubicadas en la parte inferior de manera de dejar un vacío entre la losa y la viga. En el caso de las vigas cabezales, las alturas podrán ser iguales a las vigas longitudinales para ayudar a la estabilidad de la superestructura. El alma de las vigas diafragma oscila entre los 200 y 300mm de ancho. Además, es recomendable que las vigas diafragma no se encuentren espaciadas a más de 15 m.

Este proyecto cuenta con 7 diafragmas espaciados cada 7.5m cuyas dimensiones son las siguientes:

Ancho =  $0.25$  m: Altura = 1.90 m

Se deberá tomar en cuenta a aquella carga ocasionada por los vehículos y la carga peatonal.

**Carga Viva**

## **Sobrecarga vehicular de diseño**

Para la solicitación extrema se debe tomar el mayor valor de:

 La solicitación debida a la combinación de un Tándem de diseño y Carga de carril de diseño, o

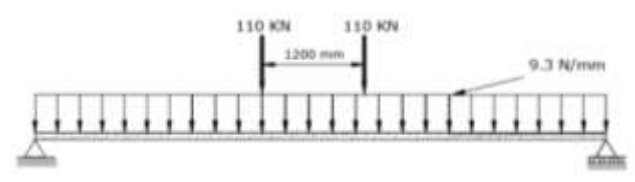

 La solicitación debida a la combinación de un Camión de diseño con la separación variable de 4.3 a 9 m y Carga de carril de diseño.

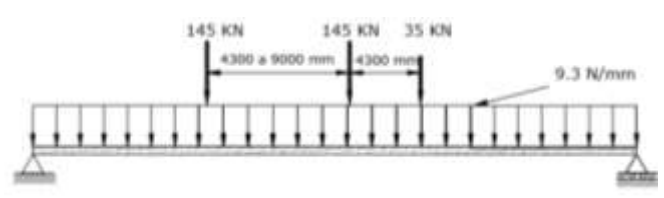

Los carriles de diseño y el ancho cargado de 3 m en cada carril se ubicarán de manera que produzcan solicitaciones extremas.

Para la ubicación transversal del Camión o Tándem de diseño se debe verificar que los centros de las cargas de las ruedas no esté a menos de:

- Diseño del vuelo del tablero: 0.3 m a partir de la cara del cordón o baranda, y
- Diseño de todos los demás componentes: 0.6 m a partir del borde del carril de diseño.

## **Carga viva peatonal**

Como ya se mencionó anteriormente la ASSTHO sugiere utilizar un valor de carga peatonal de 3,6 x 10<sup>-3</sup>MPa (367.2 Kg/m<sup>2</sup>)en todas las aceras de más de 600 mm de ancho, sin embargo, es importante mencionar que se puede determinar la carga peatonal en función de la longitud del puente y el ancho de la acera.

## **3.6. Diseño de vigas Postesadas**

## **3.6.1. Predimensionamiento**

## **Peralte de la viga**

De acuerdo a la norma ASSHTO 2004 para asegurar una adecuada rigidez que límite las deflexiones es recomendable que la relación peralte-claro en las vigas sea de acuerdo a la tabla mostrada en nuestro caso se asumió una sección tipo AAHTHO con algunas variaciones de acuerdo a nuestra longitud de puente. Para el pre dimensionamiento de la viga se hará uso de las secciones estándar de vigas I de la AASHTO, en función de la luz de cálculo, y de las características de los anclajes probables a colocar se eligió la viga tipo VI para luces desde 33,5 m hasta 42,5 m, cuyas características geométricas son:

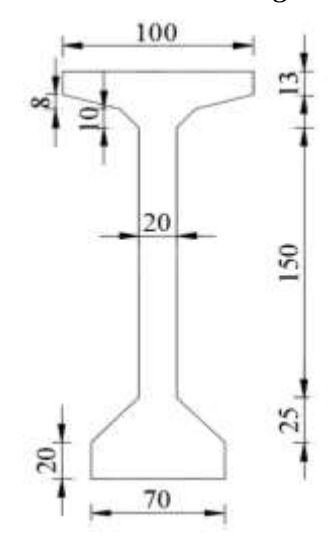

#### **3.6.2. Espaciamiento entre vigas**

Para determinar el espaciamiento entre vigas (S) es necesario obtener el factor de distribución de la viga interior (fi), y se buscará que este sea semejante al factor de las vigas exteriores (fe) para que los momentos solicitantes por carga viva sean similares en todas las vigas. Este será aproximadamente 1.5 ó 2 veces el peralte de la vigas y sus valores suelen estar entre 1.2 y 3.0 m. Asimismo, en nuestro proyecto el espaciamiento calculado es de 1.4 m entre eje de vigas.

# **3.7. Fuerza de Pretensado Inicial**

Para calcular la cantidad de presfuerzo inicial necesario, se puede analizar los esfuerzos finales del elemento e igualarlos con los esfuerzos permisibles.

Para obtener la fuerza de pretensado inicial tanto en la sección simple como en la compuesta se calculó dicha fuerza en tiempo inicial e infinito, de tal manera que podamos obtener un conjunto solución el cual nos indique el rango que se puede adoptar la fuerza de pretensado.

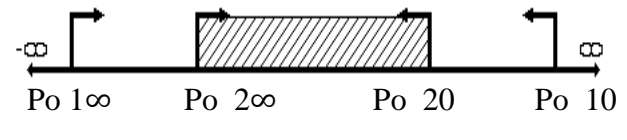

Adoptamos Po  $= 707878$  Kg.

Para estimar el número de torones, realizamos el siguiente cálculo:

$$
N^{ro}Torones = \frac{P_o}{0.74 * f_{pu*}A_{Toron}}
$$

Tomando en cuenta que se utilizará torones de 0,6 ", y el área de cada torón es de 1.40  $\text{cm}^2$ .

Concluido el cálculo se obtuvo una fuerza de pretensado de 708 Ton dispuestos en tres tendones de 12T0.6"

# **3.8. Esfuerzos en las fibras extremas**

Del análisis de esfuerzos de la sección en tiempo inicial y tiempo infinito se obtienen las siguientes inecuaciones de condición.

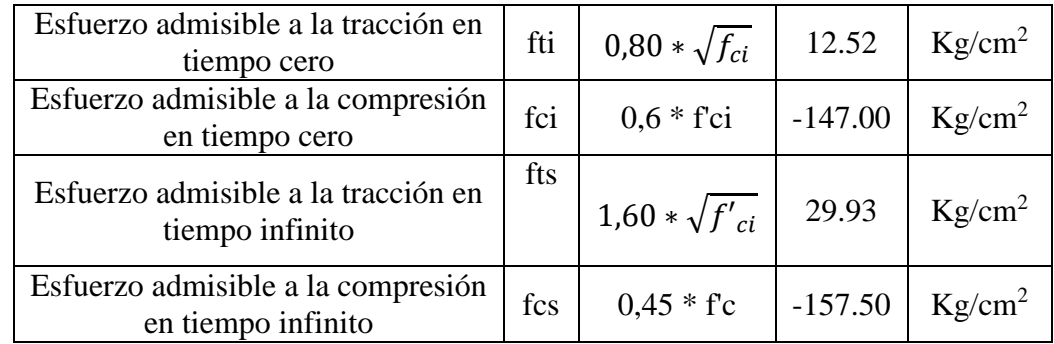

# **3.9. Pérdidas del presfuerzo**

La magnitud de las pérdidas se expresa como un porcentaje del preesfuerzo, las pérdidas debidas a la deformación plástica en el acero y a la fricción pueden expresarse más fácilmente de esta manera. Otras perdidas expresadas en esfuerzos unitarios pueden transformarse fácilmente en porcentaje del preesfuerzo inicial. Esto conduce a menudo a una expresión mejor del significado de pérdidas. Es difícil generalizar la magnitud de la pérdida de preesfuerzo, porque depende de muchos factores: las propiedades del concreto y el acero, las condiciones del curado y humedad, magnitud y tiempo de aplicación del preesfuerzo, y el proceso de preesfuerzo. Para las propiedades promedio del acero y del concreto, curados bajo condiciones normales de aire, pueden tomarse como representativos de las pérdidas promedio los valores tabulados.

# **3.9.1. Análisis de las pérdidas encontradas**

# **Resumen de pérdidas**

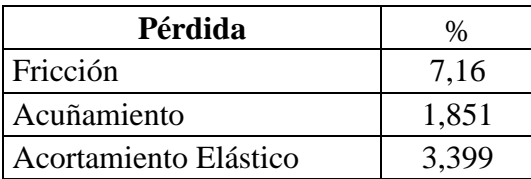

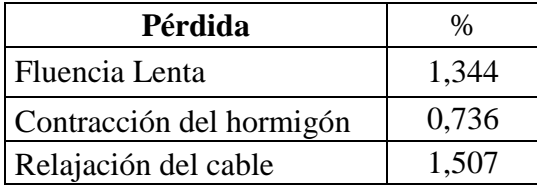

La pérdida total en la fuerza de pretensado a lo largo del tiempo es:

# **Total Pérdidas = 17,69 %**

Como la pérdida de fuerza de pretensado es aproximadamente igual al 20% supuesto en un inicio, no es necesario volver a calcular de nuevo.

## **3.10. Diseño de la Infraestructura**

## **3.10.1. Aparatos de Apoyo de Neopreno**

Denominados también elastómericos , estos aparatos están constituidos por placas de goma dura intercaladas con planchas metálicas delgadas que dan como resultado apoyos que no son del todo móviles di del todo fijos.

Las dimensiones obtenidas después del proceso de cálculo, expuesto a detalle en la figura se muestran a continuación:

 $h= 40$  mm

a= 250 mm

 $b = 350$  mm

## *Ilustración 31: Neopreno Compuesto*

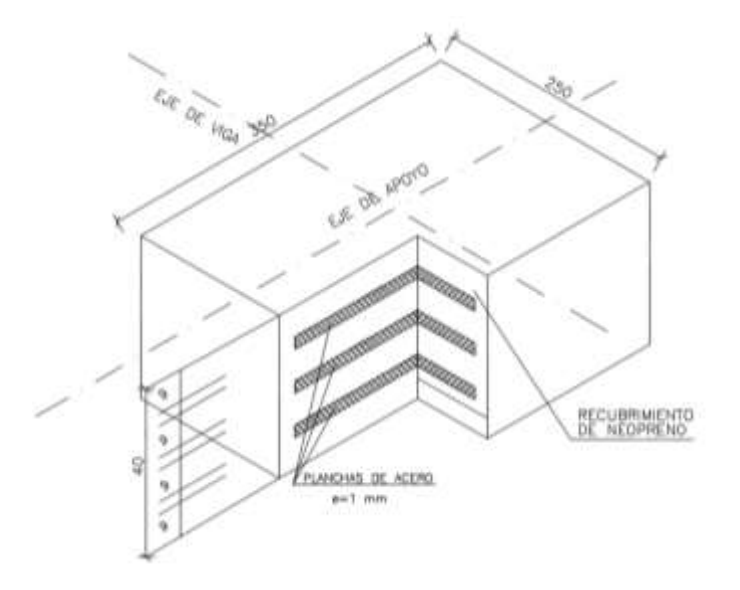

## **3.10.2. Diseño de Dados**

El diseño de dados o pedestales fueron tratados como piezas macizas solicitadas a cargas concentradas, para el diseño se tomó referencia el libro de Hormigón Armado de Jiménez Montoya.

Los dados tienen una área de apoyo de 0.50×0,60m con una altura sobresaliente de 0,10m

## **3.10.3. Estribos**

Se optó por el diseño de un estribo de Hormigón Armado en voladizo. Estos muros por lo general son económicos para alturas menores de 10 metros, para alturas mayores, los muros con contrafuertes suelen ser más económicos.

Adecuados en la presencia de terreno de baja capacidad portante y cuando los agregados son escasos o el transporte de los mismos no es económico.

Para el Predimensionamiento del muro de contención se usara la figura que a continuación se muestra.

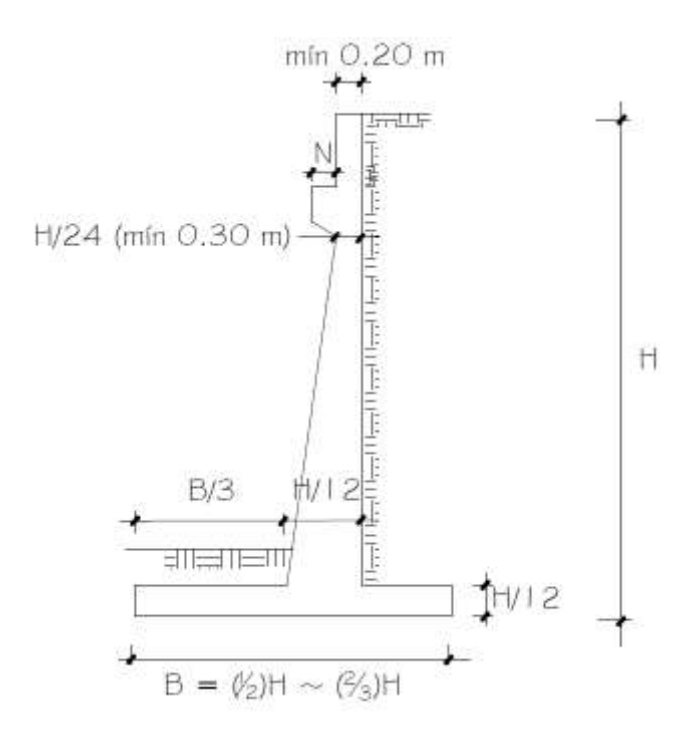

*Tabla 19: Dimensionamiento de Estribo*

| <b>Dimensión</b>        | <b>Calculado</b> | <b>Redondeado</b> | Observación | Parte del estribo       |
|-------------------------|------------------|-------------------|-------------|-------------------------|
| H'                      | 8,00             | 8,00              | Dato        | Altura de alzado        |
| h <sub>socavación</sub> | 1,81             | 1,81              | Dato        | Altura de<br>socavación |
| htirante                | 4,4              | 4,4               | Dato        | Altura de tirante       |
| $B=(0,4H-0,9H)$         | 5,2              | 7                 | Criterio    | Base de la zapata       |
| $hb=(1/12H a 1/8H)$     | 0,83             | 1,00              | Criterio    | Altura de zapata        |
| e losa                  | 0,2              | 0,2               | Dato        | Espesor losa            |
| $h_{\text{viga}}$       | 2,26             | 2,26              | Dato        | Altura viga             |
| e neopreno              | 0,015            | 0,015             | Dato        | Espesor neopreno        |
| h dado                  | 0,1              | 0,1               | Dato        | Altura dado             |

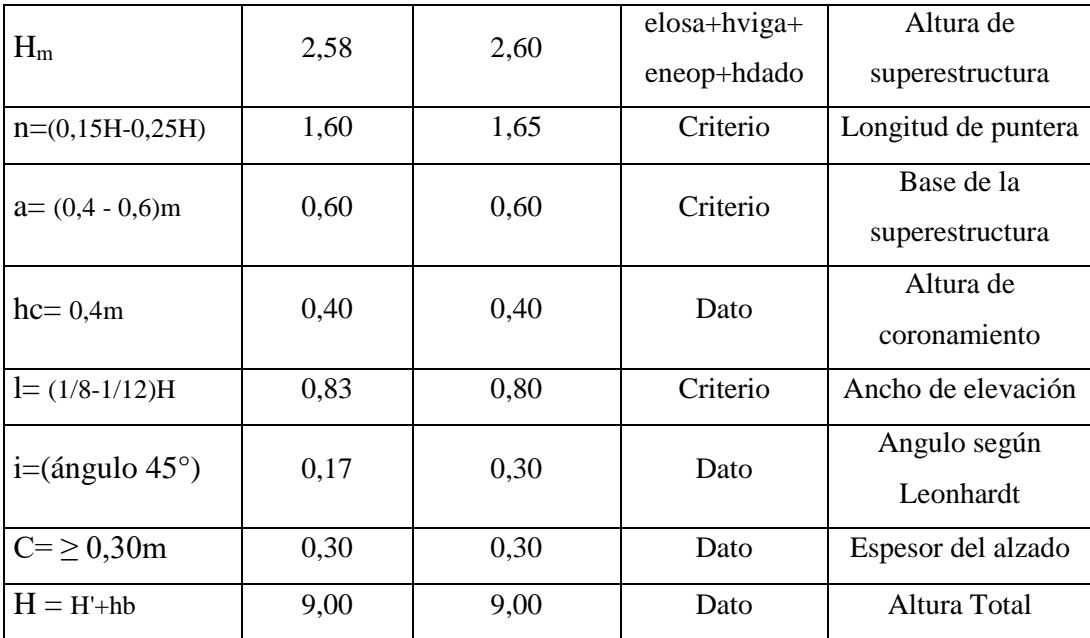

# *Ilustración 32: Geometría del Estribo*

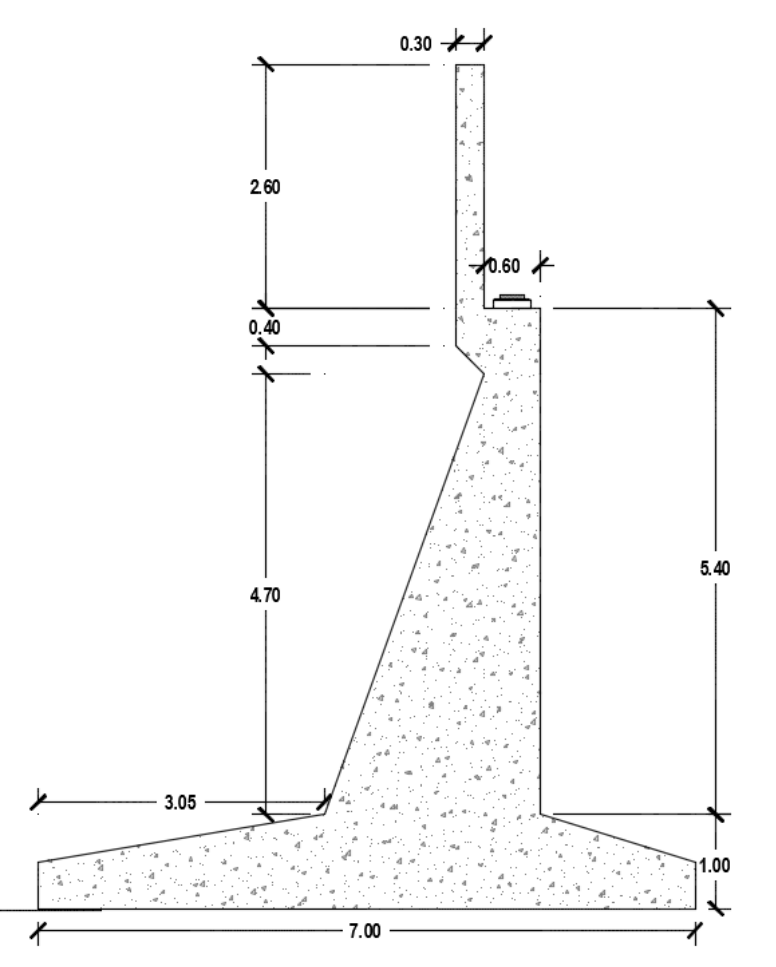

## **3.10.4. Drenaje**

Para la evacuación de aguas superficiales en la calzada se encuentran ubicados los drenes cada 3 metros que serán detallados a continuación: siendo el parámetro que determina la distancia entre desagües son el periodo de retorno correspondiente a la pluviometría y capacidad del desagüe.

## *Detalle del Dren de D=4"*

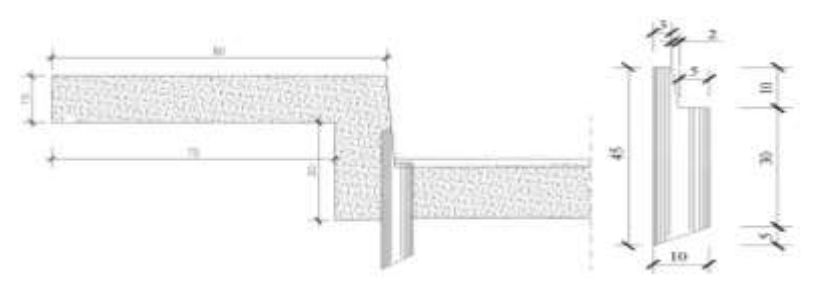

## **3.10.5. Juntas de dilatación**

Para las juntas de dilatación, con el objeto de proteger los bordes se colocó tanto en el borde del estribo como en la losa del puente, fierro metálico angular de 4"  $\times$  4"  $\times$  3/8" en combinación de barras de acero de 10mm de diámetro cada 20cm, además se debe rellenar la rendija de 2cm con material flexopreno para evitar que partículas de tierra perjudiquen la dilatación del hormigón, todos los componentes de la junta de dilatación no tienen diseño alguno inclusive en algunos libros ya solo se recomiendan dimensiones.

## *Detalle de la Junta de Dilatación*

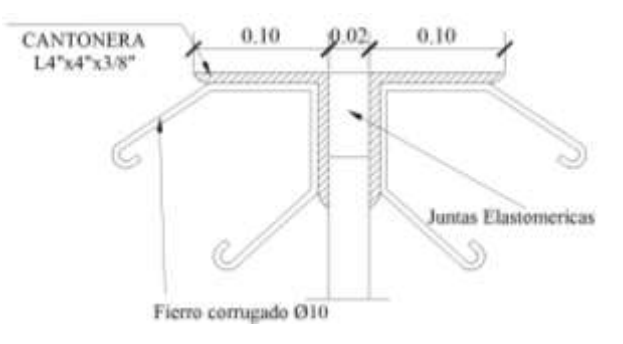

## **3.11. Precios unitarios**

Los precios unitarios se los desarrollaran por ítems en donde se utilizaron precios actuales de materiales mano de obra y maquinaria, en los cuales se consideraron en el formato 2017 Documento Base de Contratación. A continuación se detallara el precio productivo de Materiales, Mano de Obra y Maquinaria.

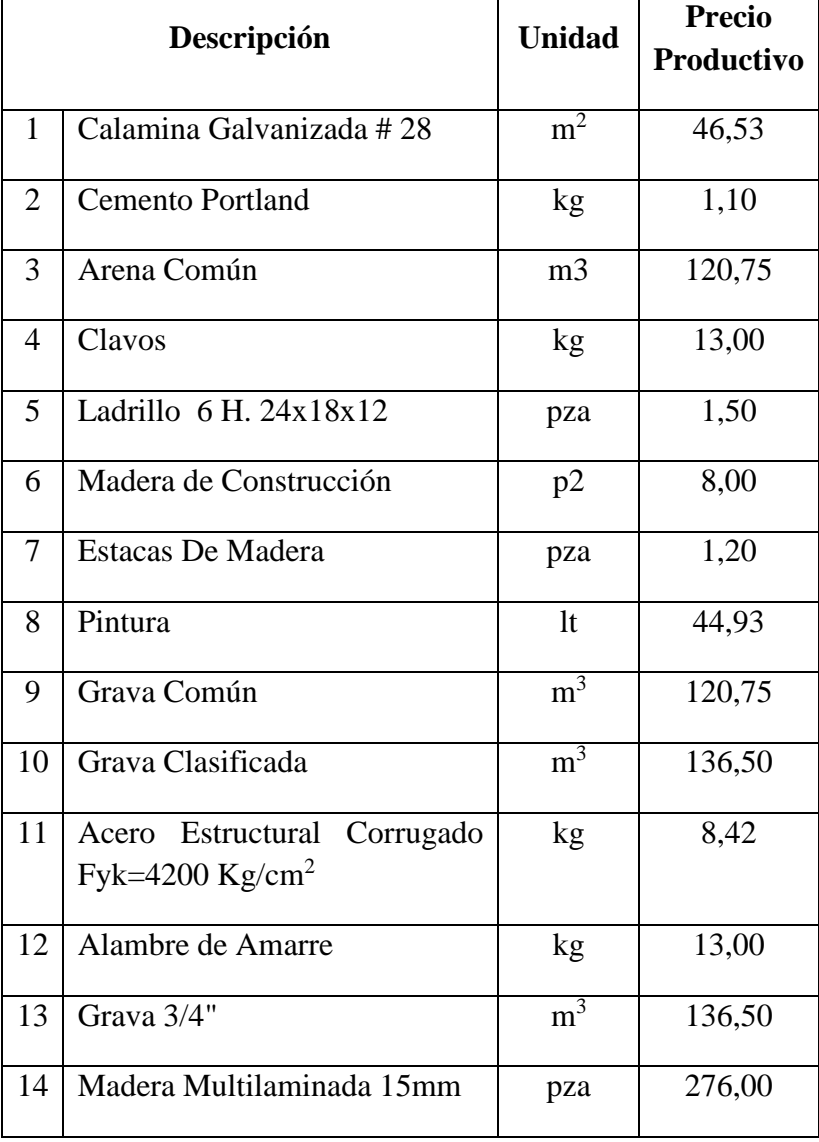

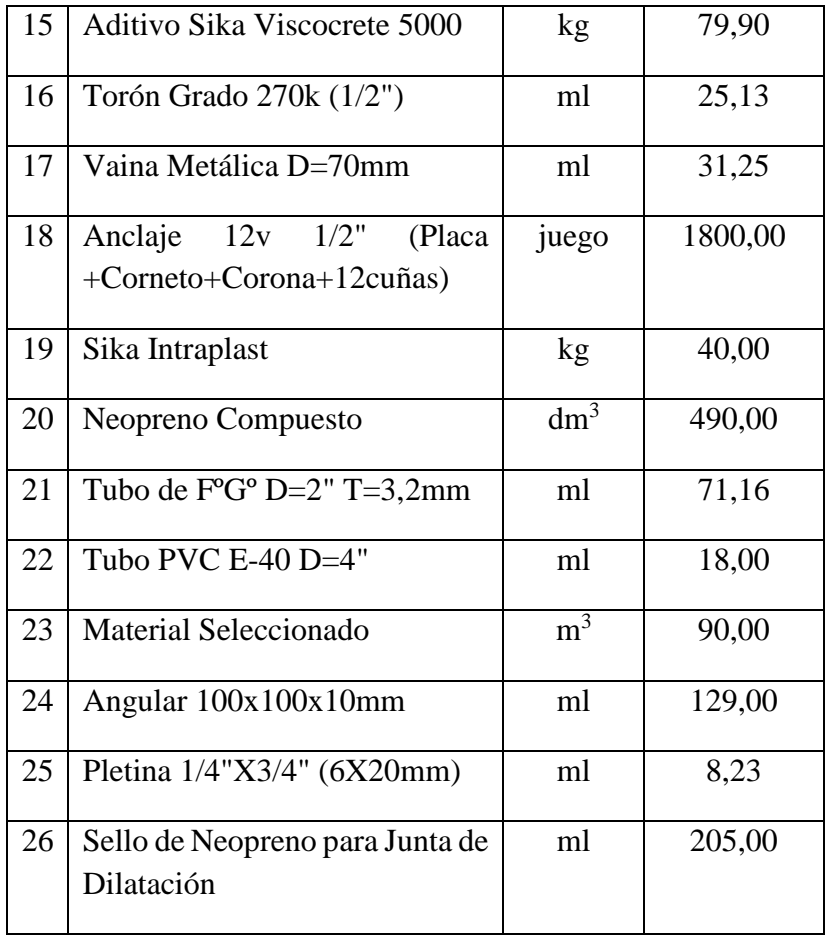

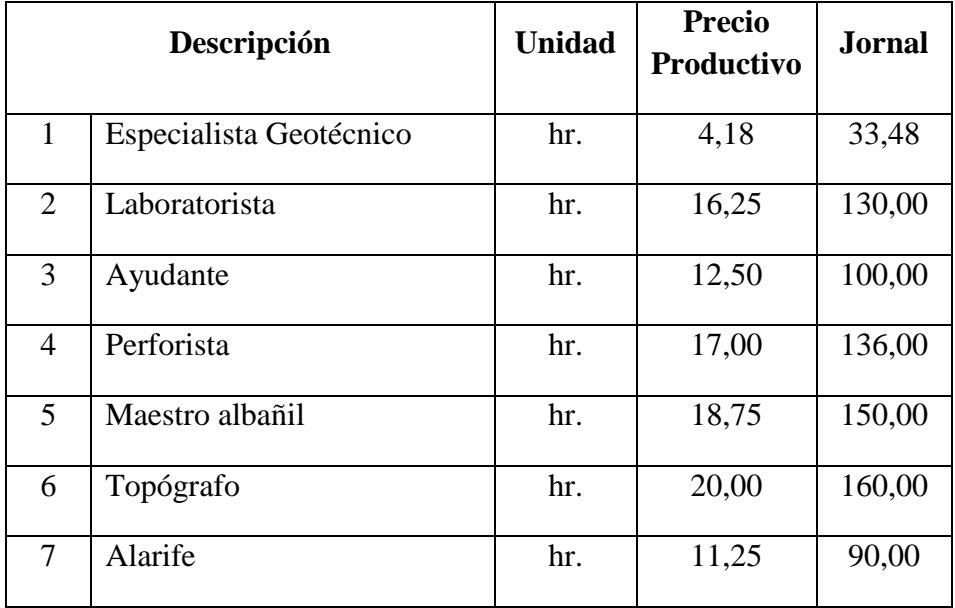

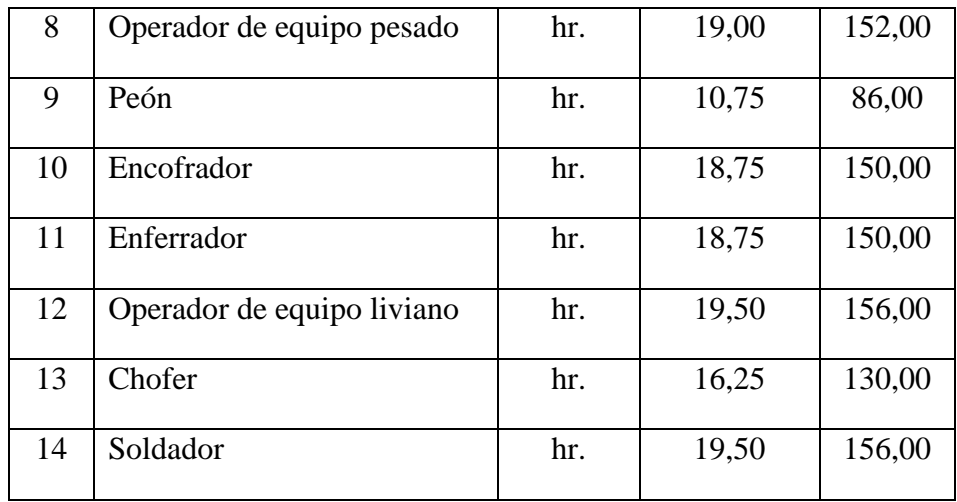

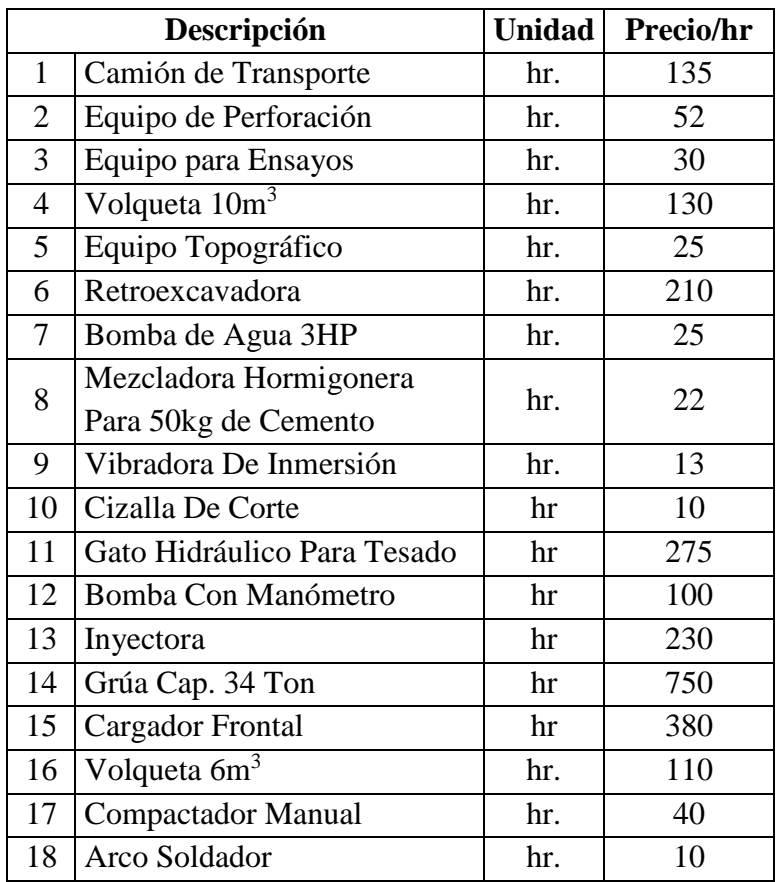

# **3.12. Presupuesto**

El presupuesto necesario para poder construir este proyecto será de: **Bs 4351886,88**

Esta cantidad se distribuirá en los siguientes módulos

- 1.. Trabajos preliminares
- 2.. Infraestructura
- 3.. Superestructura
- 4.. Obras finales

# **3.13. Cronograma**

Se desarrolló una programación mediante el método del diagrama de Gantt en el Microsoft Project, según el cronograma y planeación mostrada se estimó un tiempo de ejecución de la obra de: 297 días calendario.

# **3.14. Especificaciones Técnicas**

Se desarrollaron las especificaciones técnicas de forma general, las que muestran los requisitos mínimos que se tendrán que cumplir, además mencionar que se deben aplicar las normas correspondientes tanto de hormigones como las estructurales.

# **CAPITULO IV**

# **4. APORTE ACADÉMICO**

## **4.1. Introducción**

El software SAP2000 es uno de los programas más empleados en la Ingeniería Civil para el diseño de todo tipo de estructuras, desde la más sencilla hasta la más compleja, a diferencia del software CSiBridge V-17 con una aplicación independiente para realizar el análisis estructural, sísmico, diseño y evaluación de todo tipo de puentes en un único modelo. En la actualidad el software CSiBridge V-17 es la evolución del SAP2000 CSiBridge. Es lo último en herramientas informáticas el cual presenta mayor facilidad de uso ya que posee un ambiente de trabajo intuitivo, crea modelos de puentes paramétricamente, contiene plantillas predefinidas para los diferentes modelos de puente.

### **4.2. Descripción del programa de cálculo estructural CSiBridge V-17**

El CSiBridge V-17 emplea las especificaciones de la Norma AASHTO LRFD, convirtiéndolo en una herramienta fundamental para conocer el comportamiento de la estructura al estar expuesta a constantes solicitaciones de carga; además este Software garantiza un diseño estructural óptimo y seguro; el cual ayudará a fortalecer los conocimientos de todas aquellas personas interesadas en el manejo de este software.

CSiBridge V-17 emplea el método de elementos finitos, posee un diseño en acero y concreto completamente integrado, todos disponibles desde la misma interfaz usada para modelar y analizar el modelo. En miembros de acero permite el pre diseño inicial y una optimización interactiva, y en el diseño de elementos de concreto incluye el cálculo de la cantidad de acero de refuerzo requerido, considerando incluso un nivel de diseño sismo resistente. Usando CSiBridge V-17 los ingenieros pueden definir fácilmente geometrías complejas de puentes, condiciones de contorno y los casos de carga.

CSiBridge V-17 incluye un fácil asistente que describe los pasos necesarios para crear un modelo de puente. Los modelos de puentes pueden definirse usando pestañas y

botones que utilizan términos comunes de ingeniería de puentes, tales como líneas de carril, componentes de la superestructura o subestructura, soportes, pilares, y postensado.

# **4.3. Modelación estructural**

En las oficinas de diseño estructural se recurre a software para resolver los problemas de la Ingeniería, para tener mejor exactitud y eficiencia en el cálculo. La modelación de un puente se hace con elementos unidimensionales, bidimensionales y tridimensionales .Aparte de las cargas vivas vehiculares, los puentes son diseñados para varias combinaciones de carga, para estos estados de carga intervienen los casos de viento, temperatura, etc. En muchos casos, especialmente en zonas de alta sismicidad, las cargas dinámicas controlan el diseño del puente.

# **4.4. Compatibilidad con otros programas y formatos**

- Edición interactiva del modelo a través del Excel y archivos de texto.
- Exportación e importación de archivos AutoCAD.
- Exportación e importación de archivos IFC.
- Importación y cálculo de modelos elaborados en SAP2000.
- Exportación de reportes de cálculo para Word.

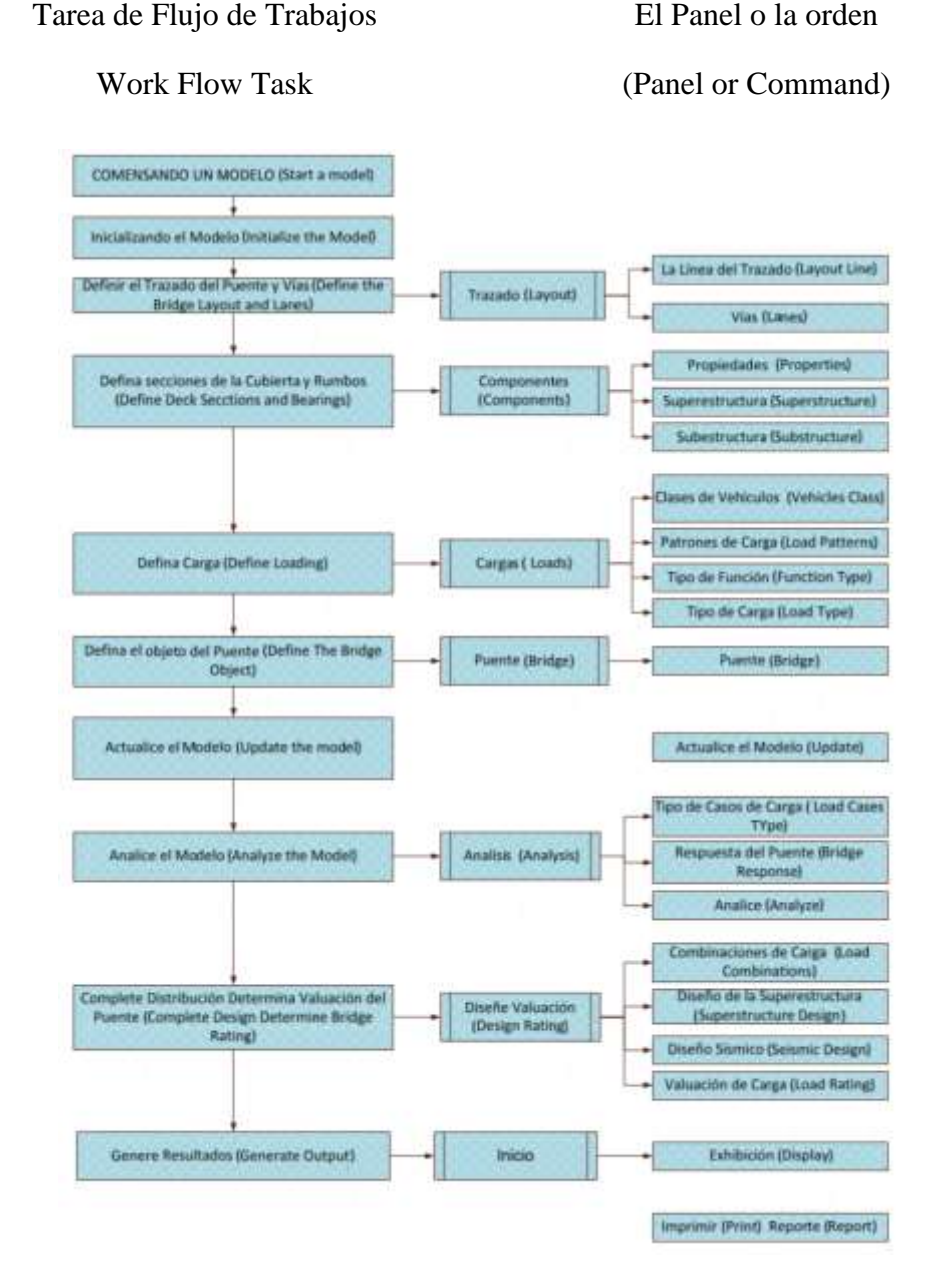

## **4.5. Diagrama de flujo utilizado para el CSI BRIDGE V-17**

## **4.6. Interpretación de información**

## **4.6.1. Nudos**

Luego de ingresar las características del puente de Hormigón Pretensado, el software CSiBridge V-17 crea automáticamente los nudos en las intersecciones entre objetos estructurales y nudos interiores para garantizar la conectividad de los elementos finitos.

## **4.6.2. Discretización de los elementos**

Se debe indicar la longitud en la que se quiere dividir cada elemento, en el caso del puente nuestro fue discretizado a cada metro y el CSiBridge automáticamente lo divide y analiza a cada elemento.

## **4.6.3. Objeto puente**

El software CSiBridge V-17 solicita primero la información y definición de todos los componentes del puente y en la opción Objeto puente constituye el modelo mediante la asignación de todos los parámetros pre-definidos.

## **4.6.4. Cargas de vehículos y Clases de vehículos**

CSiBridge posee una extensa biblioteca de vehículos tipo, donde se elige el/los vehículos tipo que representan la carga viva vehicular que soporta el puente, en caso de no existir con las características necesarias el software permite ingresar nuevas cargas, puntuales y uniformes tomando en cuenta que los valores puntuales que se ingresa son por los dos ejes del vehículo, adicional a esto el programa permite añadir una clase de vehículo.

## **4.6.5. Casos de carga**

Se indica los patrones de carga que van actuar sobre la estructura que posteriormente son definidos, dentro del programa se encuentran los tipos de carga que pueden presentarse en una estructura, también se debe ingresar la carga muerta con un valor de 1, ya que esto permitirá que el software tome en cuenta el peso propio de la estructura dentro del diseño.

## **4.6.6. Cargas puntuales, lineales y distribuidas**

Las cargas exteriores definidas en los patrones de carga excepto la carga muerta se debe ingresar el valor individual, tomando en cuenta si son puntuales, lineales o distribuidas con su respectiva asignación en el Objeto puente para poder observar al aplicación sobre la estructura.

## **4.6.7. Objetos de Pretensado (Tendons)**

Los objetos de pretensado son un tipo especial de elementos que se pueden introducir en otros objetos para modelar el efecto del pretensado. Se puede definir el trazado del cable a través del editor del trazado y concatenar diversos trozos rectos, circulares y parabólicos o definirlo de forma paramétrica. Las acciones, incluyendo todo tipo de pérdidas, se definen fácilmente en CSiBridge.

## **4.6.8. Postensado (Post-Tensioning)**

Opciones detalladas para la definición del trazado de los cables y fuerzas. Cálculo de la fluencia, retracción, relajación y todo tipo de pérdidas en los cables. Disposición automática de los cables de postensado en las vigas.

## **4.6.9. Subestructura (Substructure)**

Las subestructuras de los puentes se pueden modelar con mucha precisión en CSiBridge, principalmente los pilares y traviesas, estribos, restrainers, aparatos de apoyo y muelles para las cimentaciones.

## **4.7. Herramientas aplicadas para la modelación**

## **4.7.1. Modelado**

## **Plantillas**

Para la rápida modelación del puente se puede emplear las plantillas propias del software CSiBridge V-17. Esta opción es bastante útil para comenzar un modelo, eligiendo su longitud y el tipo de sección transversal se crea automáticamente todos los parámetros del puente y posteriormente adaptarlo a las medidas del pre diseño.

# **Asistente de Creación y Edición del Modelo (Bridge Wizard)**

"Bridge Wizard" es una potente herramienta que ayuda a los usuarios en la creación de los modelos con instrucciones y orientación detallada en cada paso.

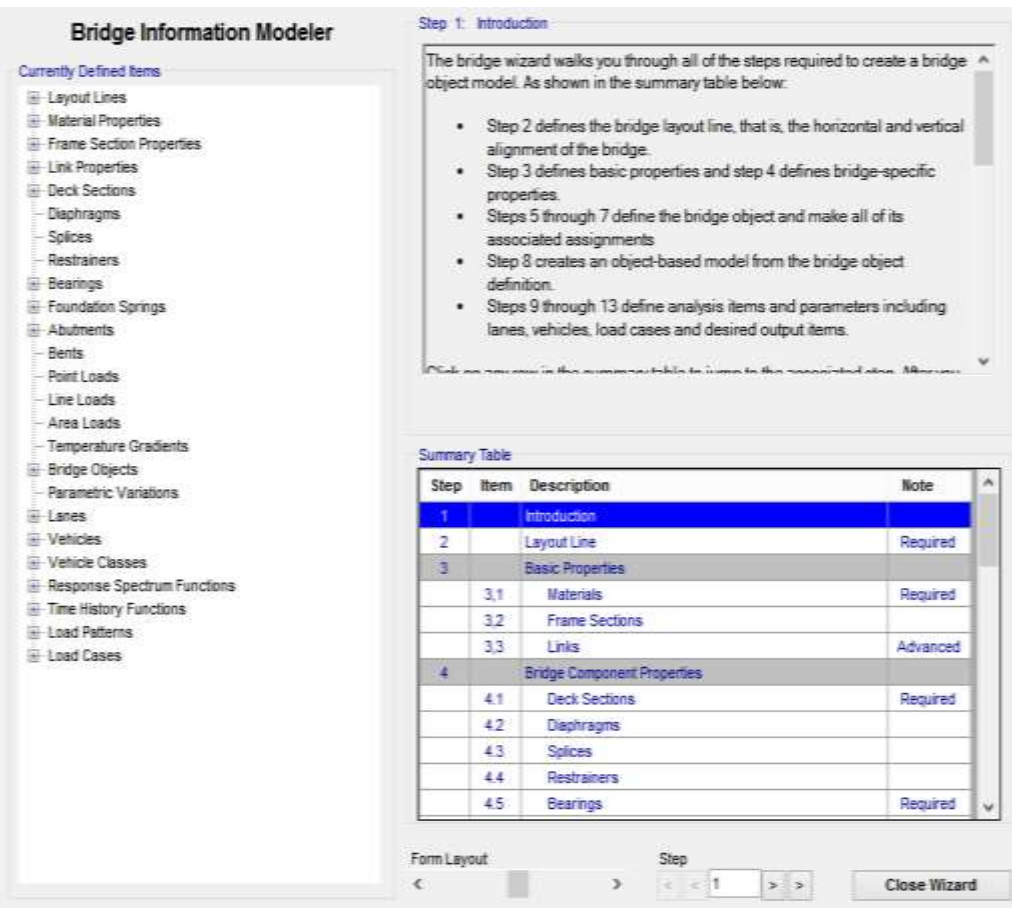

# **Combinaciones de carga**

El software tiene incorporado todas las combinaciones de carga que posee la norma AASHTO LRFD y además crea la envolvente de cada combinación, dentro de la modelación se empleó la envolvente de la combinación de resistencia y de servicio para el chequeo de las deflexiones.

## **Resultados del Programa**

Control de la Deflexión: El software permite observar la deflexión para las distintas cargas aplicadas, y chequear con la combinación de servicio que se encuentre dentro del margen permitido por la Norma AASHTO LRFD.

Es posible visualizar los diagramas de momentos flectores, le cortante las fuerzas axiales, torsión a lo largo de todo el puente, para cualquier caso de carga o combinación.

Edición interactiva de datos. : El software contiene tablas con los resultados obtenidos de la estructura los cuales pueden ser importados directamente a Microsoft Excel y Microsoft Access.

# **4.8. Datos para la modelación del Puente en el software CSiBridge V17**

Geometría del Puente

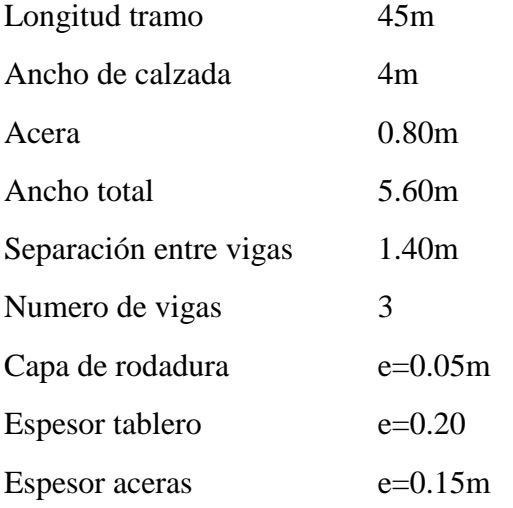

# Materiales

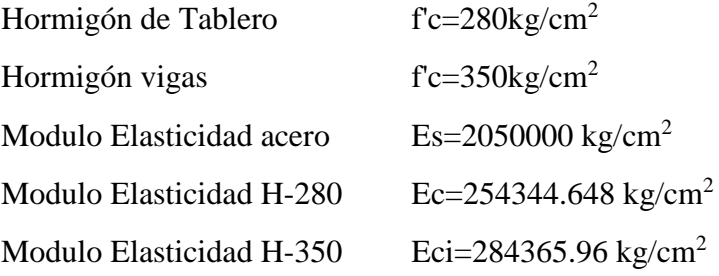

# Cargas

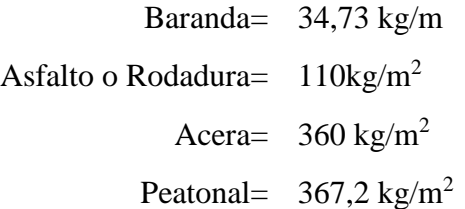

El perfil de este capítulo sigue el proceso básico de modelación. Primero, es discutida la selección de la metodología de modelación, seguida por una descripción de la geometría estructural, descripción del material, propiedades de la sección de los componentes que forman la estructura, la descripción de las condiciones de borde y las cargas actuando sobre la estructura.

**4.9.Manual para modelar puente de Hormigón Pretensado (Tablero de Hormigón con Vigas AASHTO postensadas), empleando el Software CSiBridge V-17.**

## **Comandos del CSiBridge V17**

El Menú "ORB" contiene: Nuevo, Abrir, Guardar, Guardar como, Importar, Exportar, Imprimir, Reportar, Animación, Configuraciones y Lenguaje

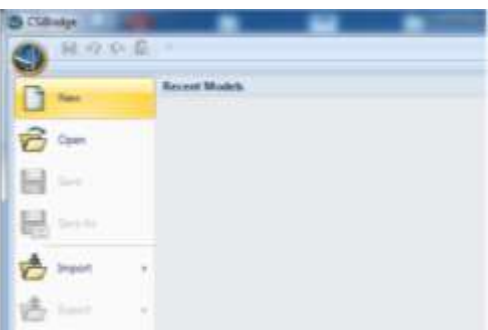

El Menú "HOME" contiene El Asistente de Puentes "Bridge Wizard", Vista- Snap, Selección, Opciones rápidas de los resultados del análisis.

|              | $H \cap \Omega$ $\omega$ . |  |  |          |  |                                                                |                        |                                                            |                 |          |                           |  |         |                           |
|--------------|----------------------------|--|--|----------|--|----------------------------------------------------------------|------------------------|------------------------------------------------------------|-----------------|----------|---------------------------|--|---------|---------------------------|
| E            |                            |  |  |          |  |                                                                |                        | Home Layout Components Loads Bridge Analysis Design/Rating |                 | Advanced |                           |  |         |                           |
| REREEX XI VE |                            |  |  | aaaaa is |  | <b>EN H H H H</b><br>$\mathbf{N}$<br>>9 田 … 会<br>Snap Strategy | $\mathbb{R}$<br>Select | Rx<br><b>Deselect</b><br>$\mathcal{L}$<br><b>Select</b>    | $R_{+}$<br>More |          | $0 - \triangle$ m<br>自シドン |  | Display | $\frac{1}{\sqrt{2}}$ More |

El Menú "LAYOUT" presenta opciones para definir la línea base y los carriles

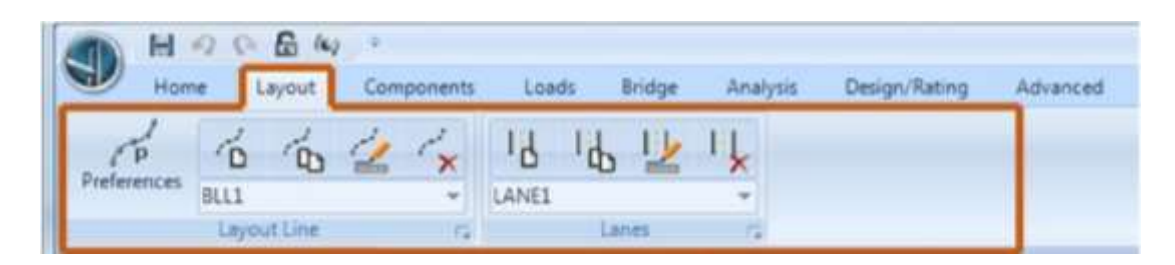

El Menú "COMPONENTS" permite definir las Propiedades de los Materiales con la definición de la Súper-estructura "Deck Sections" (Tablero, vigas, diafragmas) y de la Sub-estructura "Bearings" (Estribos, Fundaciones Pilas, conexiones y tipos de apoyo)

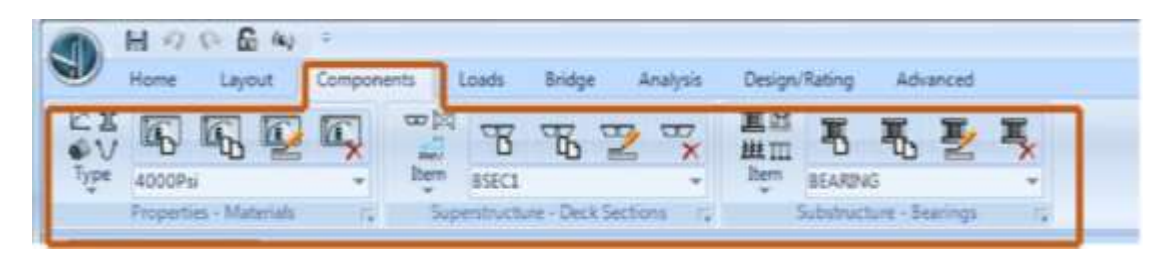

El Menú "LOADS" comprende la definición de Vehículos, Patrones de Carga, Funciones de Espectros, Asignaciones de Cargas.

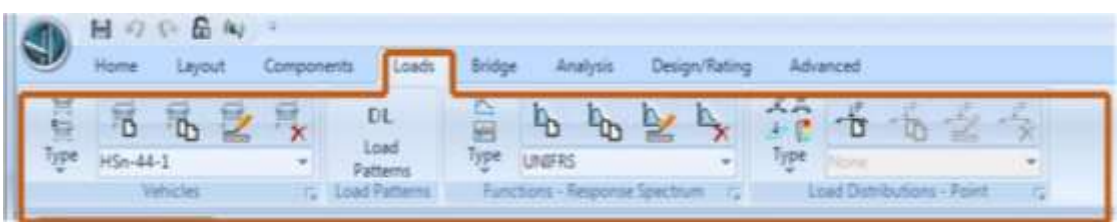

El Menú "BRIDGE" contiene los Objetos de los Puentes, Cargar datos definidos al puente.

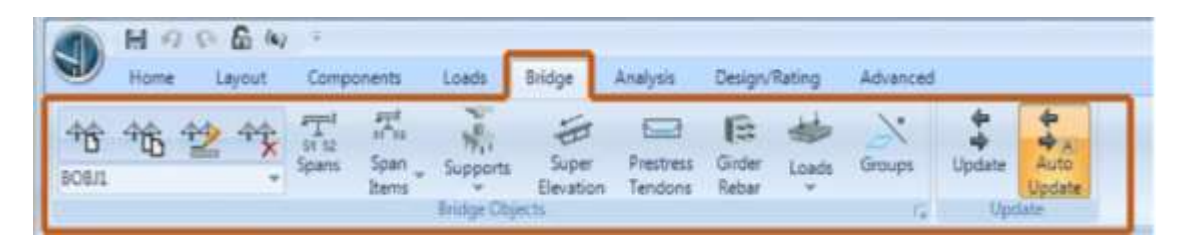

El Menú "ANALYSIS" presenta todos los Casos de Carga, el Análisis del modelo y Modifica la geometría no deformada.

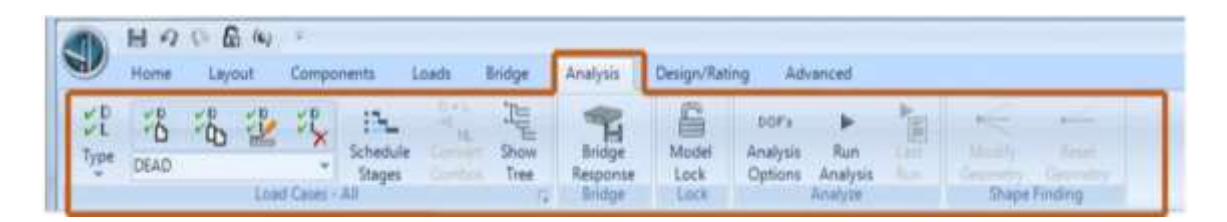

El Menú "DESIGN/RATING" contiene las Combinaciones de Carga, Diseño de la Súper estructura, Diseño Sísmico y la Capacidad de Carga.

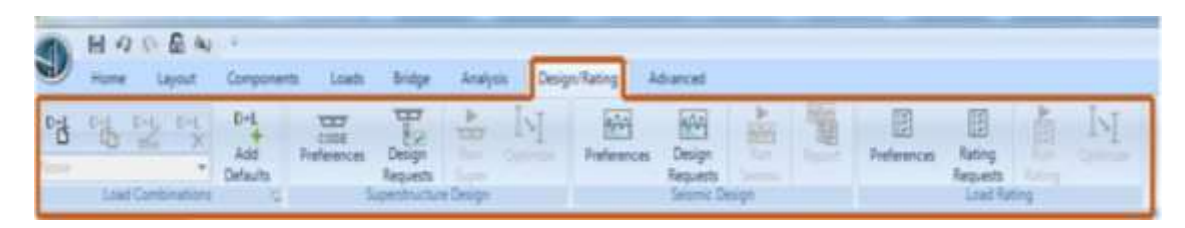

El Menú "ADVANCED" permite Editar, Definir, Dibujar, Asignar, Asignar Cargas, Analizar, Diseñar elementos y Herramientas.

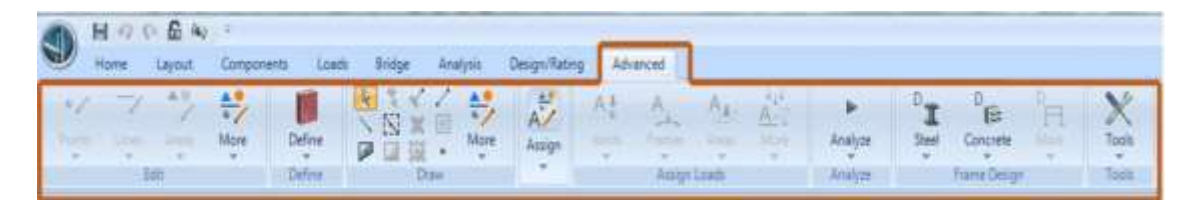

# **Idealización**

- 1. Selecciono las unidades a trabajar en la parte inferior derecha de la ventana de inicio.
- 2. Ingreso de valores de las propiedades del concreto y acero, después de cargar el programa (CSiBridge 2017) y seleccionar New Model unidades en kg/m, se presiona el botón Component / Material Properties y selecciona la etiqueta 4000 Psi equivalente a 280 kg/cm<sup>2</sup>, y 5000Psi equivalente a 350 kg/cm<sup>2</sup>, para hormigones, A709Gr50 y A416Gr270 para aceros, se presiona el botón Modify/show material si se modifican los valores del material o se trabaja con los valores del programa.
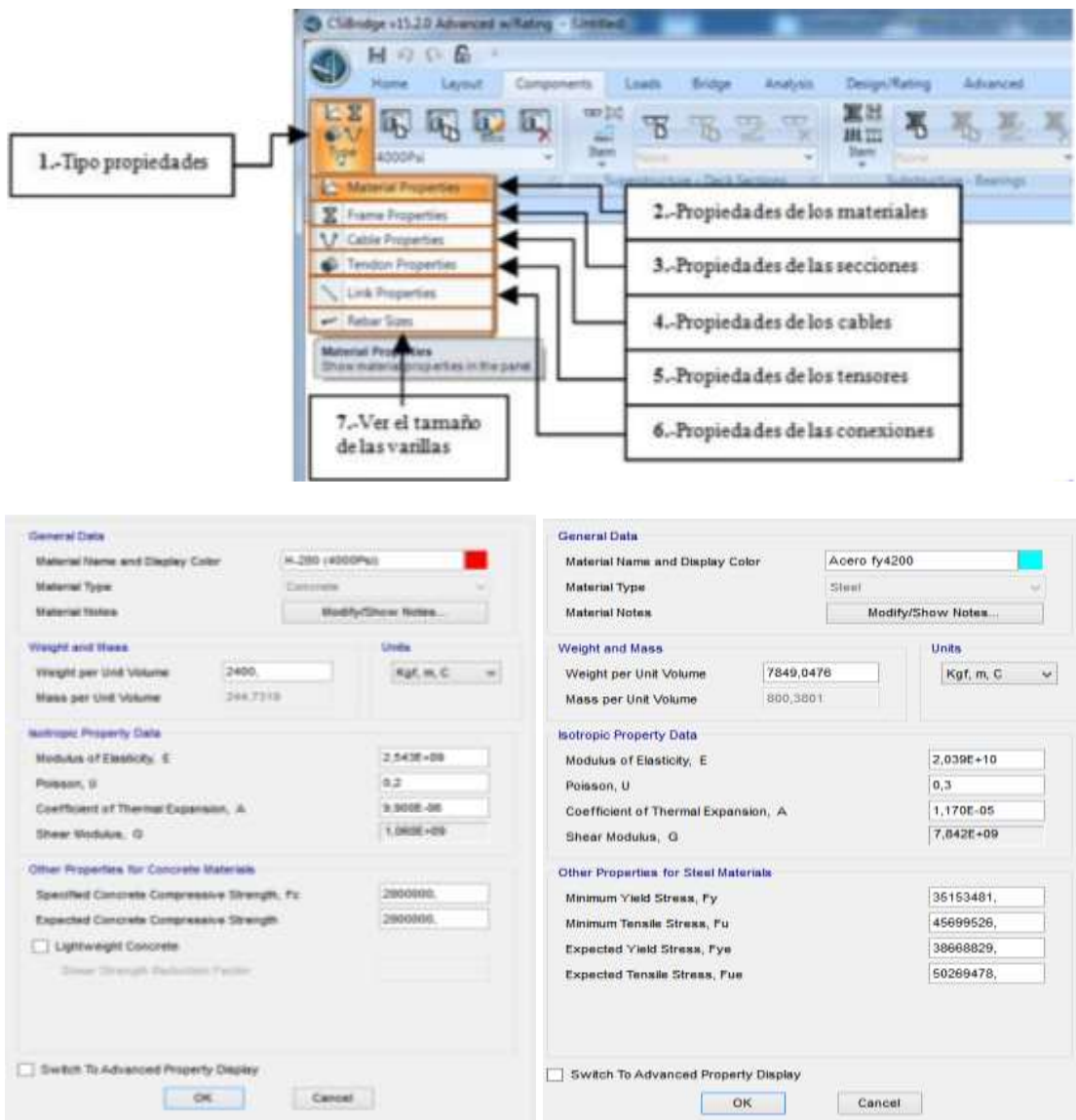

3. Del comando Layout se selecciona Layout Lines, se agrega una nueva línea y se coloca la longitud del puente, también se agrega el carril de diseño. Para visualizar el carril seleccionamos el comando Home/More/ShowLanes, seleccionamos la ventana Show Lane Width/OK.

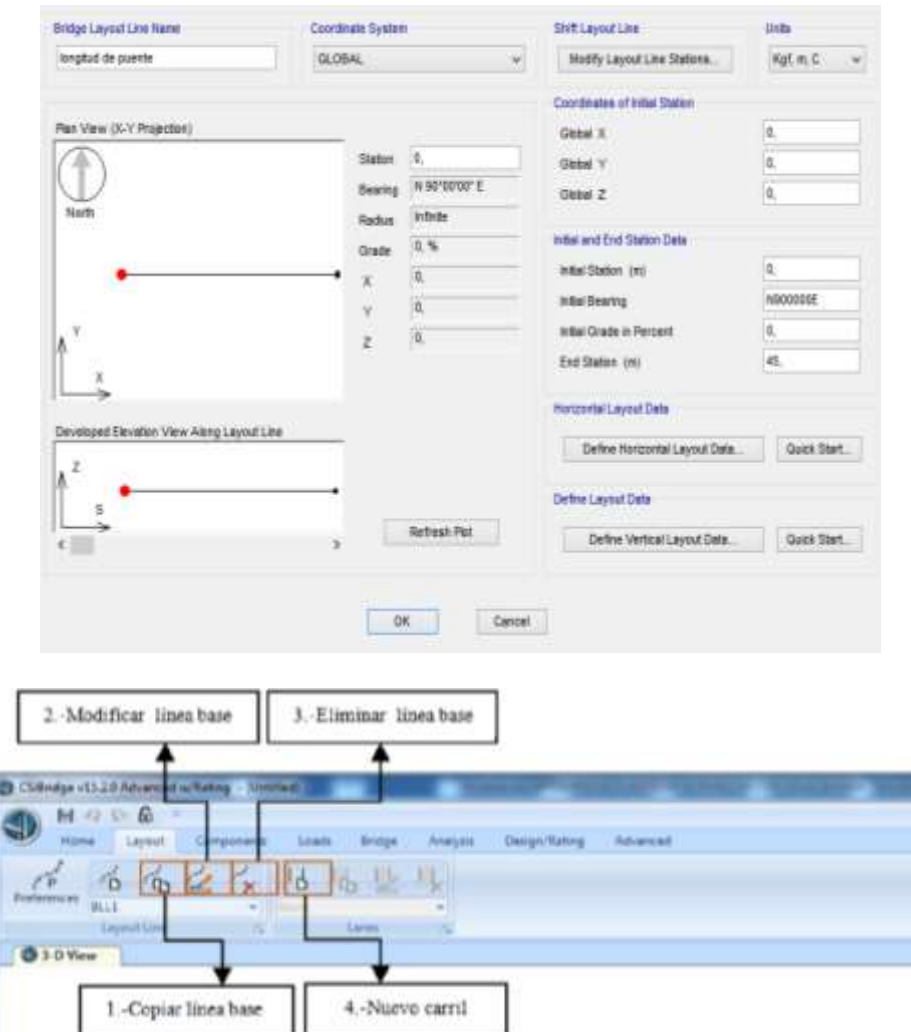

4. Definimos secciones de la sub estructura: para definir la viga utilizaremos el siguiente comando Components/Type/Frame Properties/New, en la ventana Add Frame Section Property seleccionamos el material de la viga Precast I. En la ventana cambiamos las dimensiones de nuestra sección y seleccionamos el tipo de material

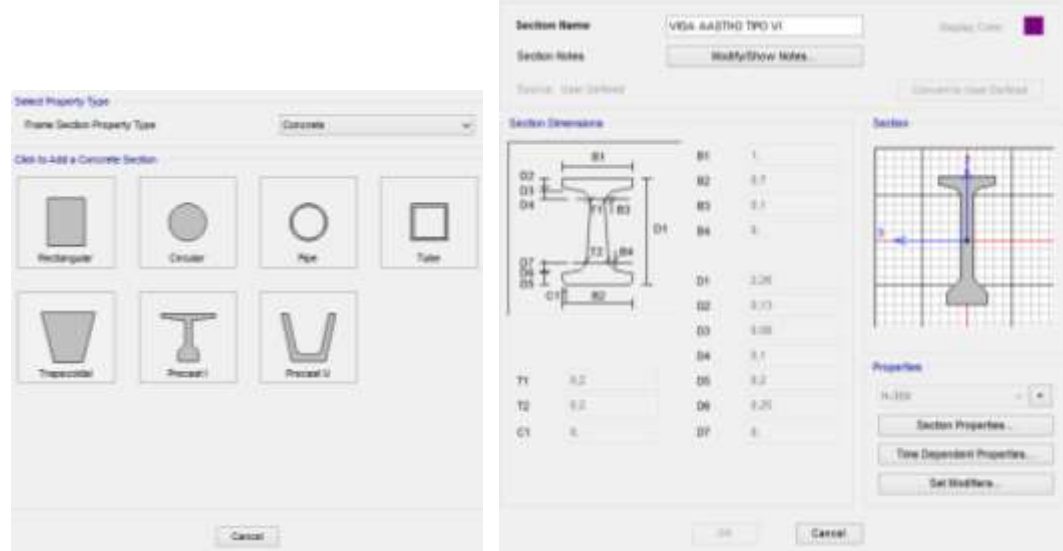

5. El tablero se define mediante el comando Components/ Item/Deck Sections/ New en la ventana se Select Bridge Deck Sections Type , seleccionamos el tablero Precast I girder.

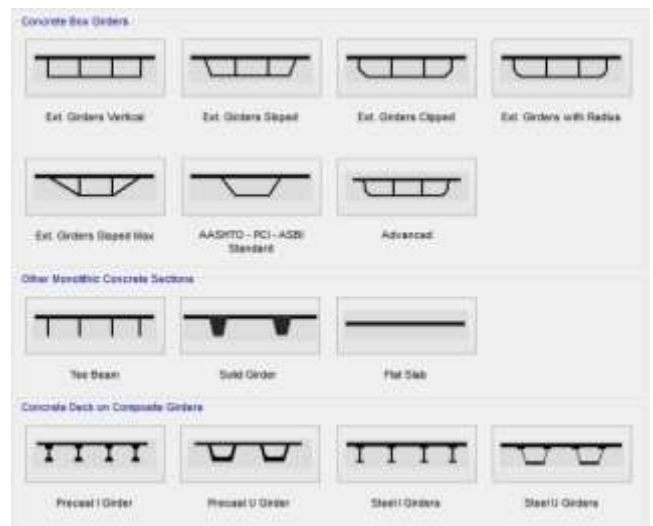

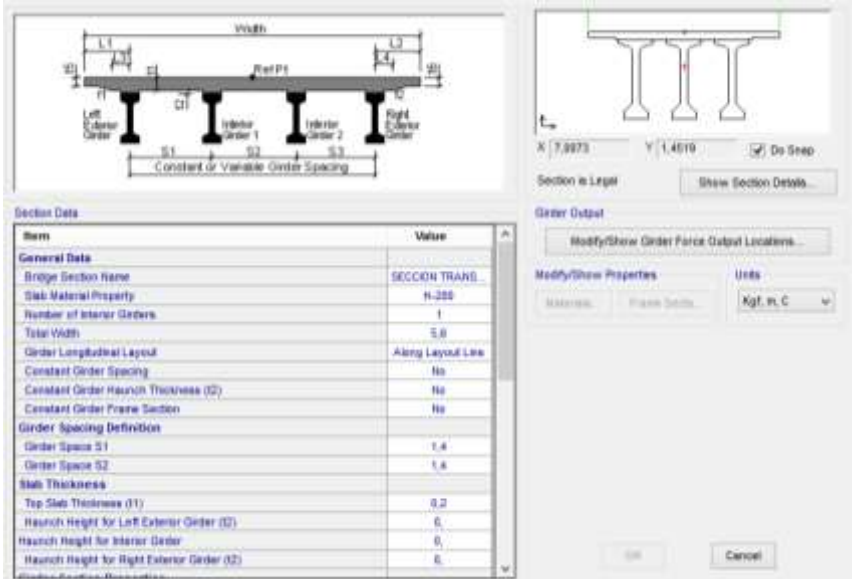

6. El diafragma se define mediante el comando Components/Item/Diaphragms/New. En la ventana Bridge Diaphragm Property donde colocamos su ancho y altura.

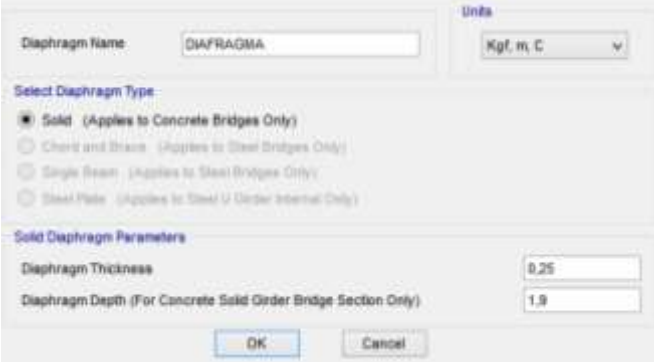

7. Definir Tipos de Apoyo, se presiona el botón Define/show Abutments y el ADD New Bridge Abutment para definir tanto el apoyo "Fijo" con sus grados de libertad traslacionales restringidos y el apoyo "Móvil", con la libertad para girar y desplazarse longitudinalmente. Se indicará que la ubicación horizontal de los apoyos se encuentren en cada viga.

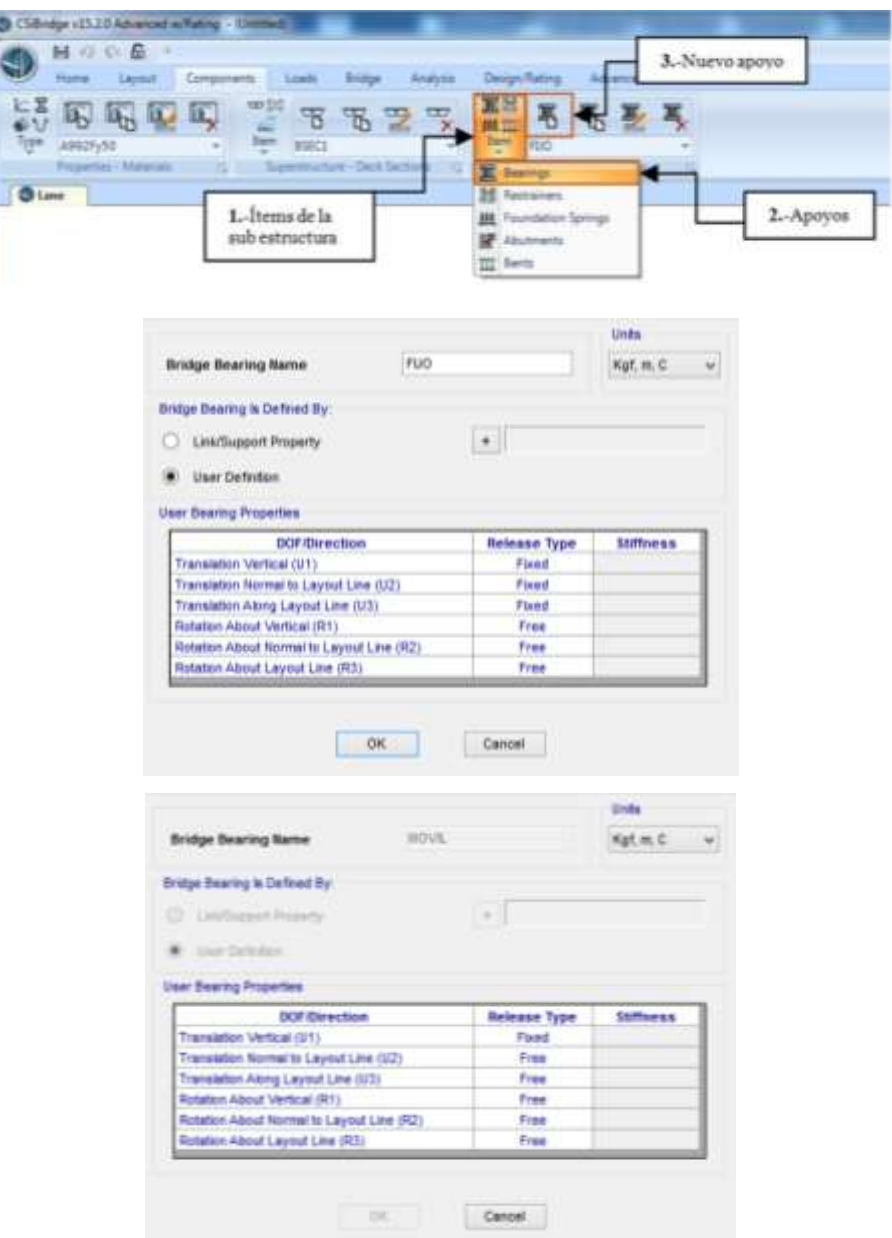

8. Definir la cimentación mediante el comando Components/Item/Fundation Springs/New, en la ventana Fundation Springs Data. Definir los estribos, la cimentación se define mediante el comando Components/Item/Abustments/New. En la ventana Bridge Abutments Data seleccionamos cimentación.

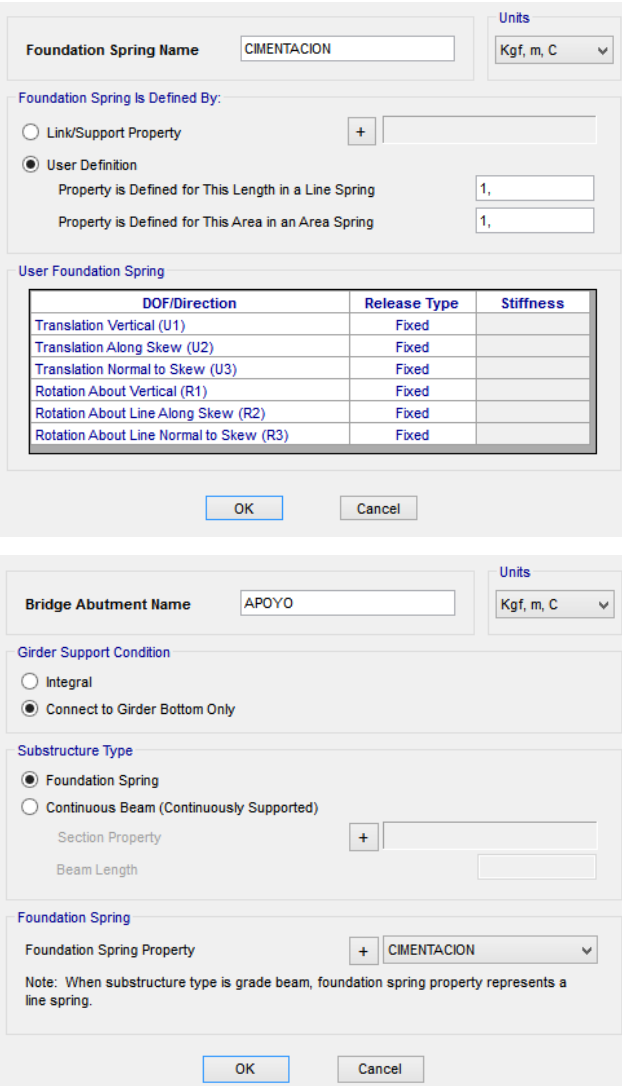

- 9. Como no se tiene apoyo intermedio (pila central), los comandos Column Supports y Bents serán omitidos. Como el modelo no cuenta con rótulas ni variaciones paramétricas de sus dimensiones, los comandos Hinges y Parametric Variations serán omitidos.
- 10. Definición de cargas, Seleccionando el comando Vehicles, se presiona el botón Define/show Vehicles, con lo que aparecerá la ventana Define Vehicles. Presionando el botón ADD Vehicles para agregar un vehículo estándar de la base de datos del programa; aparecerá la ventana Standard Vehicle Data. El vehículo HL-93M se define mediante el comando Loads/Tipe/Vehicles/New. En la ventana

Estandaar Vehicle Dat, cambiamos el tipo de vehículo seleccionado HL-93M. El vehículo HL-93K se define mediante el comando Loads/Tipe/Vehicles/New. En la ventana Estandaar Vehicle Data, cambiamos el tipo de vehículo seleccionado HL-93K.

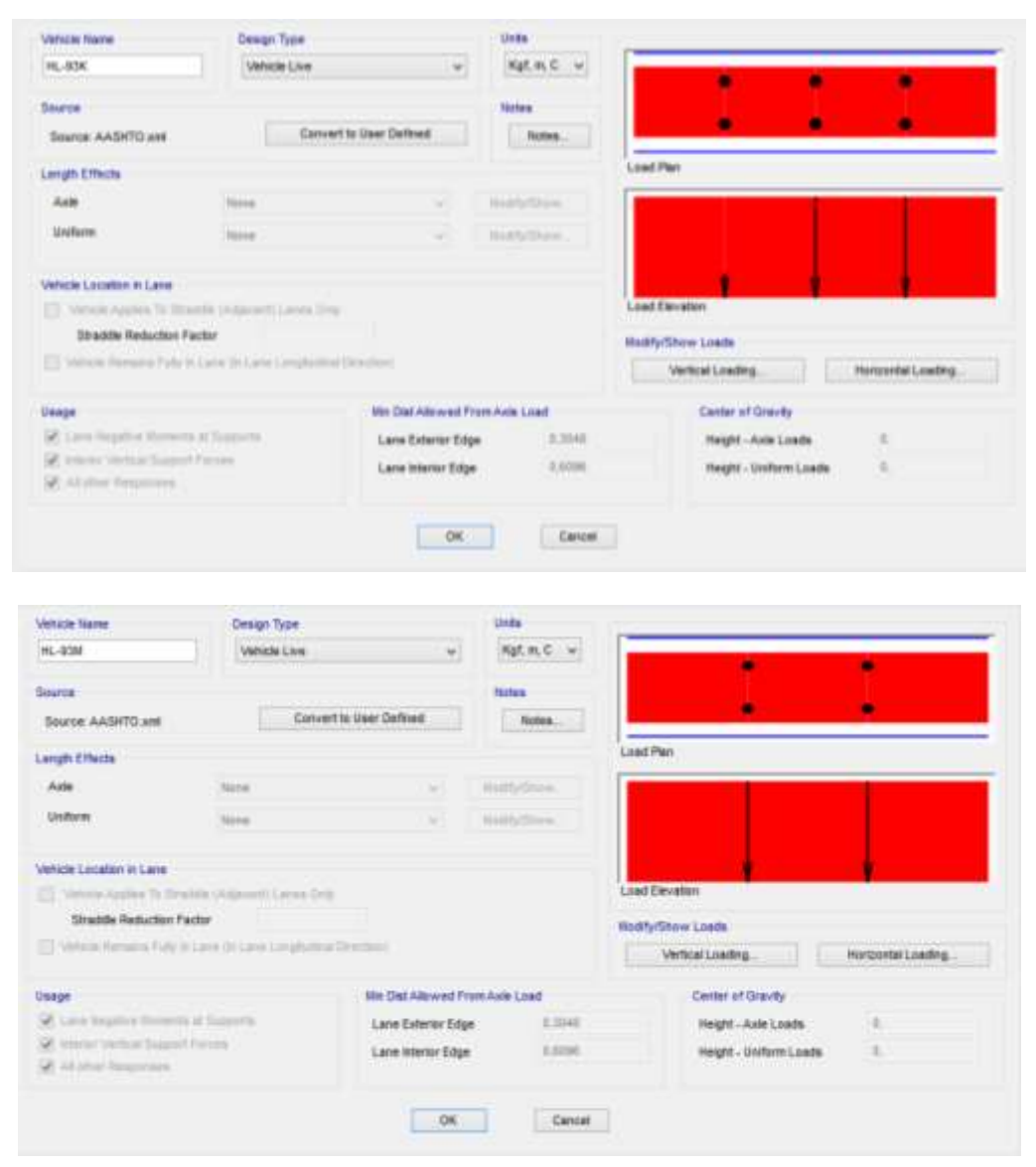

11. Luego vamos a crear la clase de vehículos y seleccionamos los vehículos anteriormente ingresados dando clic en "Vehicle Classes".

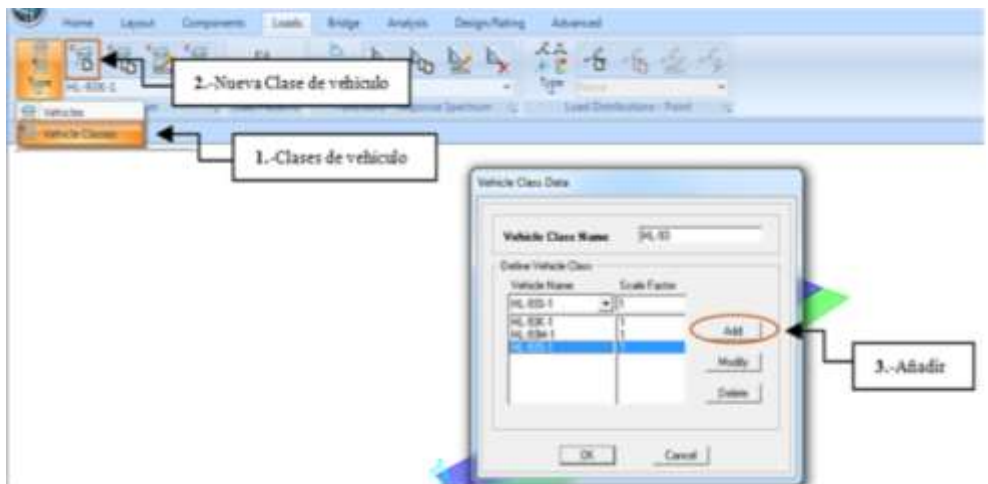

12. Se presionará el botón Bridge/Span Items/Diaphragms para agregar los diafragmas intermedios al puente, los cuales estarán espaciados a cada 7,5 m, los diafragmas extremos se colocarán como copia de los intermedios.

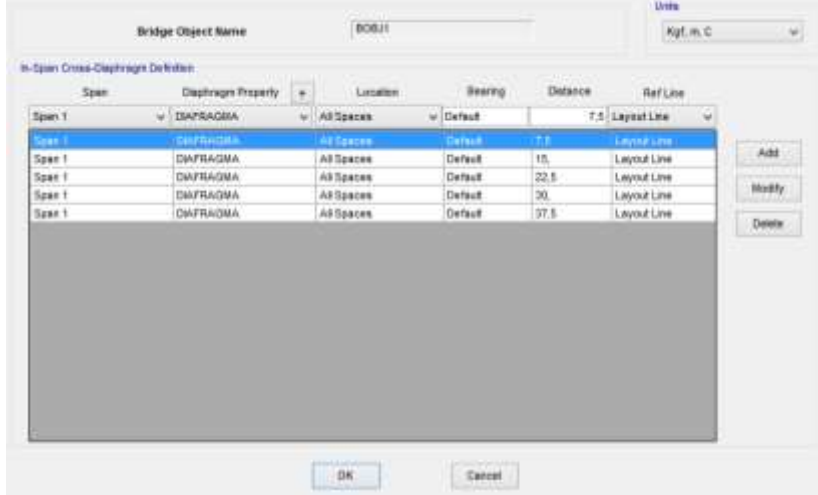

13. Presionando el botón Loads/ load Patterns se podrán agregar los tipos de carga, Dead carga tipo Muerta con un multiplicador a "1" para considerar su propio peso. El resto de cargas con un multiplicador de "0" para posterior introducir la cantidad de carga. Luego la de Asfalto de tipo Superficie de Desgaste ( Wearing Surface) y Acera y Baranda, también como el tipo de Superficie de Desgaste y la carga peatonal, siendo esta una carga de tipo Móvil (Vehicle Live). Creaamos también la caraga de Postesado en set weigth multiplier ponemos (0) y damos click en add new load Pattem.

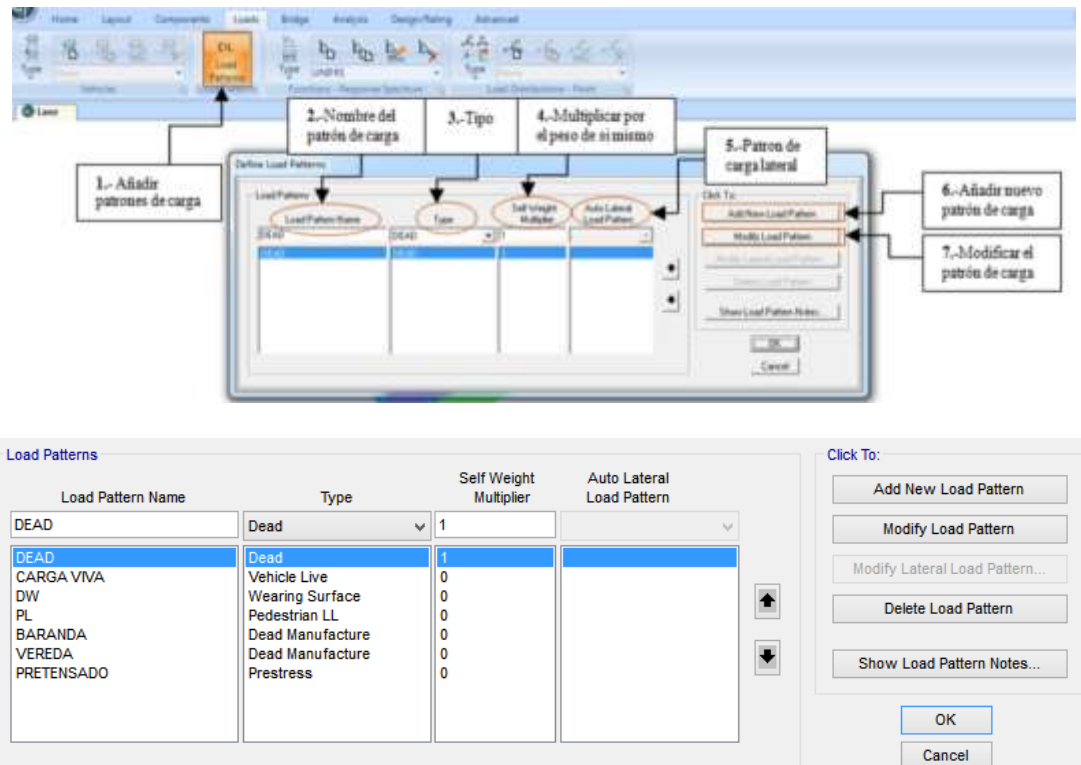

14. Definición de las cargas aplicadas sobre el puente : Hacer clic en "Type" seleccionar la carga que será aplicada sobre el puente

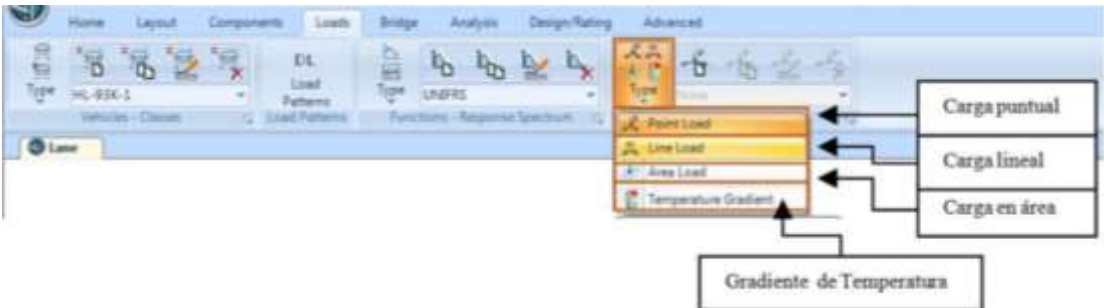

15. Definir carga muerta adicional, como por ejemplo la baranda izquierda y derecha, utilizamos el comando Loads/Type/Line Load/New. En la ventana Bridge Line Load distribution Definition Data.

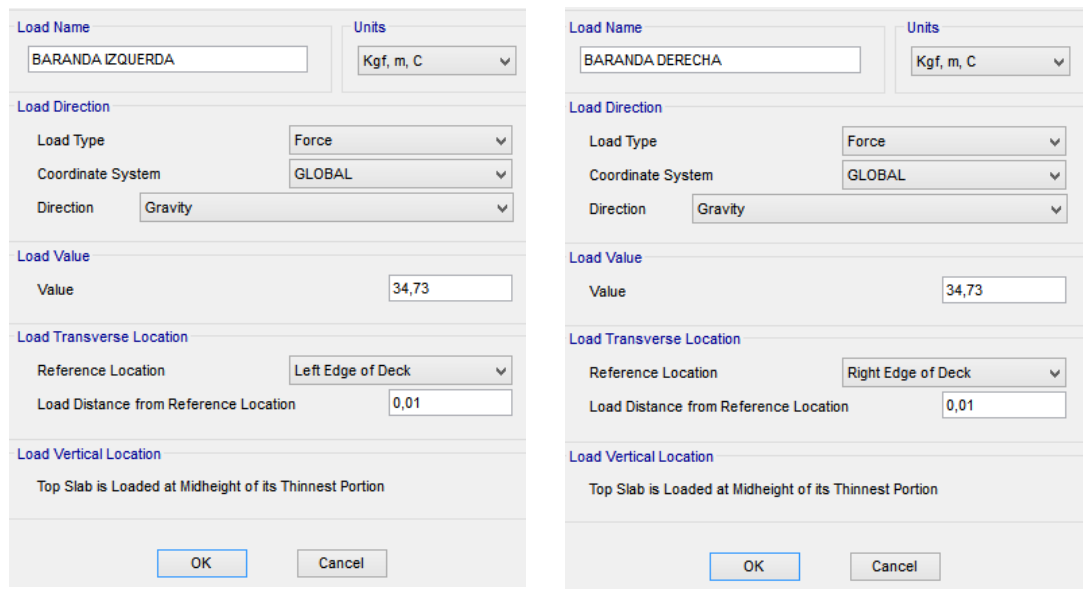

16. Definir carga de asfalto, utilizamos el comando Loads/Type/Area Load/New. En la ventana Bridge Area Load Distribution Definition Data.

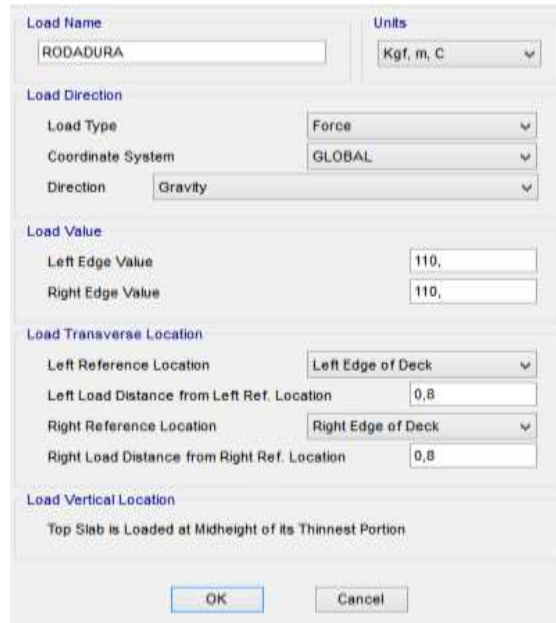

17. Definir carga Peatonal, para la carga peatonal izquierda utilizamos el comando Loads/Type/Area Load/New. En la ventana Bridge Area Load Distribution Definition Data. Colocamos en ambas casillas la carga calculada y la colocamos con referencia al lado izquierdo (Left Edge of Deck) y Rigth Edge of Deck con referencia al lado derecho.

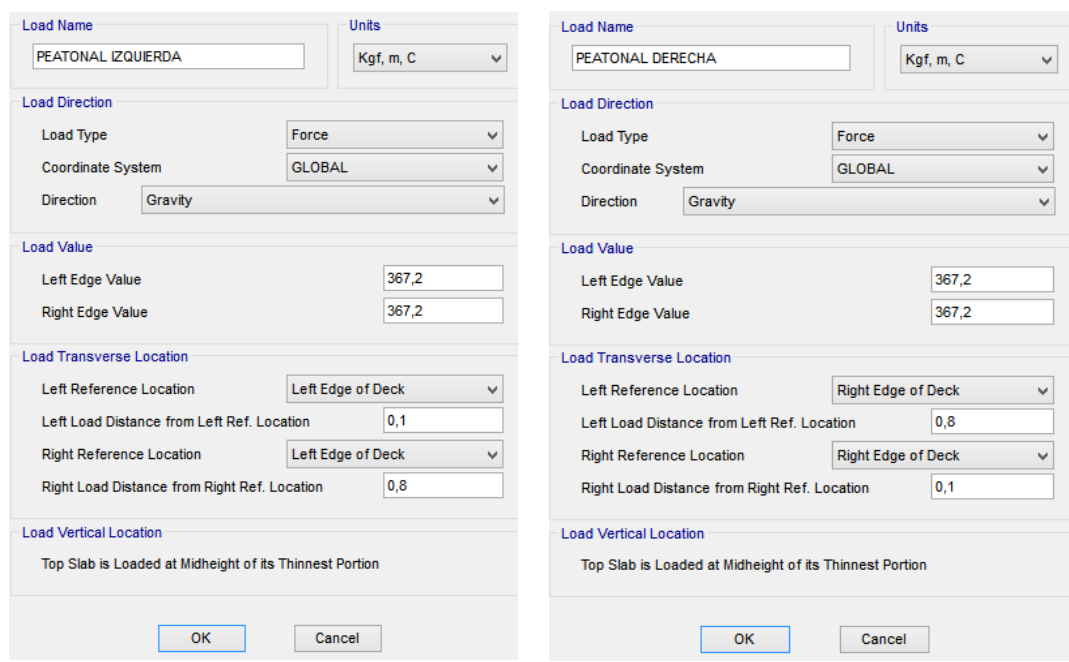

18. Definir carga en Aceras, para la carga de la acera izquierda utilizamos el comando Loads/Type/Area Load/New. En la ventana Bridge Area Load Distribution Definition Data. Colocamos en ambas casillas la carga calculada y la colocamos con referencia al lado izquierdo (Left Edge of Deck) y Rigth Edge of Deck con referencia al lado derecho.

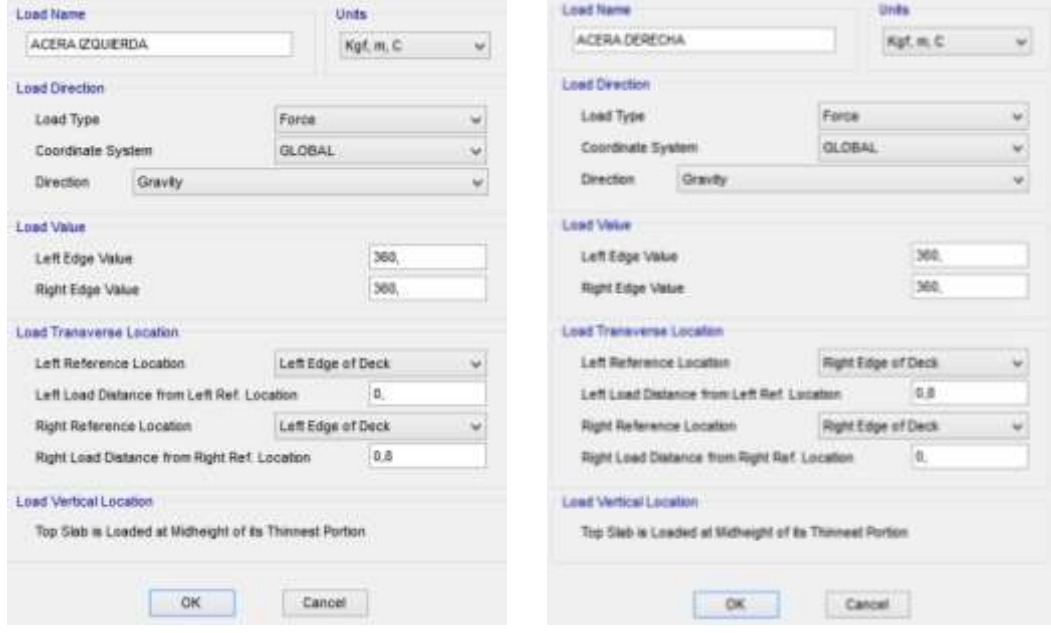

19. Definir todos los parámetros del puente en el icono "New Bridge Object" donde se puede configurar las propiedades de los elementos, soportes, refuerzo de las vigas, entre otros. Dar clic en "Abunments" define las propiedades de los estribos del inicio y del final.

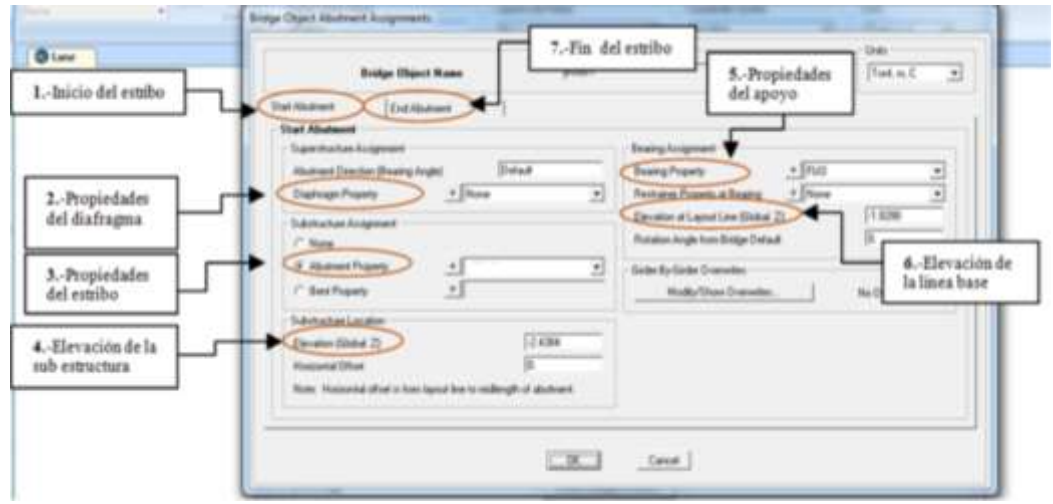

20. Para actualizar el modelo estructural se presionará el botón Update Bridge Structural Model/ Update Linked Model para actualizar todos los datos ingresados y definir el tipo de elemento con el que será representada la estructura, se seleccionará Update as Area Object Model y se definirá que los elementos Area tengan una longitud de 1 metro.

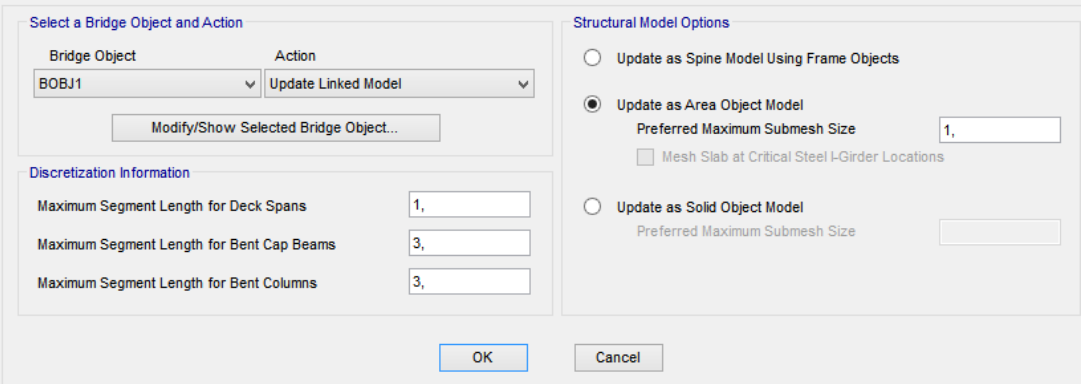

21. Para poder visualizar las características del puente ir al comando Home/Set Display options seleccionamos la opción Extrude View podremos visualizar de mejor manera el diseño del puente.

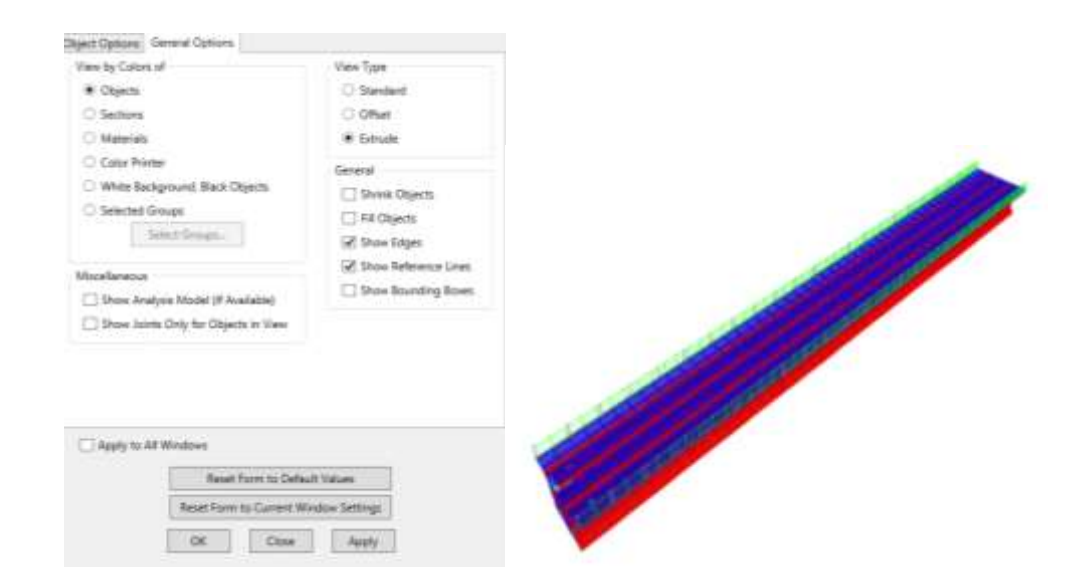

22. Asignación carga móvil, ir al menú "Analysis" dar clic en la opción "Type" y elegir la carga "Moving Load" configurar la carga de los vehículos tipo de acuerdo al orden indicado.

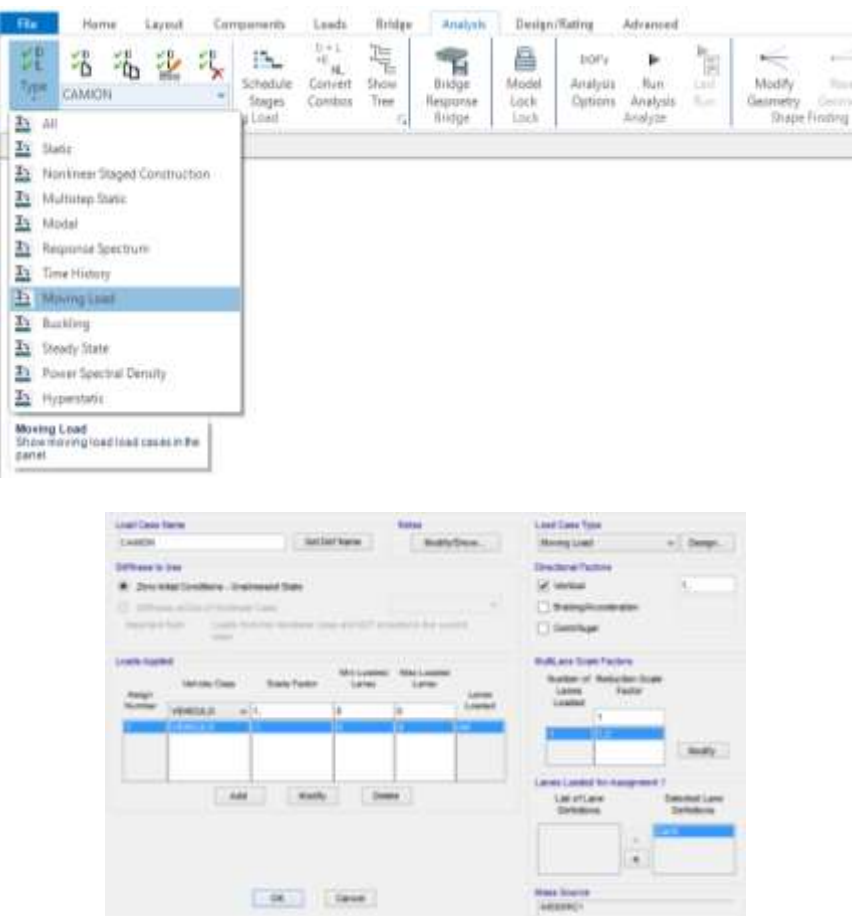

23. Definir las combinaciones de carga, dar clic en "Desing/Rating" y hacer clic en el icono señalado para añadir un combo + "Add New Combo", añadir los casos de carga con sus respectivos factores.

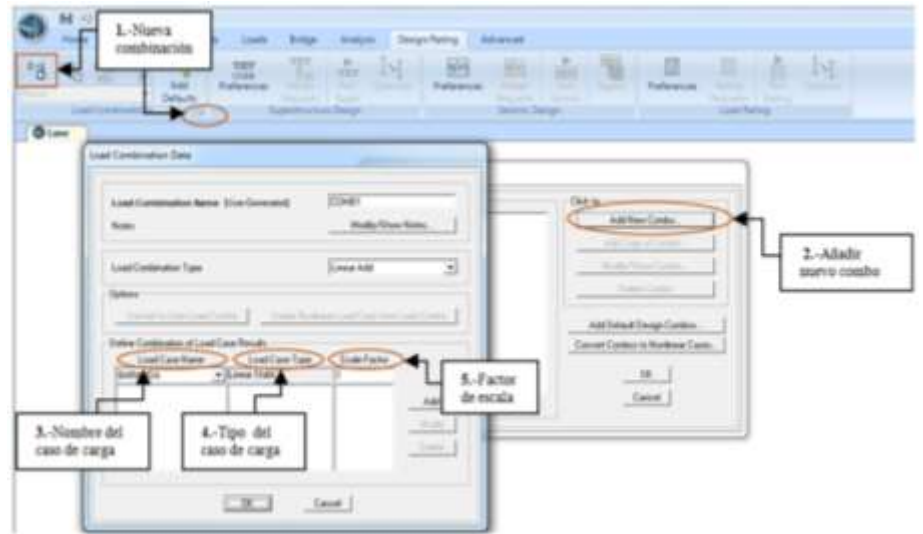

24. Crear automáticamente los combos de carga dar clic en "Add Defaults" y aparecerá la siguiente ventana donde se debe seleccionar "Bridge Desing", se pueden observar los combos establecidos por el programa los cuales pueden ser modificados copiados y borrados.

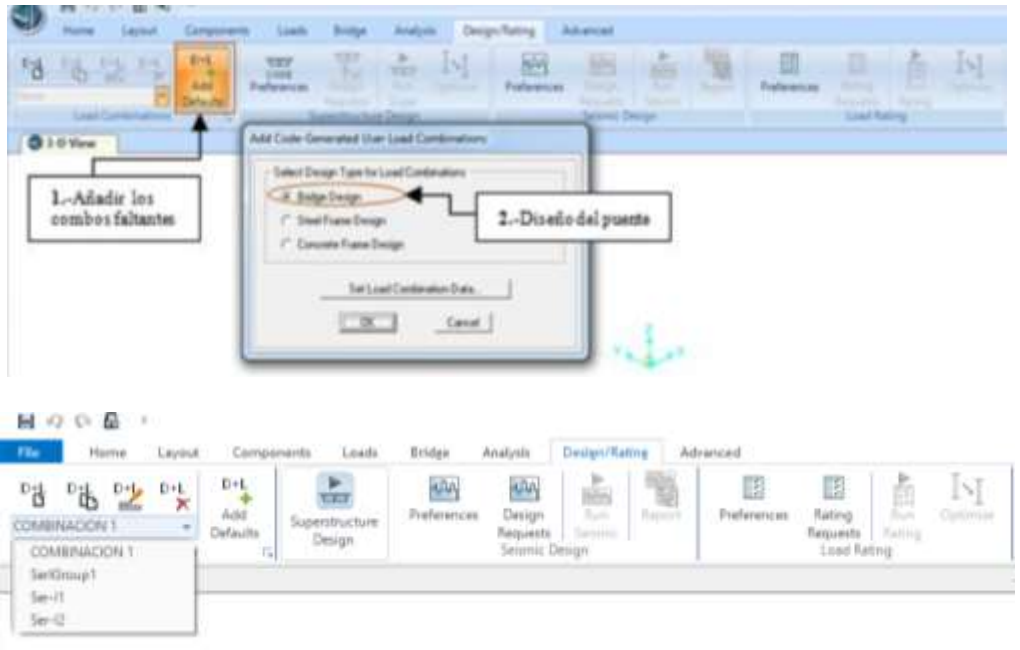

25. Llenar los objetos del puente, ara llenar los objetos ir al menú "Home", dar clic en "Display Options" y elegir la opción "Fill Objects".

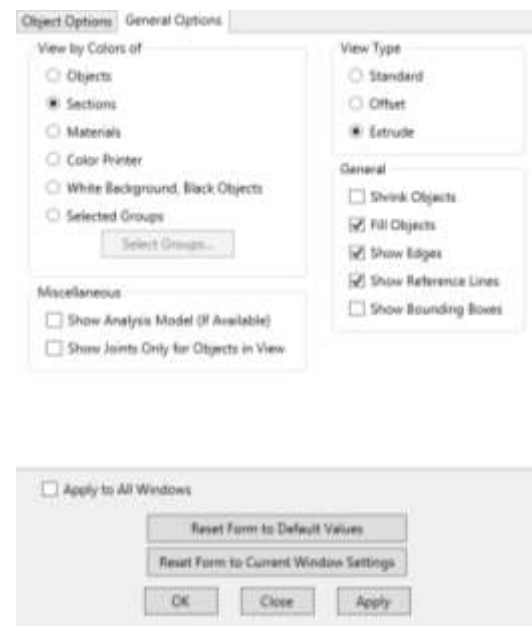

26. Observar las cargas que se aplican sobre el puente, para visualizar las cargas que se aplican sobre el puente, ir al menú "Bridge" dar clic en "Loads" y elegir los tipos de carga designadas anteriormente, estas deben ser aplicadas en toda la longitud del puente.

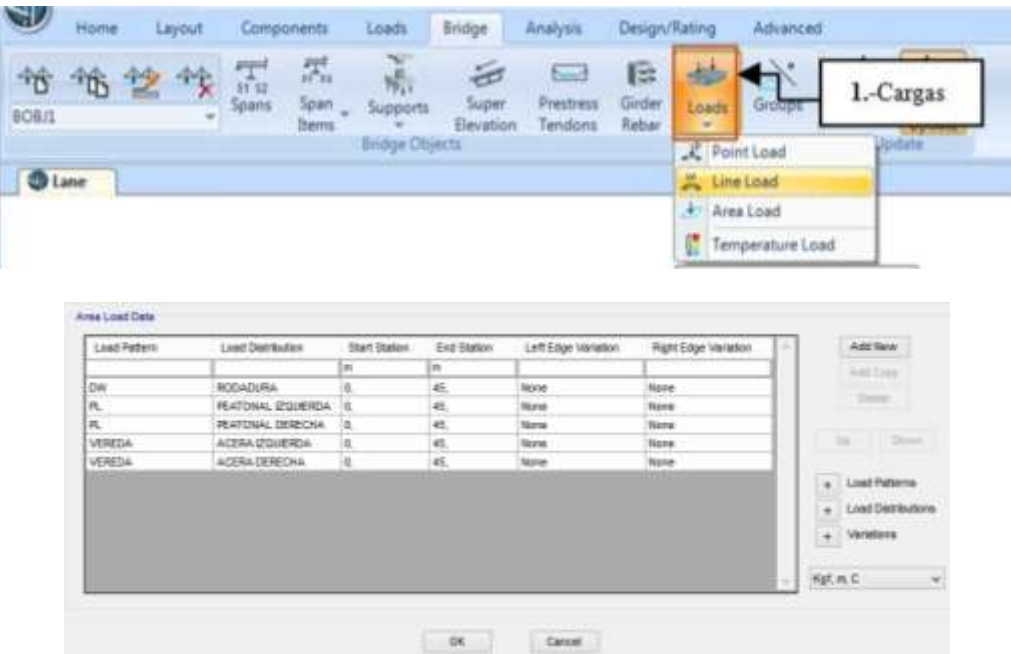

Luego ir al menú "Home" + "Display" escoger la opción "Show Bridge Loads", elegir el patrón de carga que se desea visualizar dar "Ok".

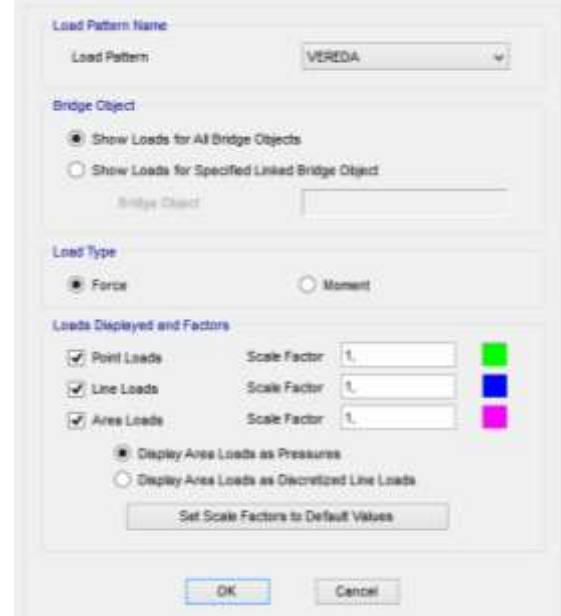

Para mostrar los distintos tipos de carga, tanto lineales como de superficie con los siguientes comandos: Home/Show Bridge Loads y de este el cuadro Display Bridge Objet Loads (acera y barandas, asfalto y peatonal).

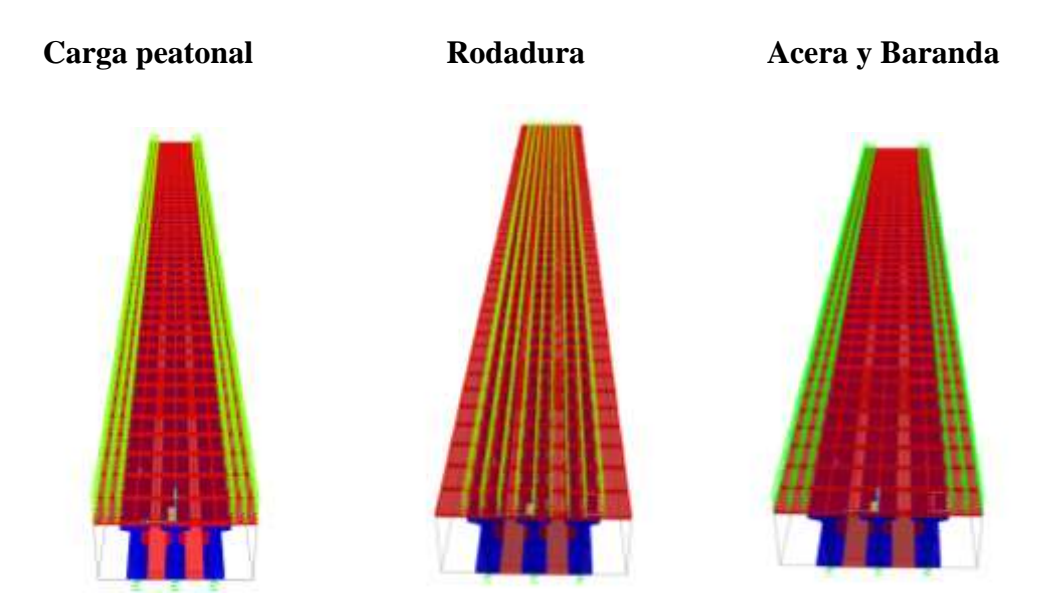

27. Para asignar los tendones utilizamos el comando Bridge/ Prestres Tendons. En la ventana Assign Prestress Tendons damos click en Add New Tendon en esta

ventana seleccionamos la carga de postesado, ingresamos el área de 36 torones, ingresamos la tensión de 36 torones, seleccionamos Model As Elements.

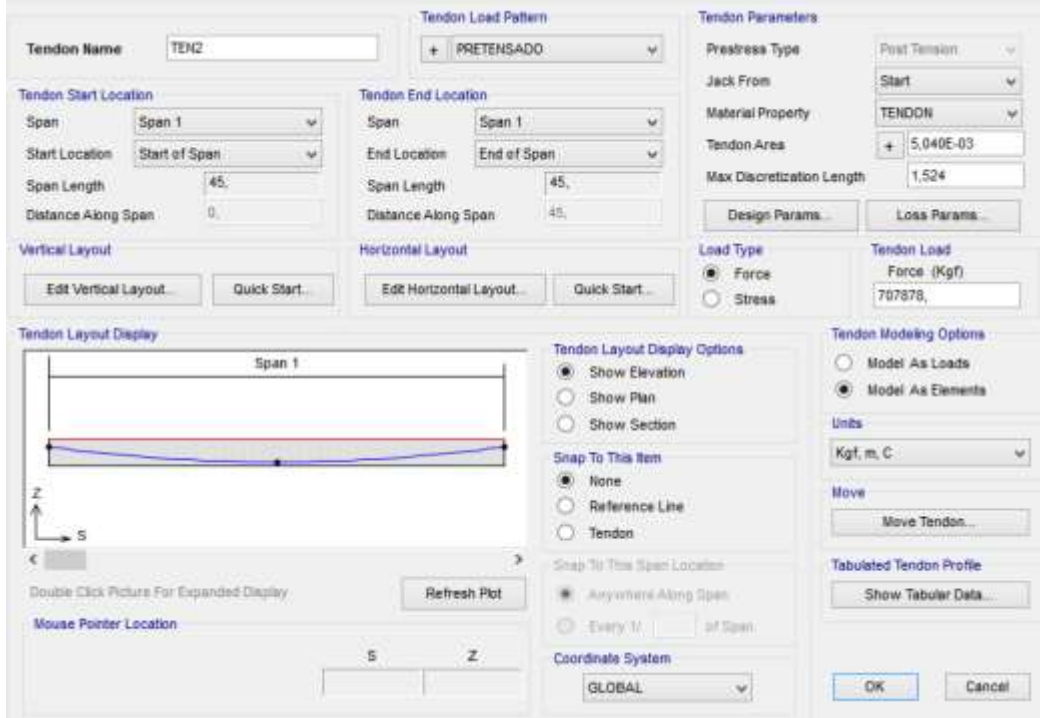

En la figura damos click en Quick Start, en el cual la ventana Tendon Quick Start seleccionamos Parabolic Tendon 1 y damos en ok y en la siguiente ventana damos click en Done.

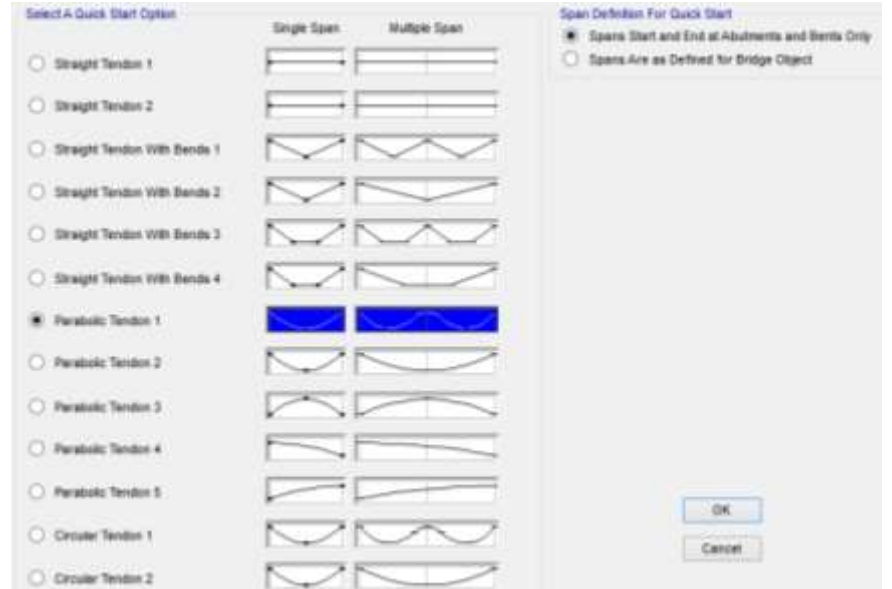

En la ventana Assing Pretress Tendons damos click en Copy to All Girders para que los tendones se copien en cada viga, para visualizar los tendones damos click en el botón Show All Tendons y en la ventana Bridge Tendon Layout Display podemos definir que los tendones se encuentren dentro de cada viga moviendo la última pestana.

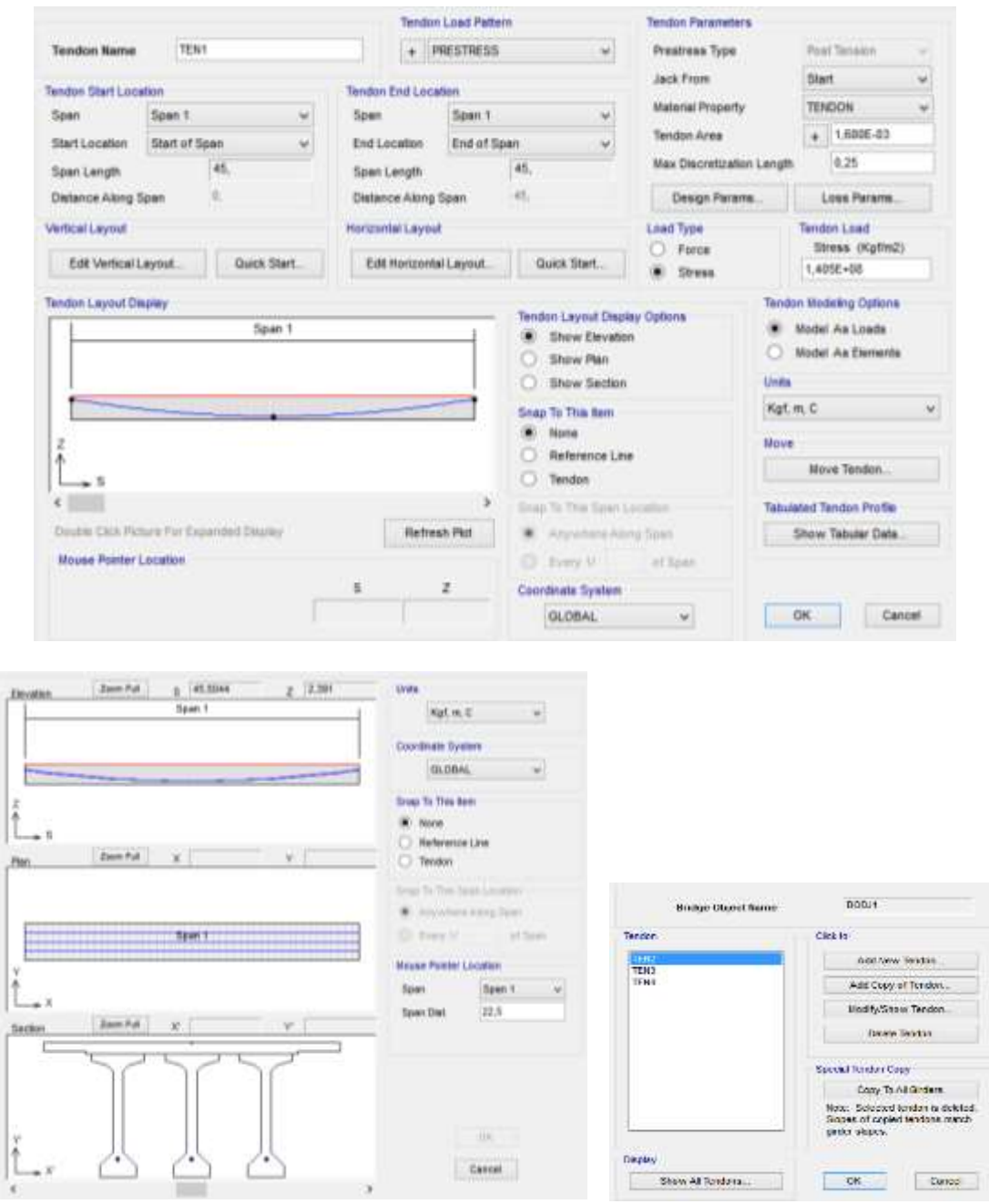

28. Análisis del Puente, para correr el programa, utilizamos el comando Analysis/Run Analysis en la ventana Set Load Cases to Run la carga modal no la corremos le damos click en Run/Do Not Run Case finalmente damos click en Run Now.

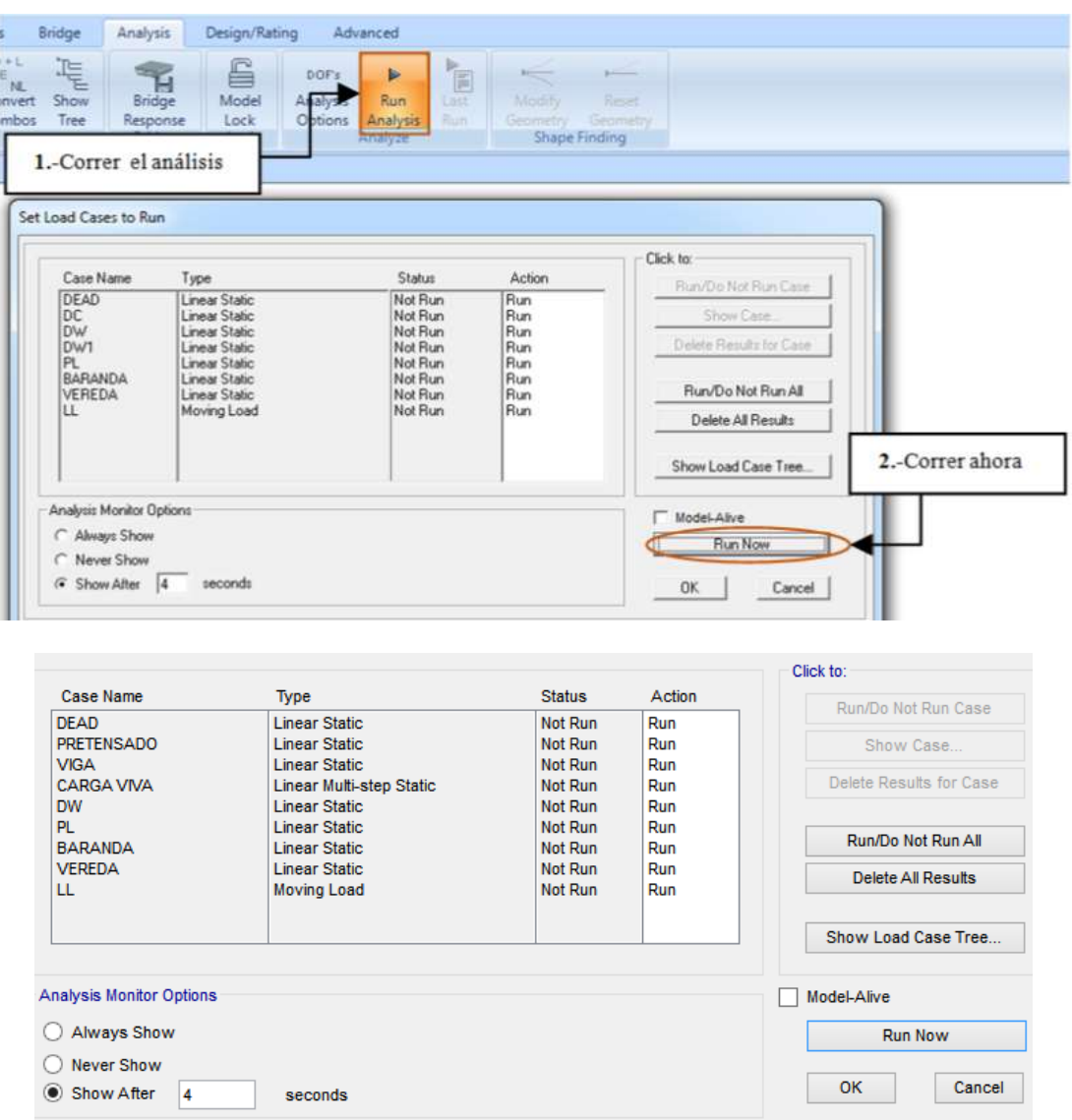

Inmediatamente después de crear todas las condiciones del puente se envió a analizarlo, para ello ir al menú "Analisys" y seleccionar el icono "Run Analisys", se abrirá una ventana en la cual se debe elegir la opción "Run Now" que significa correr ahora.

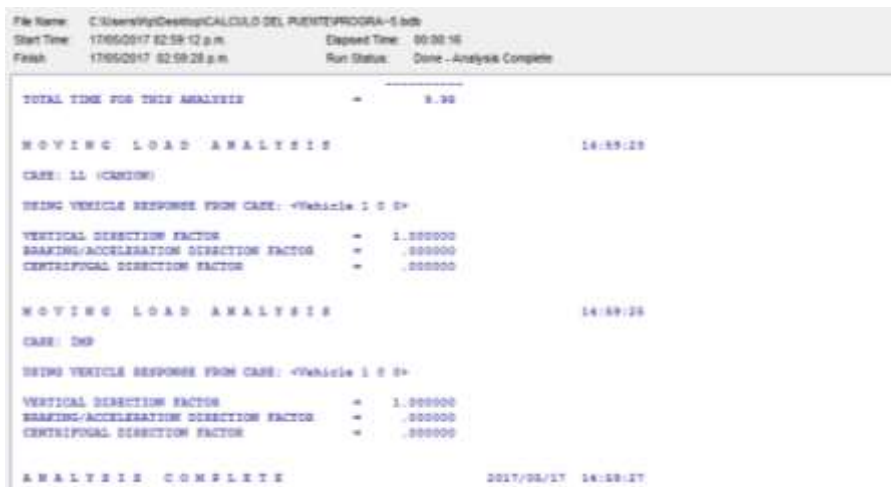

29. Deformada del puente, control de deflexión y cálculo del acero de refuerzo. Para observar la deformación de cada una de las cargas ir al menú "Home" dar clic en el icono "Show Deformed Shape"

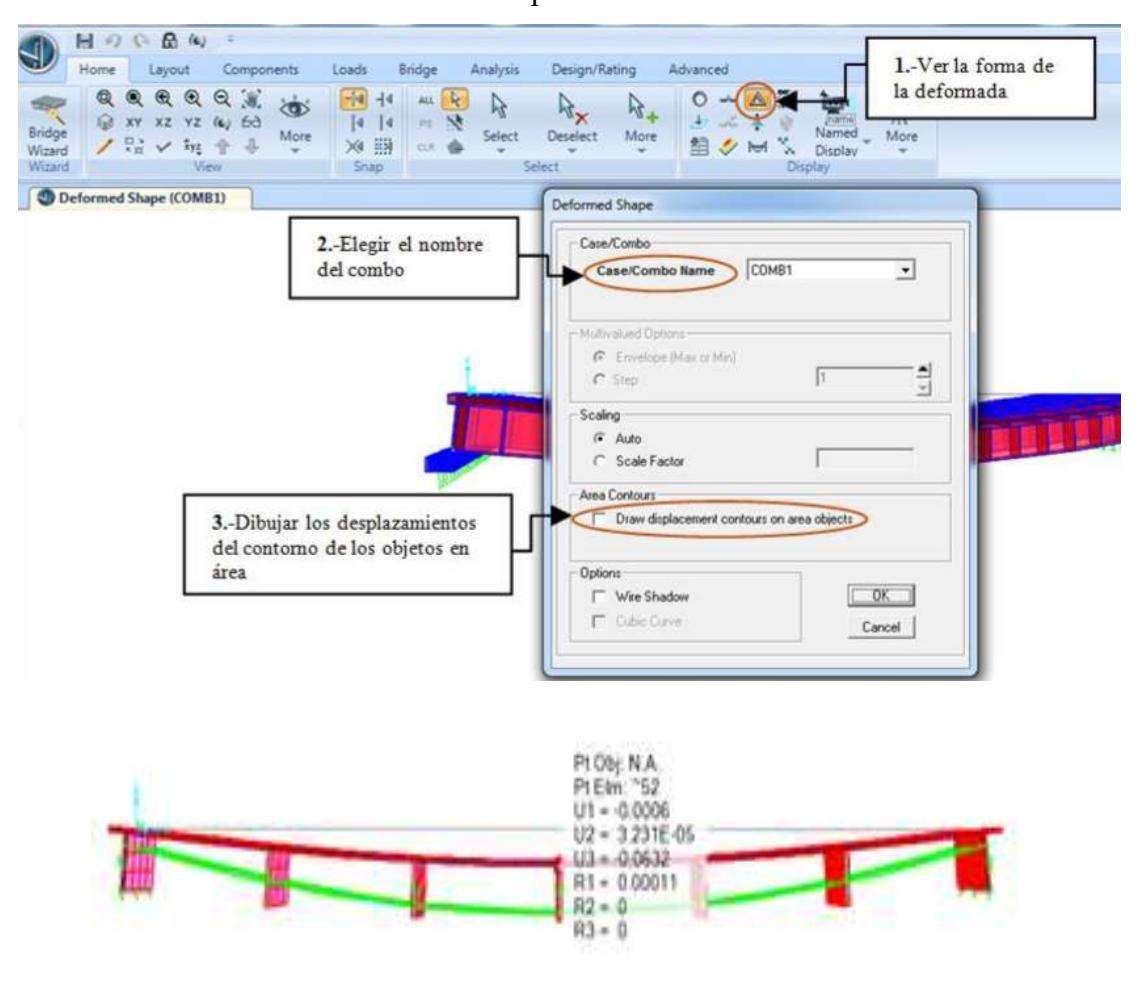

Al analizar las condiciones de la estructura, para este caso un puente de 45 metros, lo primero en revisar son los criterios de deflexiones para los puentes.

- Carga vehicular, general......................... Longitud/800,
- Cargas vehiculares y/o peatonales..... Longitud/1000, ٠
- Carga vehicular sobre voladizos....... Longitud/300, y ٠
- Cargas vehiculares y/o peatonales sobre voladizos ...

Para el presente caso sería L/800, siendo L la longitud del puente de 45 m. Por lo que 45000/800= 56,25 mm seria el límite de deflexión en esta estructura. Ya analizado el puente se obtiene la figura la cual luce deformada por el propio peso.

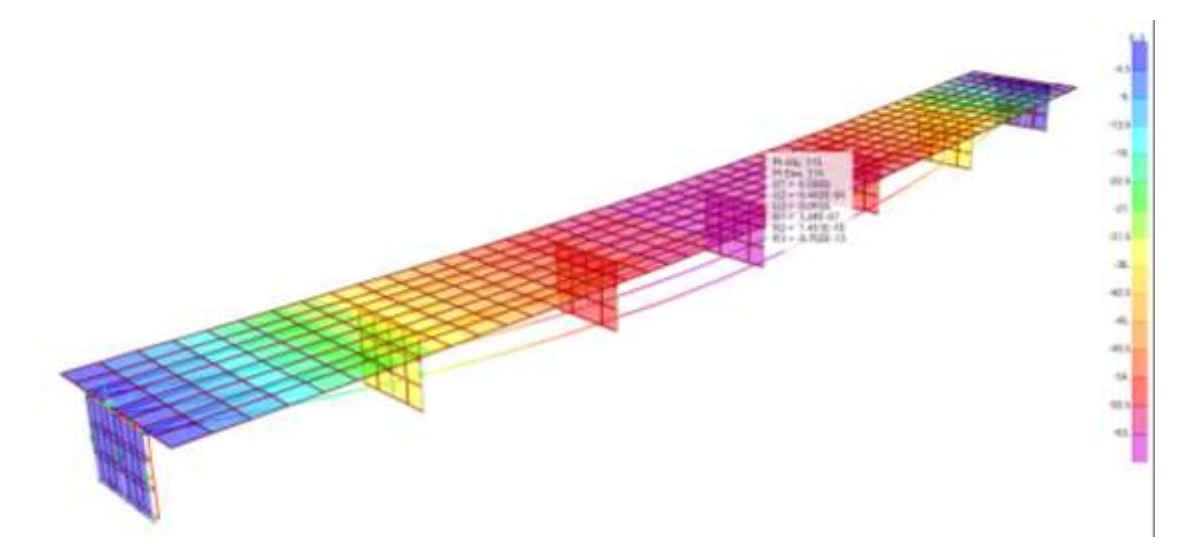

Se dirige a Home, Show Deformed Shape, (deformada de envolvente de servicio) y colocando las unidades en kg/mm. Se observa los diafragmas y al seleccionar del diafragma 4 (central) se obtiene la deformada producida.

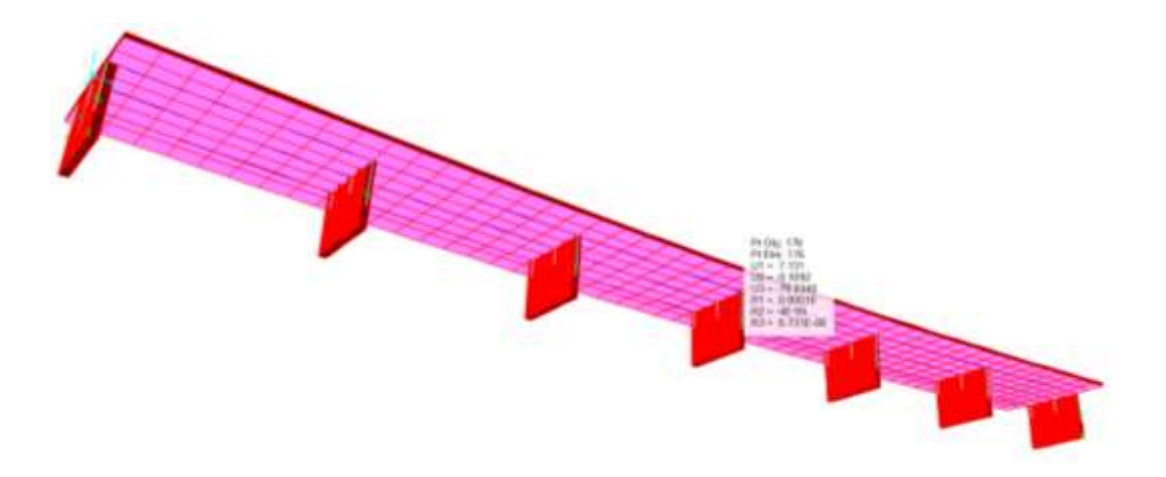

Luego acercar el cursor hacia el centro donde se produce la mayor deflexión nos muestra la deformada de la envolvente de servicio y al hacer clic derecho aparece el cuadro de dialogo en donde indica que tiene un valor de 79.23 mm con respecto al eje vertical "U3".

30. Influencia de las cargas vivas en el puente ir al menú "Home" dar clic en icono "Show Influence Line/Surface" configurar la ventana de acuerdo a los valores que se requiera y hacer clic en "Ok".

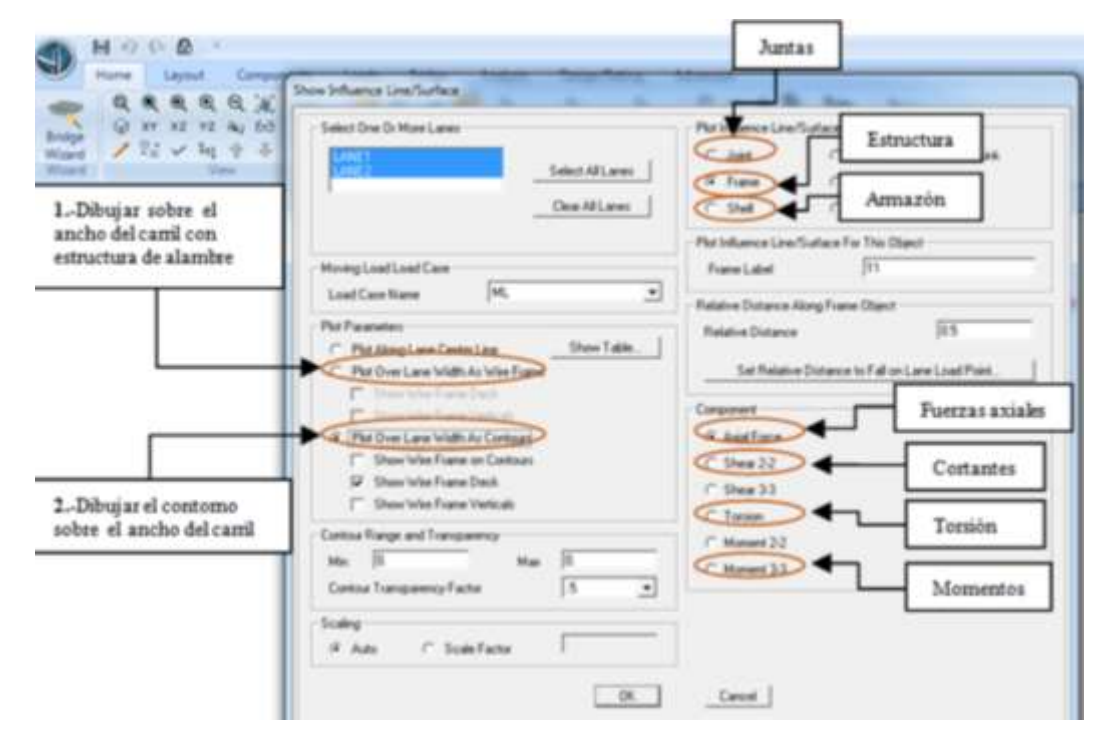

Para determinar el Acero de refuerzo seguir los pasos que se describen en la figura:

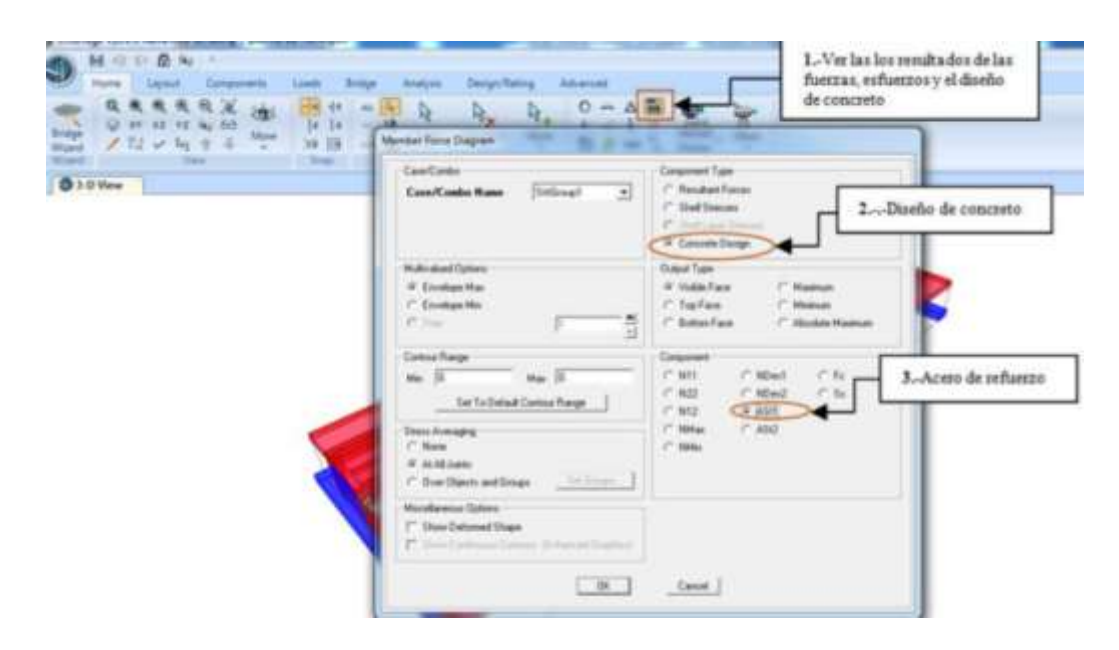

### 31. Momentos, cortantes y axiales

Visualizar los momentos dar clic "Show Bridge Superstructure Forces/Stresses"

Cortante, se los puede observar al hacer clic en la opción que se muestra en la figura donde permite elegir la gráfica de momentos "moment", cortantes "shear", axiales "axial" y torsión "torsión".

#### 32. Diseño y Evaluación del puente

Elegir las combinaciones de carga con las cuales se trabajara dentro del diseño y evaluación.

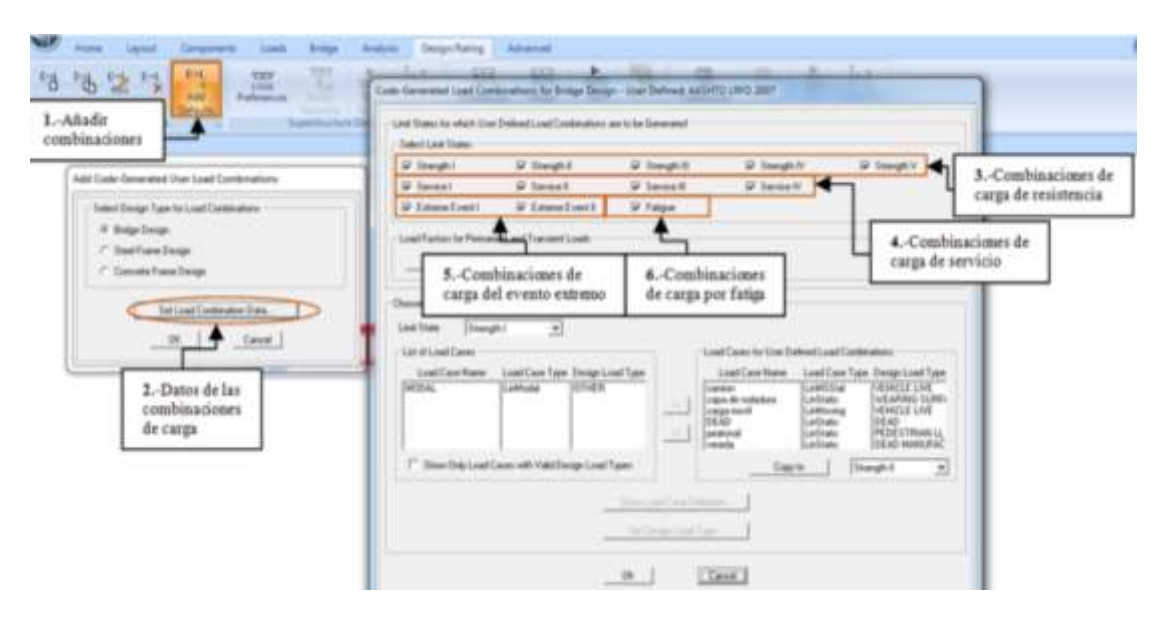

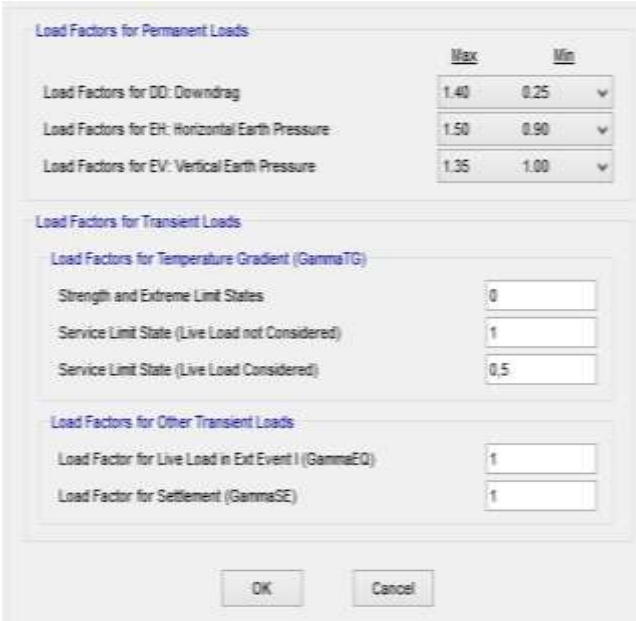

Elegir el código con el que se está trabajando en el programa

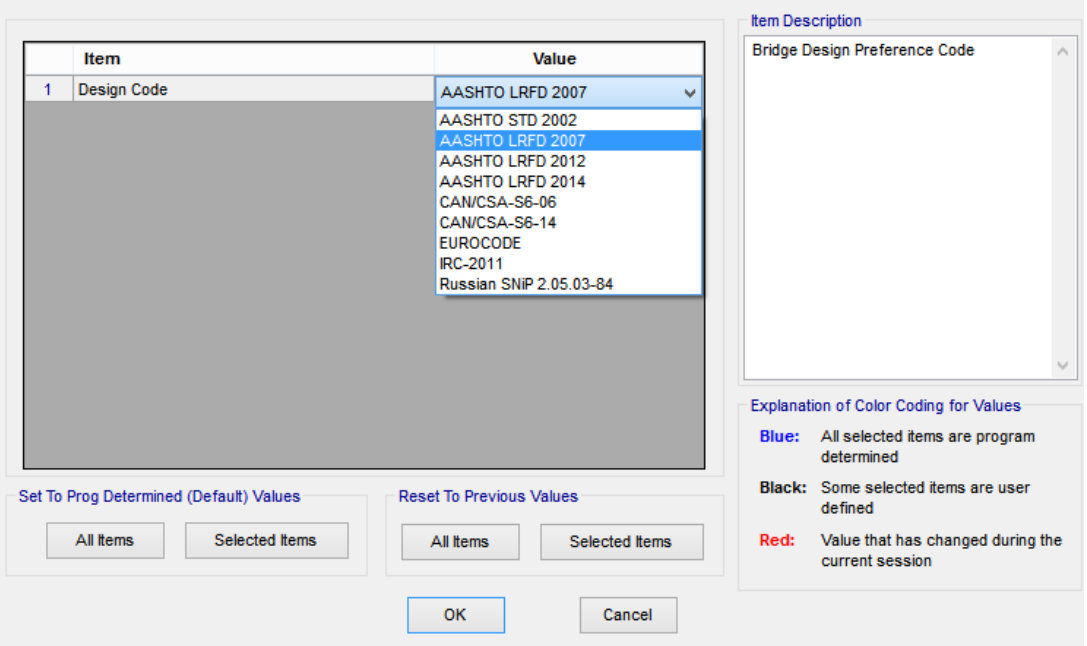

Realizar una solicitud de diseño al puente; en donde se evalúa la demanda/capacidad del mismo

## Solicitud de diseño a Flexión

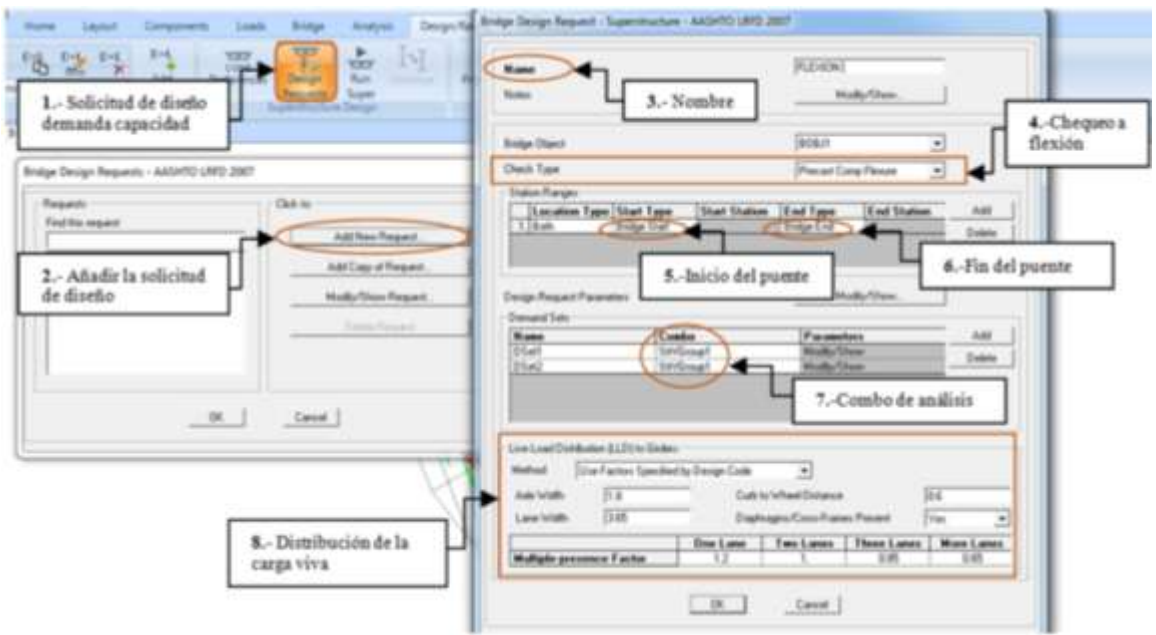

# Solicitud de diseño a Corte

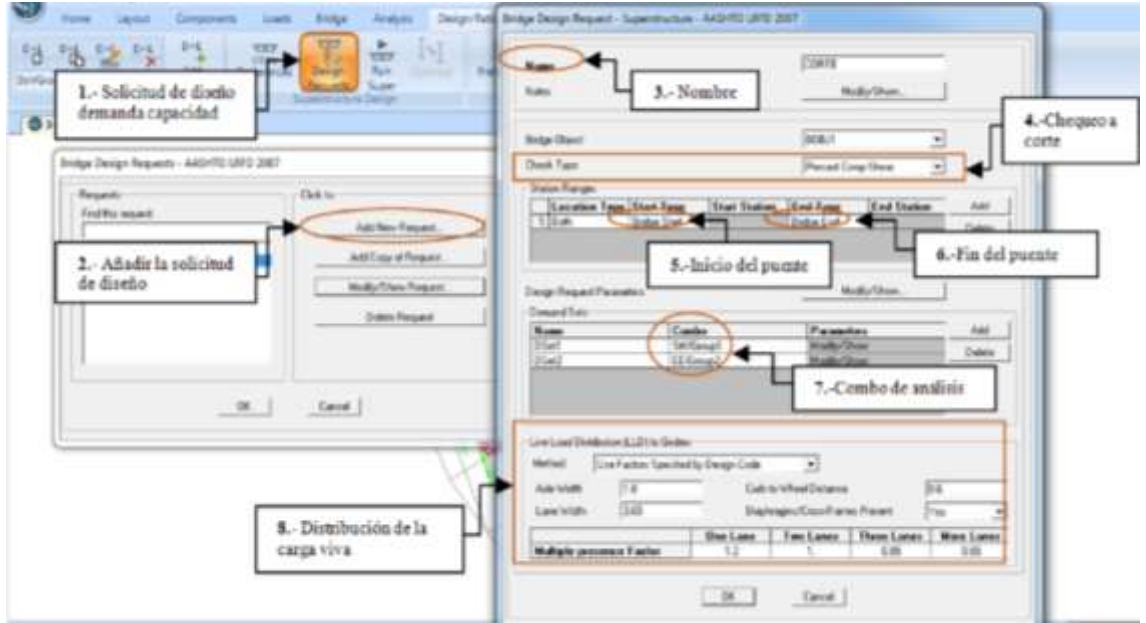

Luego se envía a diseñar la superestructura tanto a corte como a flexión como se especifica en la figura.

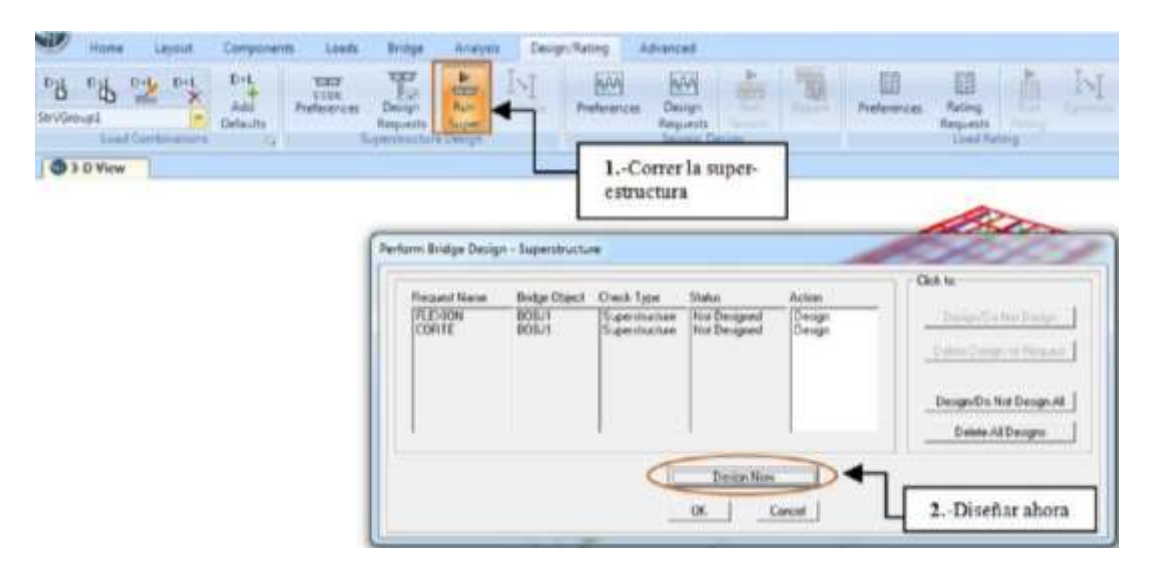

Luego de correr el diseño aparece la siguiente ventana en la cual se debe chequear si el acero de refuerzo colocado en las vigas es el suficiente para resistir el momento. Pero es un punto que no se presentara en este proyecto debido a su complejidad, en cuanto a los datos que se ingresara. En la figura se puede observar que al seleccionar la resistencia positiva, se grafica una línea de color tomate; la cual nos indicara si la viga resiste a flexión, es decir si esta línea se encuentra más arriba del diagrama de momento indica que el acero en la viga es suficiente, el mismo análisis se realiza para la resistencia negativa

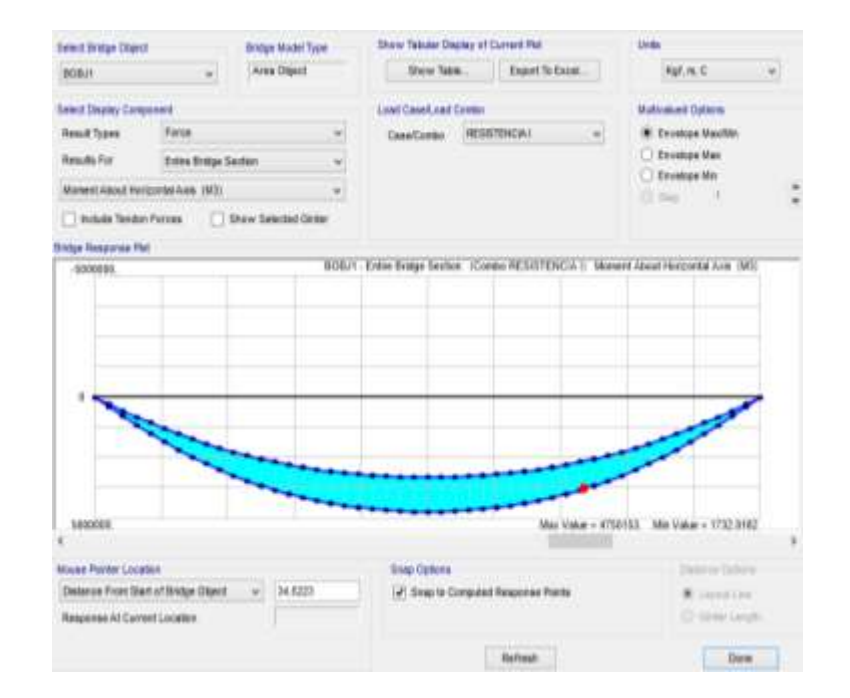

Desbloquear el candado para poder añadir las varillas de las vigas si se desea volver a analizar el modelo.

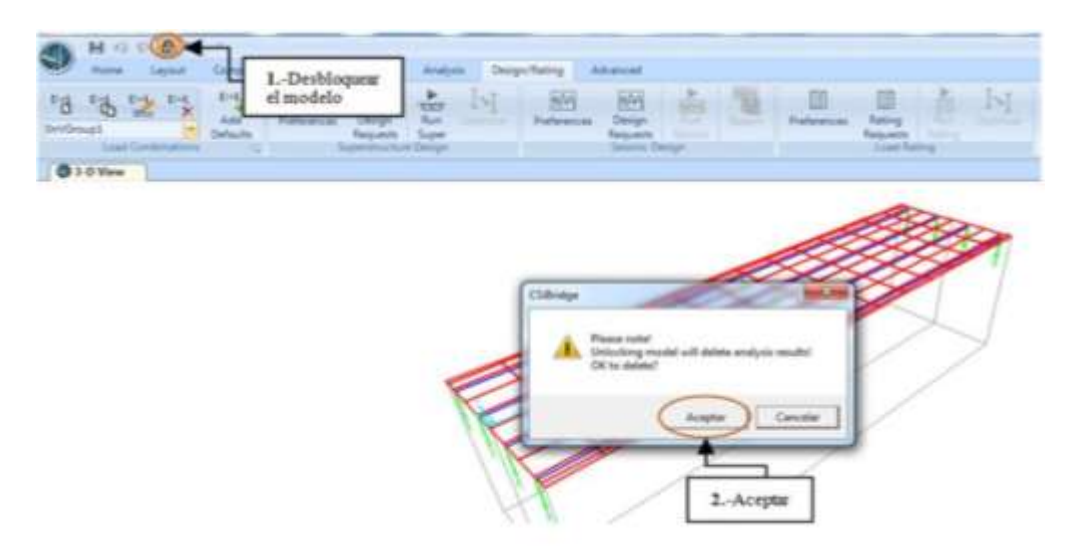

# **4.10. Resultados obtenidos con el CSiBridge V-17**

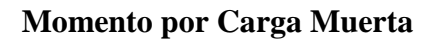

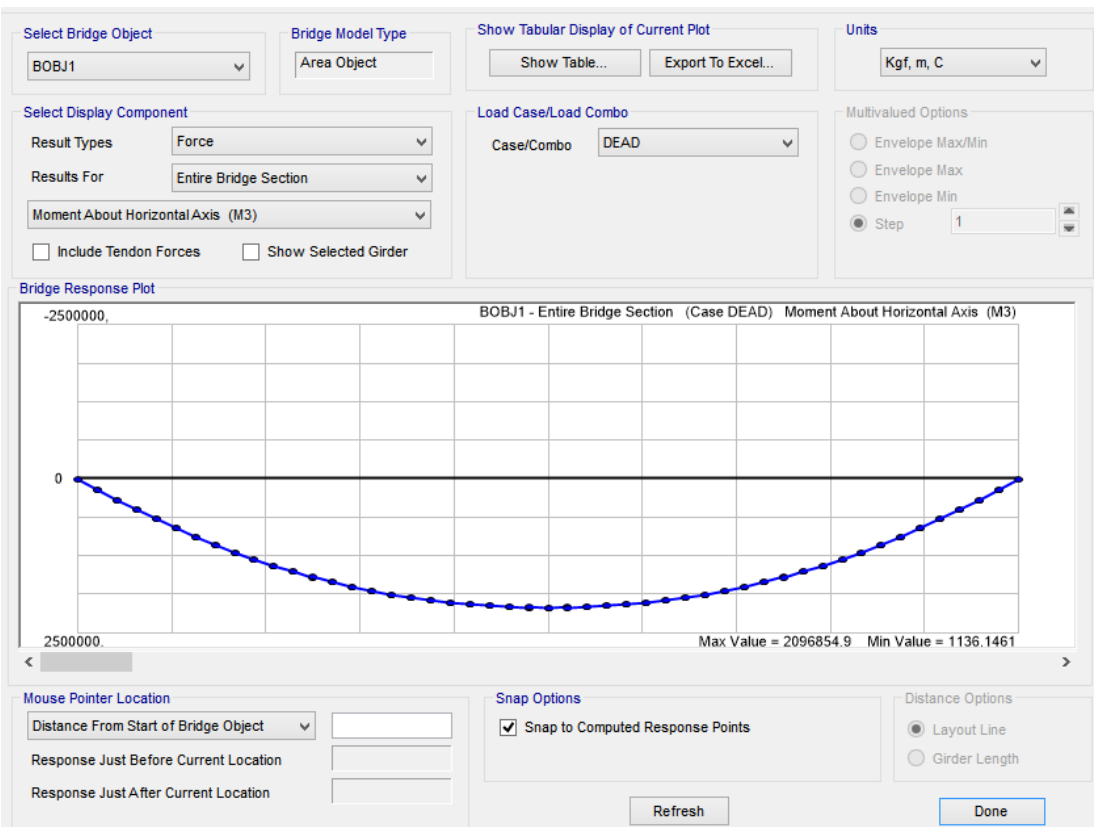

# **Momento producido en la Vereda**

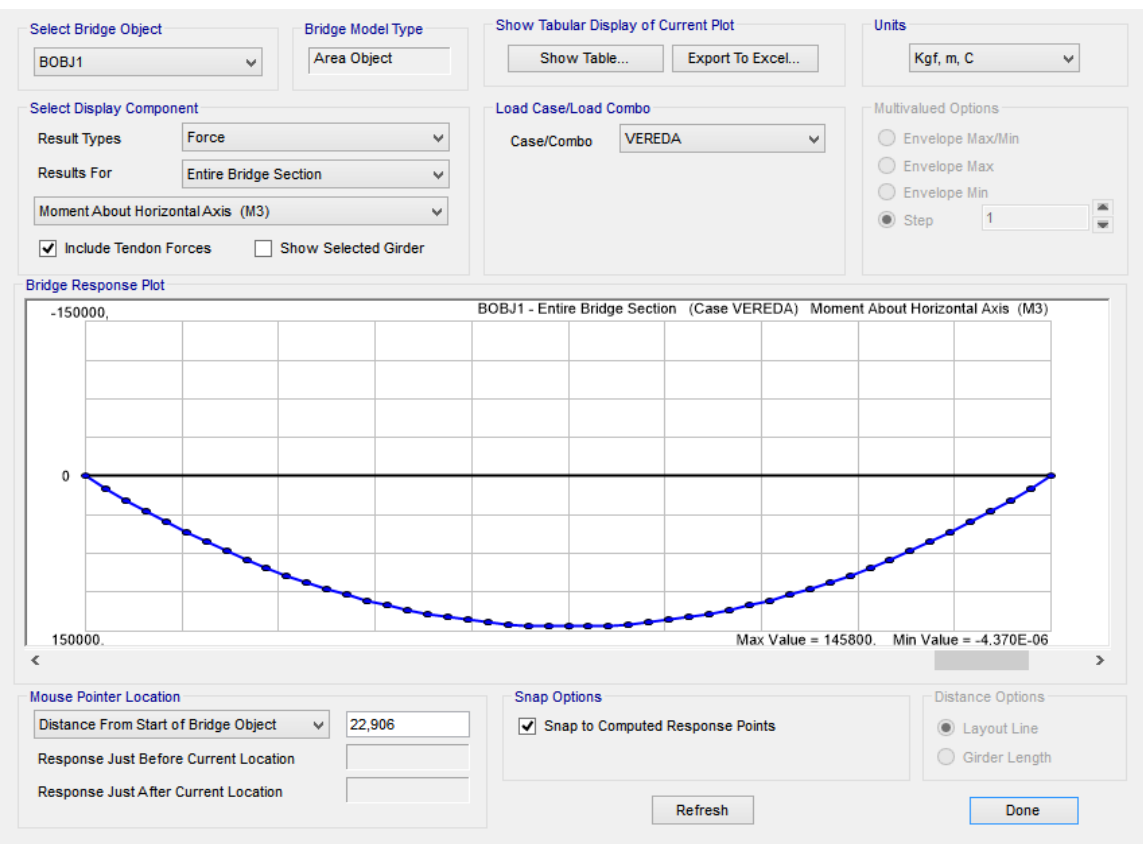

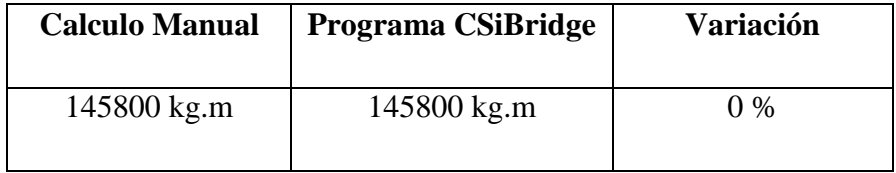

# **Momento producido en la Baranda**

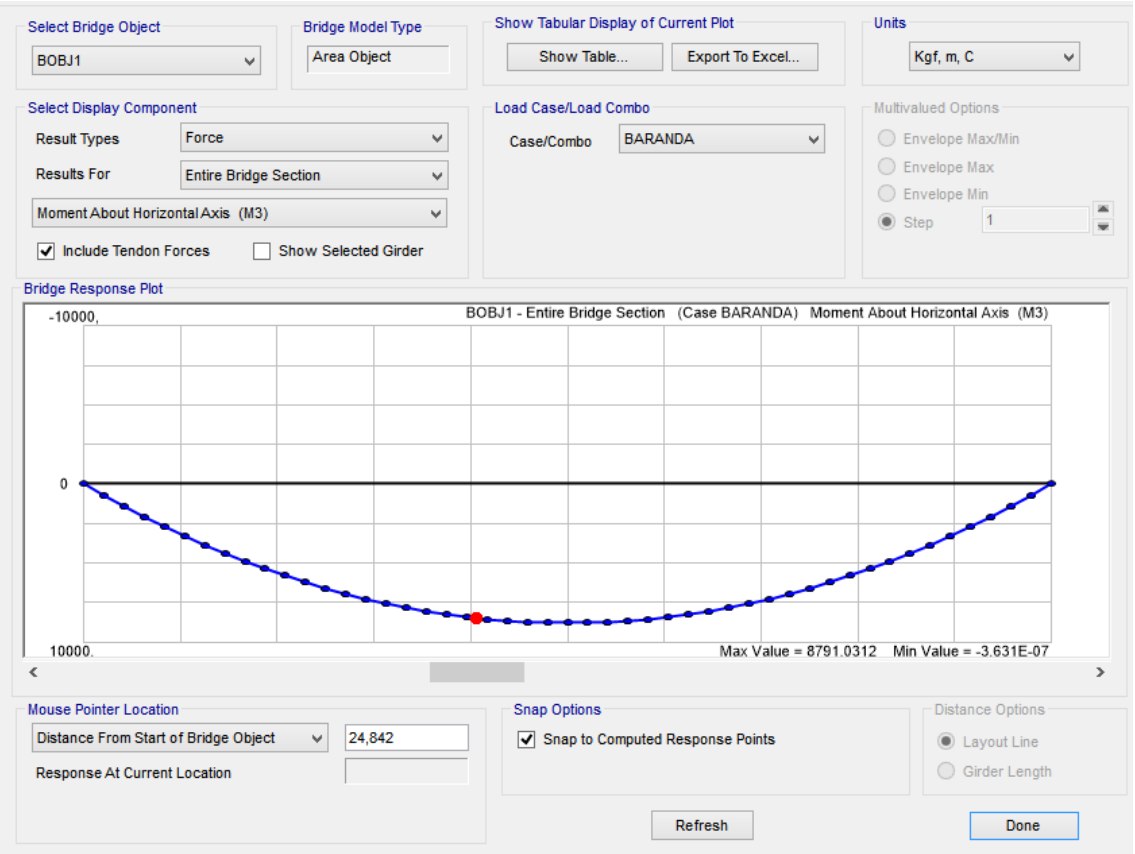

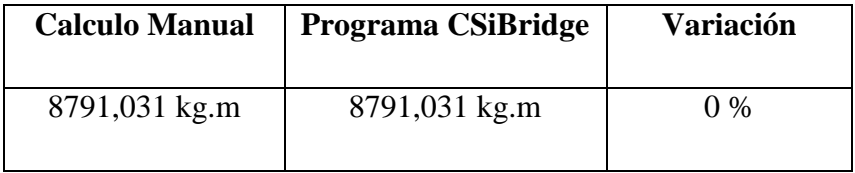

#### Show Tabular Display of Current Plot **Units** Select Bridge Object Bridge Model Type Area Object Show Table... Export To Excel... Kgf, m, C  $\vee$ BOBJ1  $\checkmark$ Select Display Component Load Case/Load Combo Multivalued Options Result Types Force  $\checkmark$ Case/Combo PL  $\bigcirc$  Envelope Max/Min  $\checkmark$  $\bigcirc$  Envelope Max Results For Entire Bridge Section  $\checkmark$  $\bigcirc$  Envelope Min Moment About Horizontal Axis (M3)  $\checkmark$  $\frac{1}{\pi}$  $\circledcirc$  Step 1 Include Tendon Forces Show Selected Girder Bridge Response Plot BOBJ1 - Entire Bridge Section (Case PL) Moment About Horizontal Axis (M3)  $-150000,$  $\mathbf{0}$ Max Value = 143139.15 Min Value = -1.957E-05 150000.  $\leq$  $\rightarrow$ Distance Options Mouse Pointer Location Snap Options Distance From Start of Bridge Object  $\checkmark$ Snap to Computed Response Points **O** Layout Line Response Just Before Current Location ◯ Girder Length Response Just After Current Location Refresh Done

# **Momento producido por la Carga Peatonal**

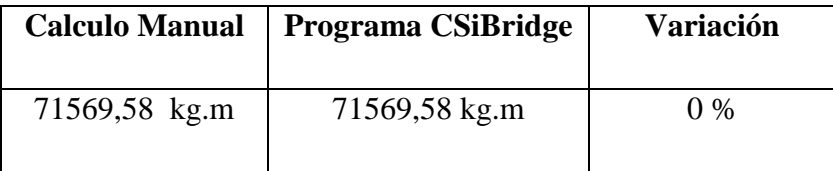

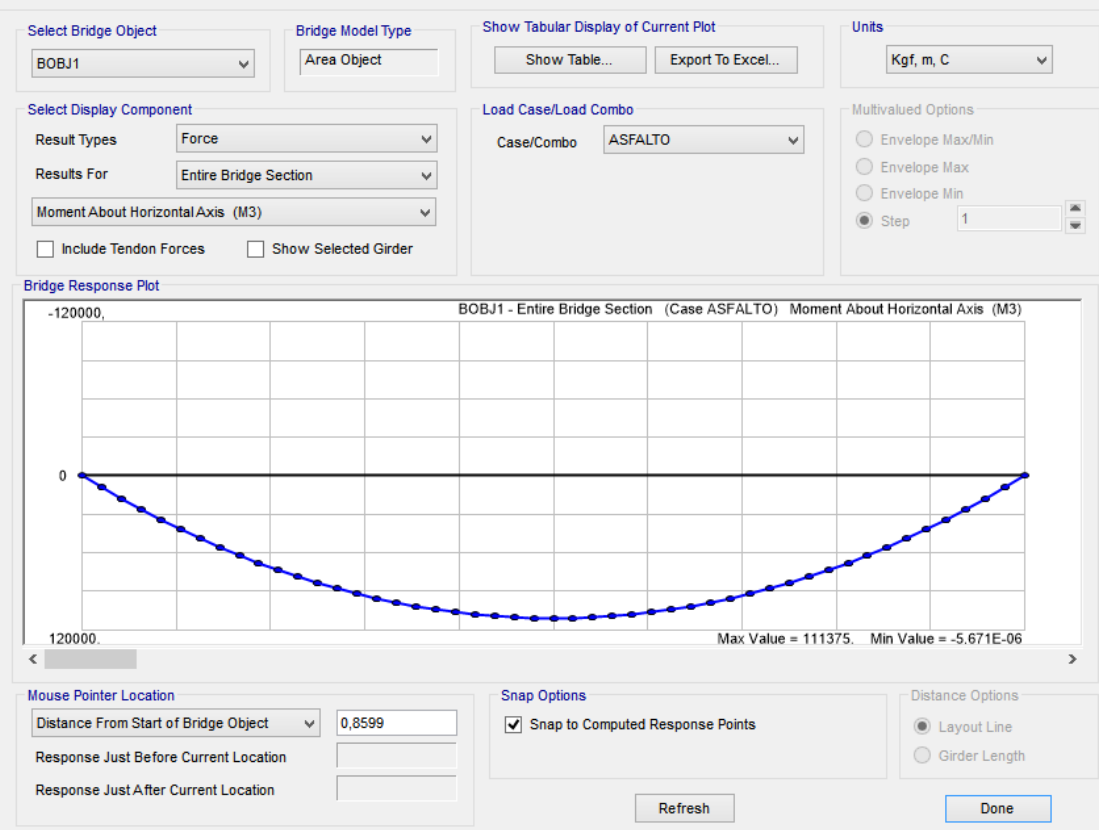

# **Momento producido por la capa de Rodadura**

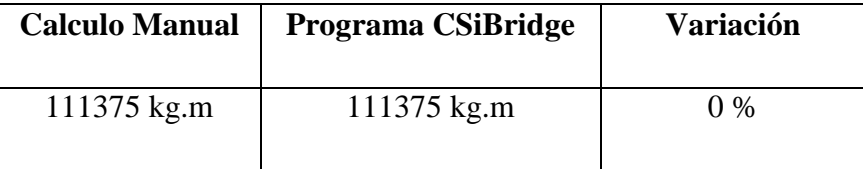

# **Momento Máximo por Carga Viva**

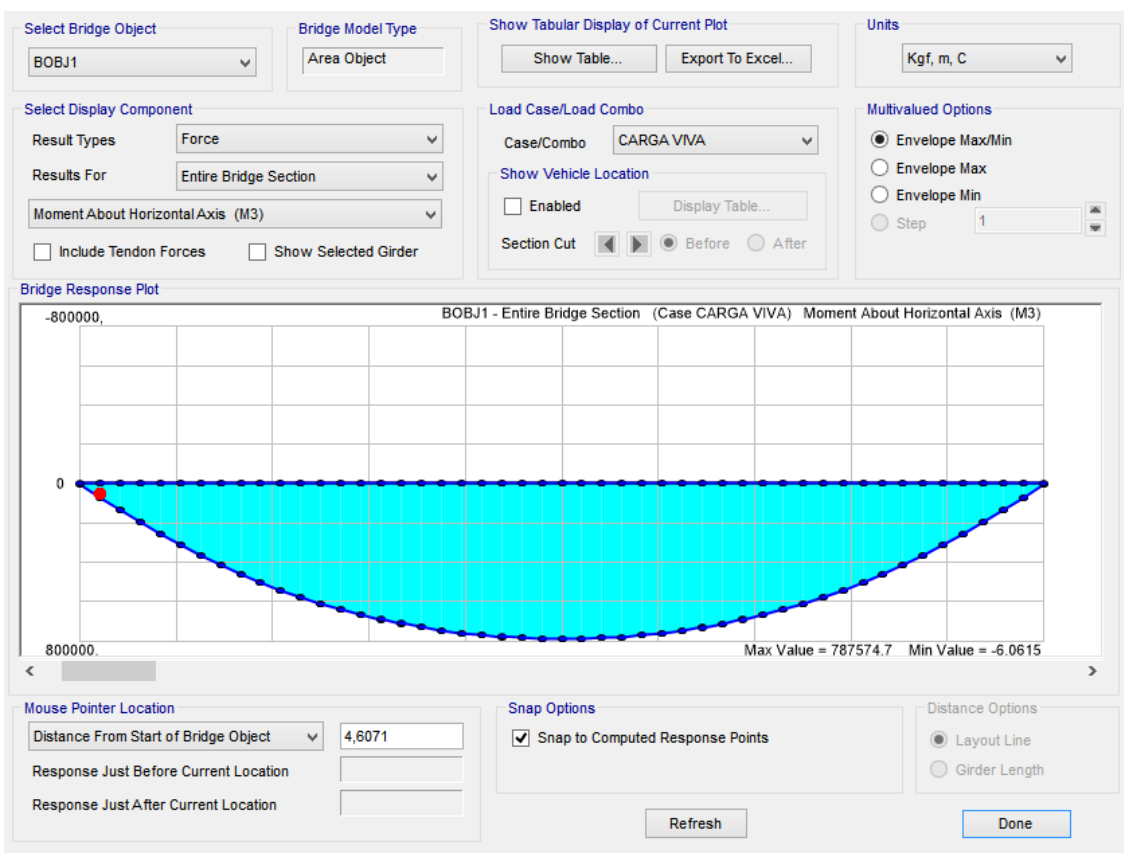

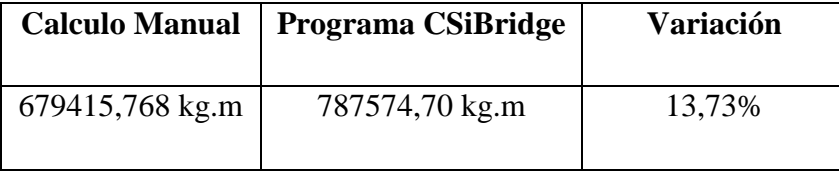

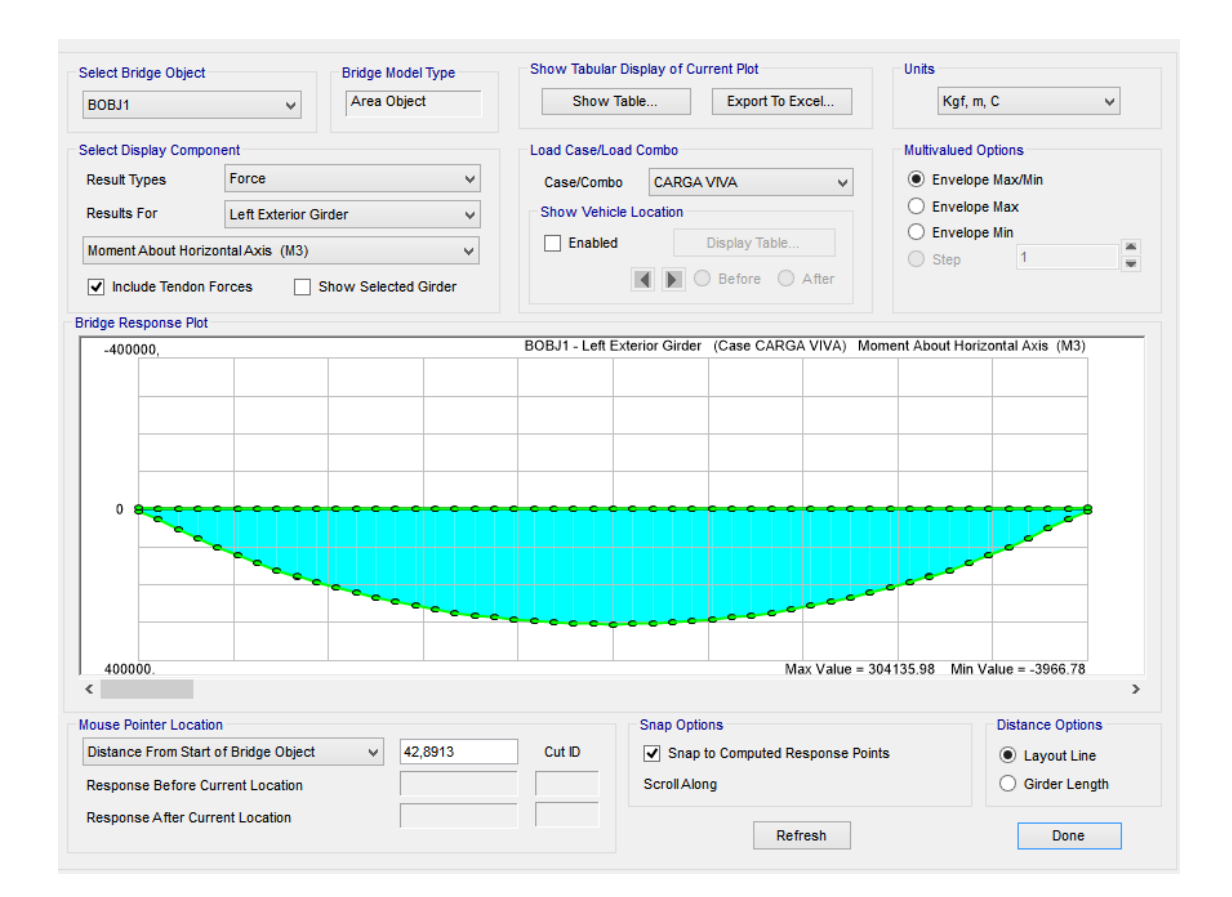

## **Momento debido a cargas viva en vigas exteriores**

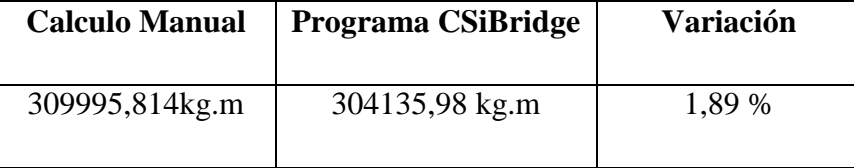

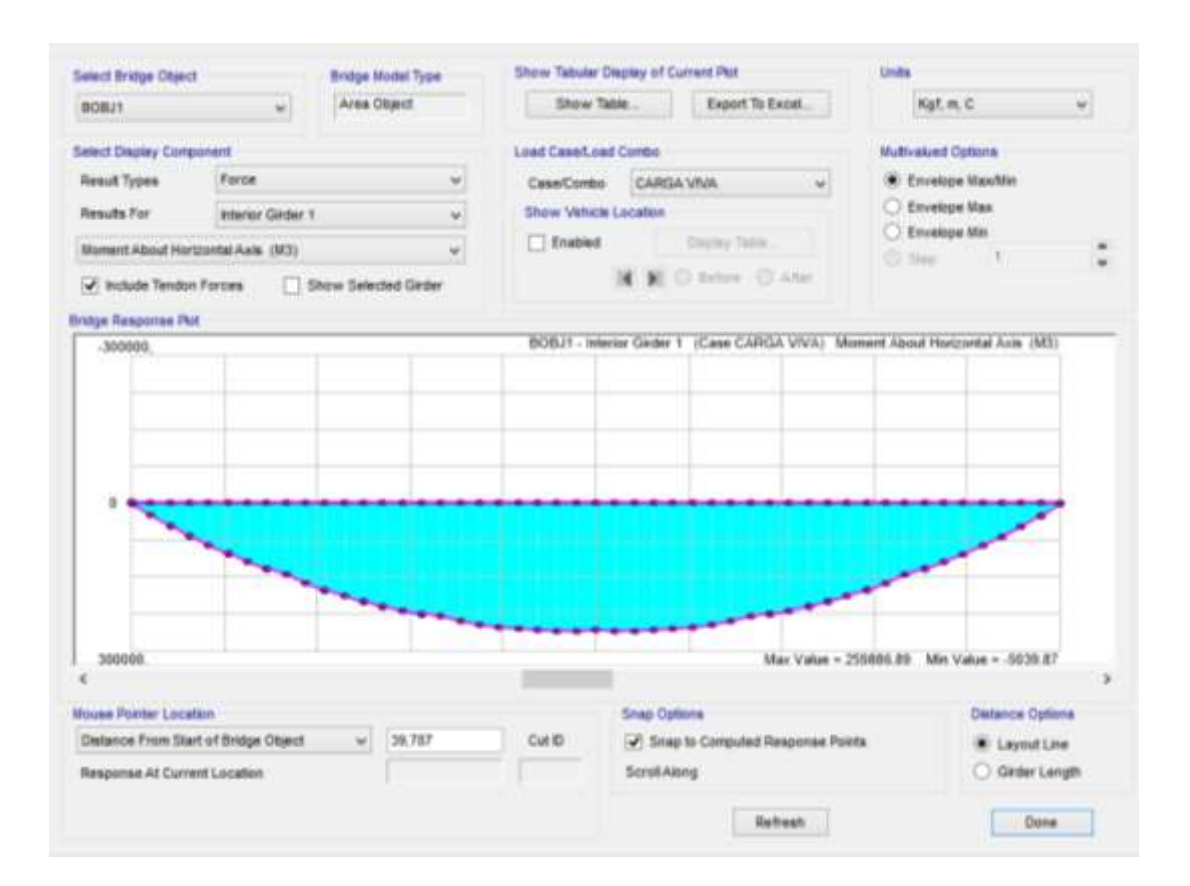

## **Momento debido a cargas vivas en vigas interiores**

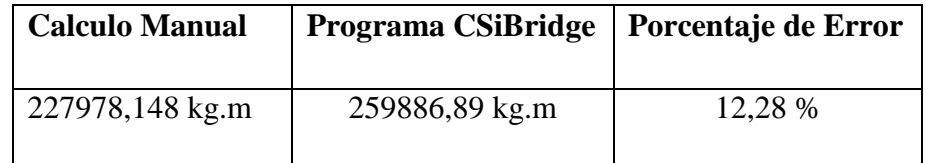

### **4.11. Cálculo y presentación grafica de Pérdidas con el CSiBridge V-17**

Datos que se requiere el programa:

k=coeficiente de fricción por desviación de la vaina de pretensado (por mm de tendón).

μ=coeficiente de fricción por curvatura en postesado.

Acuñamiento del anclaje según el sistema Protende  $\Delta l = 6$ mm

Acortamiento Elástico del Hormigón = 478,717 kg/cm<sup>2</sup>

Fluencia lenta del hormigón = 188,734 kg/cm<sup>2</sup>

Contracción del hormigón =  $103,427$  kg/cm<sup>2</sup>

Relajación del acero =  $211,7067$  kg/cm<sup>2</sup>

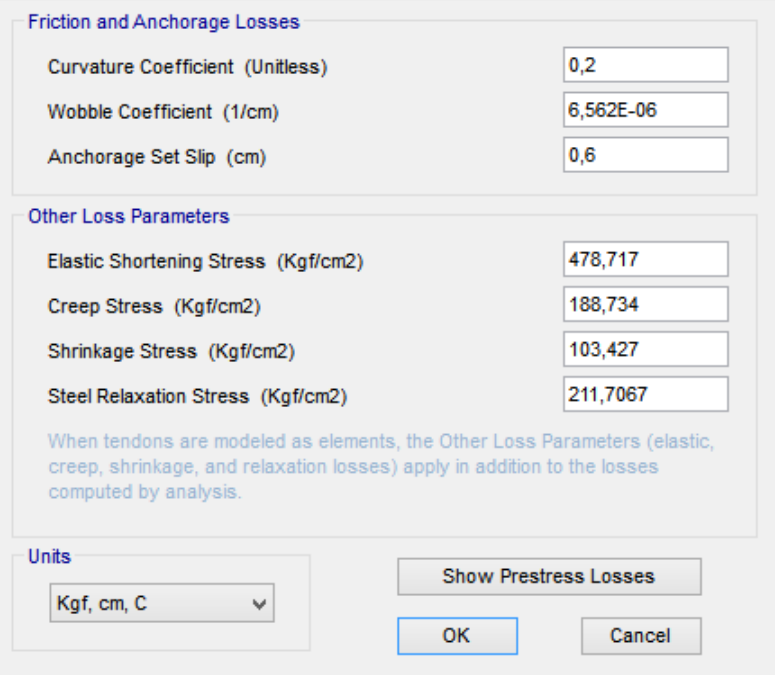

Se introducirán los datos al programa para obtener las gráficas que a continuación se muestran las mismas que nos permitirán determinar el porcentaje de pérdidas de pretensado.

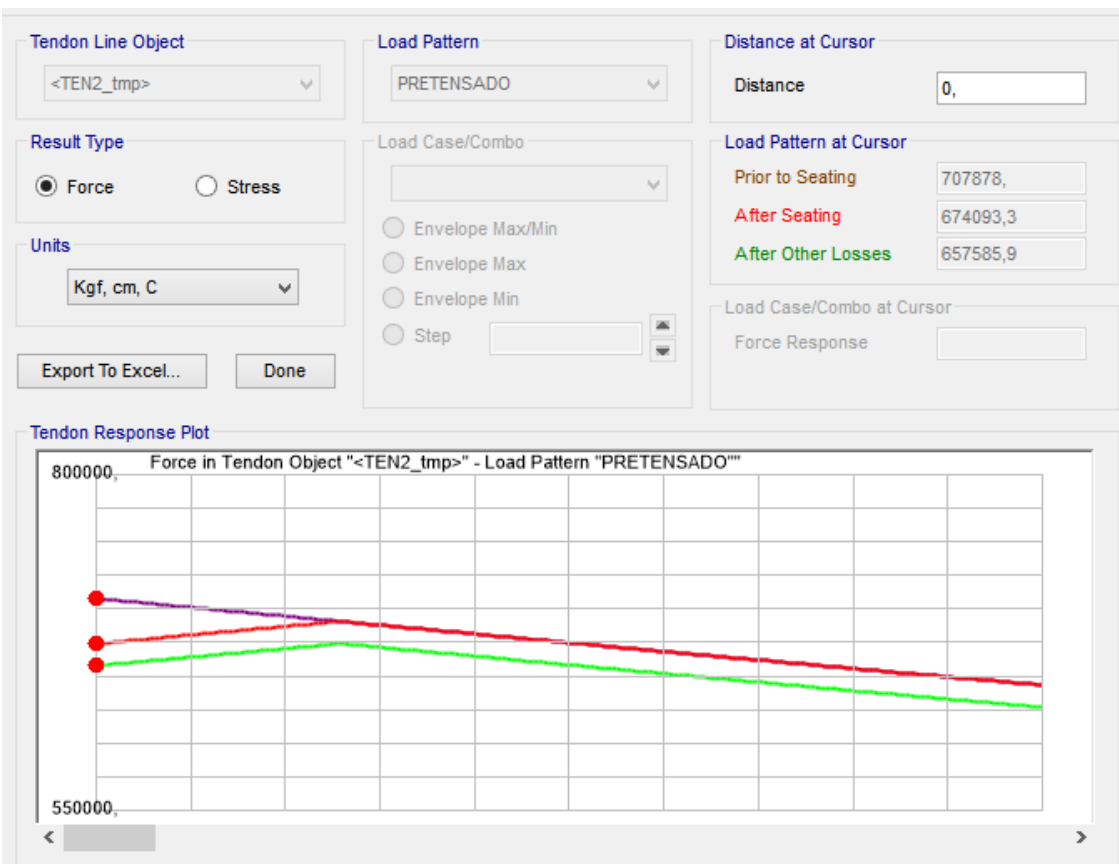

## **Modelo de pérdidas de pretensado a partir del anclaje**

Nos desplazamos a lo largo de la pieza hasta ubicar la posición que está afectada por la penetración de cuñas, como se observa también en la gráfica las cargas anteriores al anclaje en la cuña coincidan con las cargas posteriores.
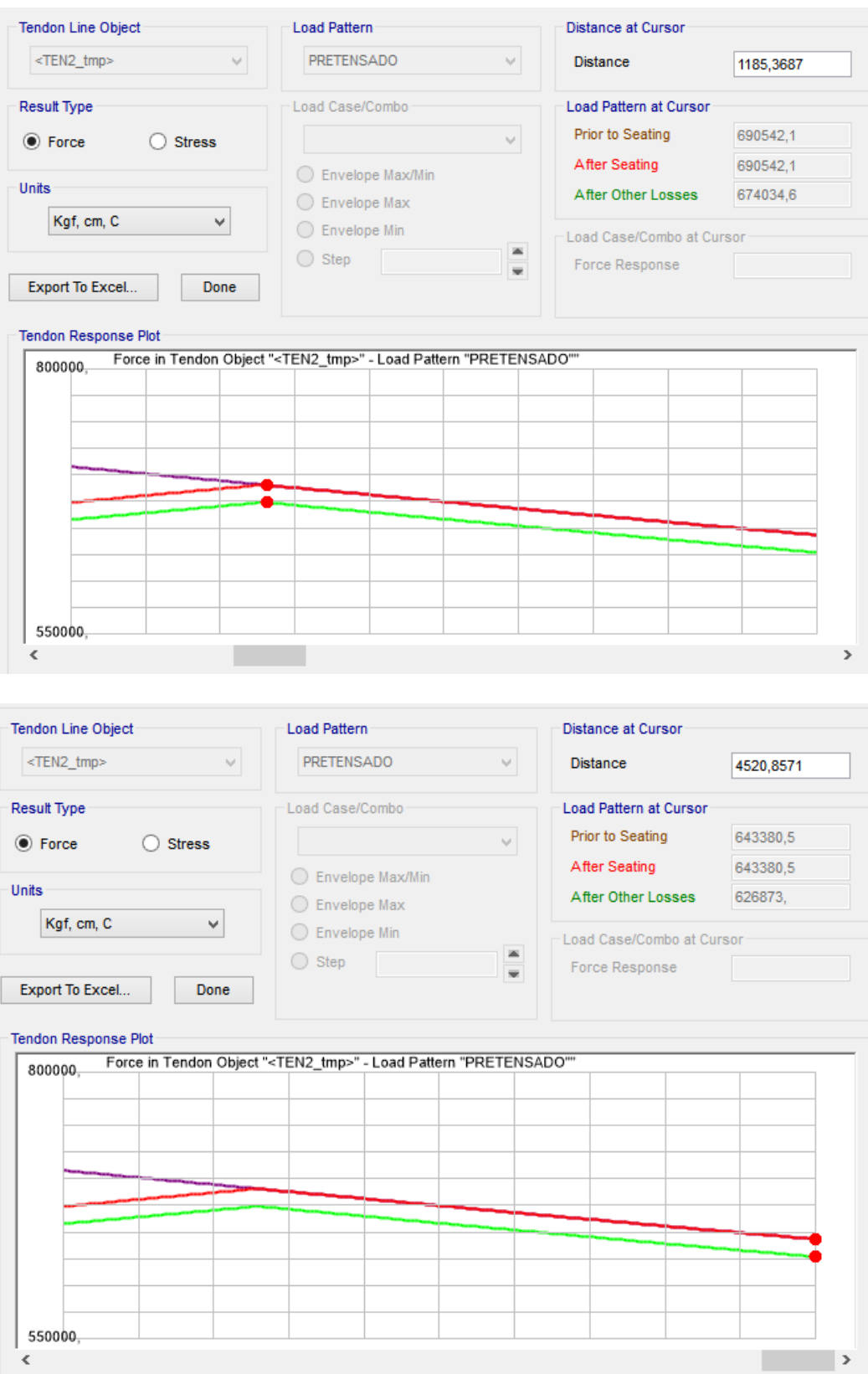

El cálculo de la longitud que afecta el desplazamiento de cuñas obtenido en el CSiBridge es de x=11,85m mientras el obtenido de manera manual es x= 11,64 m existiendo un error relativo del 1,77 %

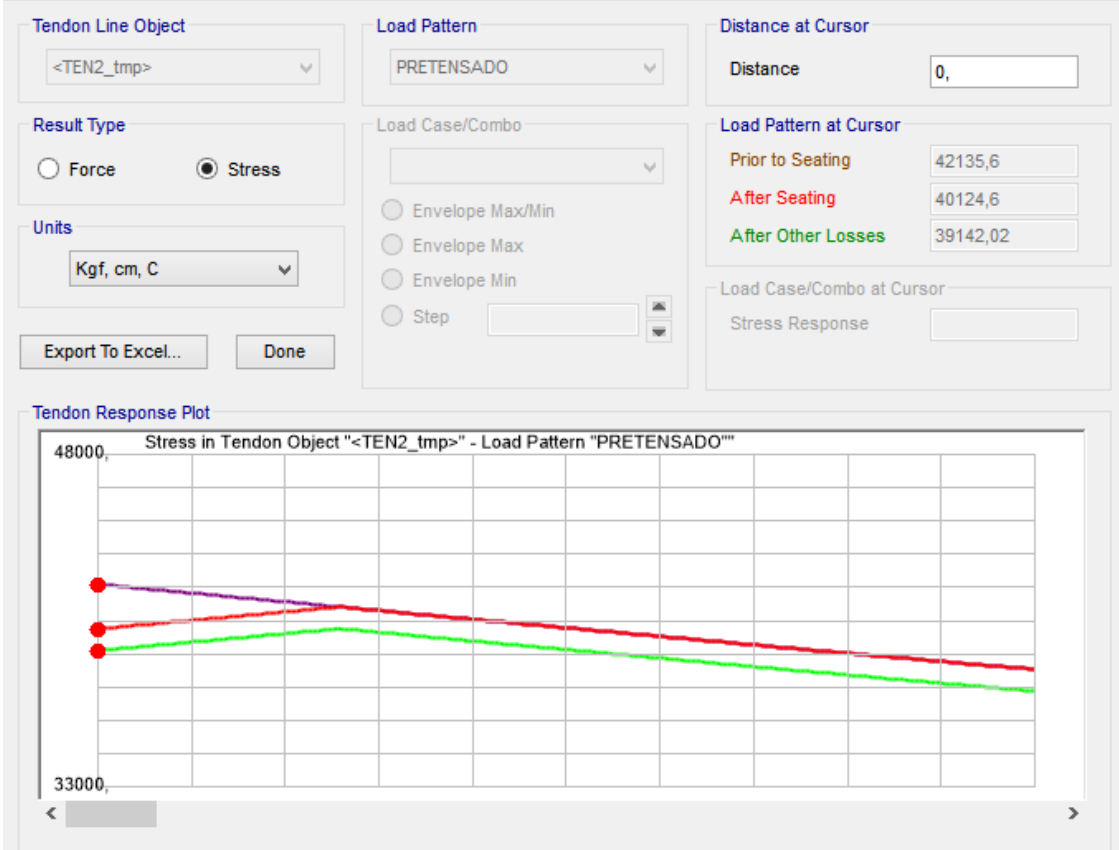

La línea de color morado nos muestra las perdidas hasta la penetración de cuñas.

La línea de color rojo indica las perdidas debidas al acortamiento elástico.

La línea de color verde indica las perdidas diferidas.

### **Verificación de esfuerzos**

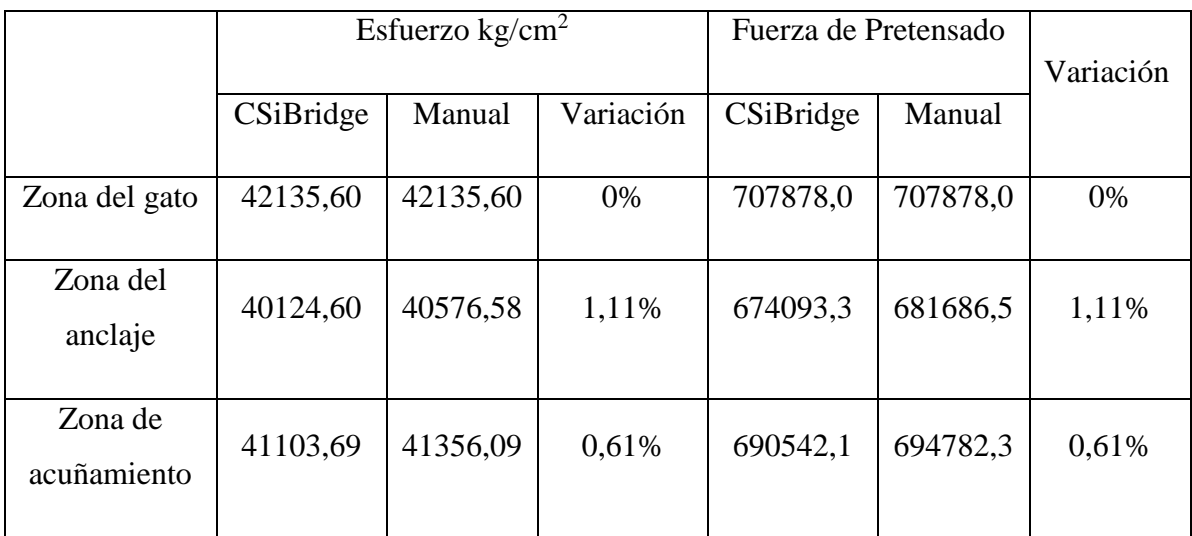

# **Fricción**

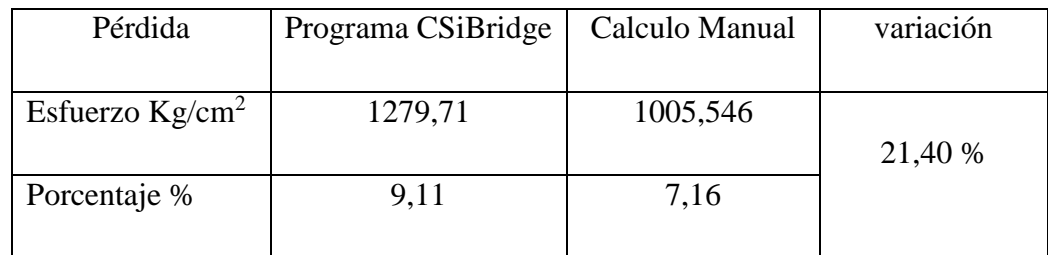

# **Acuñamiento**

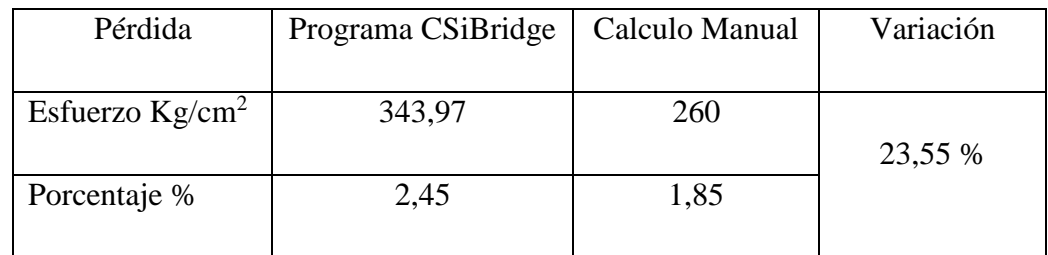

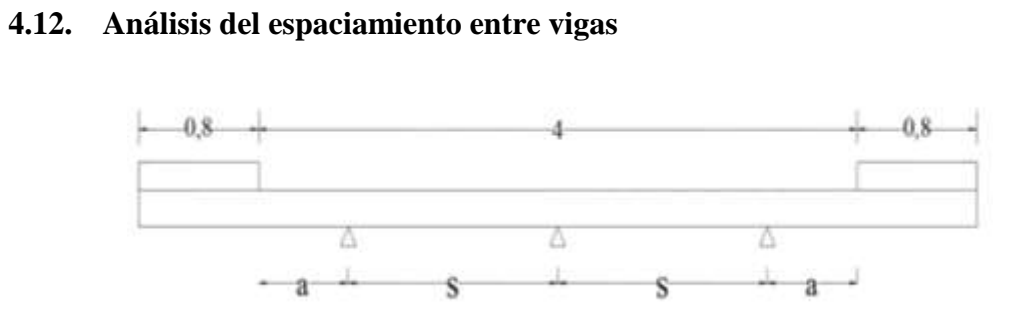

# **Momento vigas Programa CSIBridge V-17**

Distancia permitida desde la carga del eje

Borde exterior del carril =  $0,3048$  m

Borde interior del carril =  $0,6096$  m

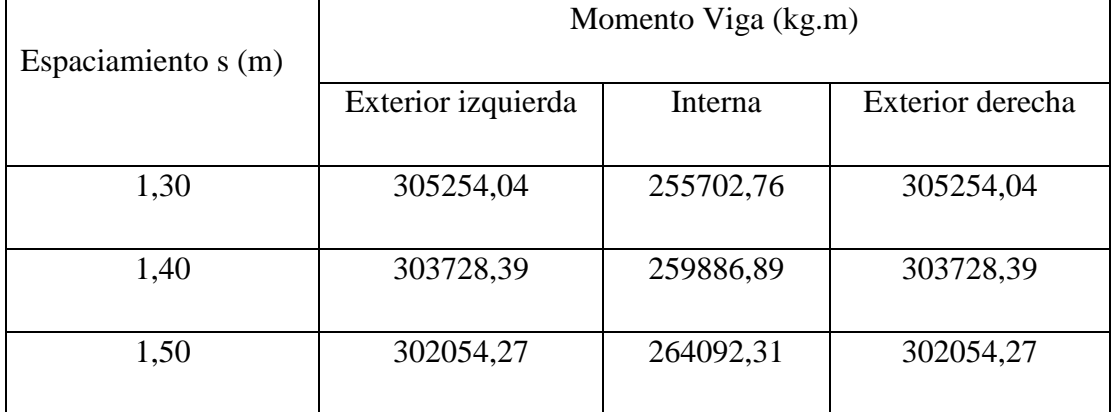

## **Momento vigas Calculo manual**

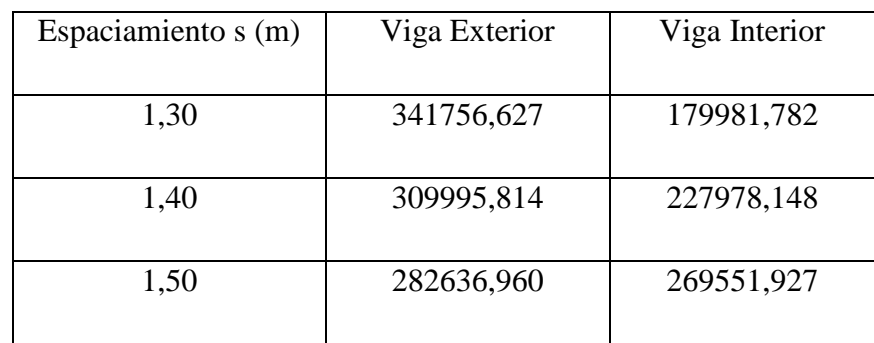

**Variación de resultados en los momentos de las vigas**

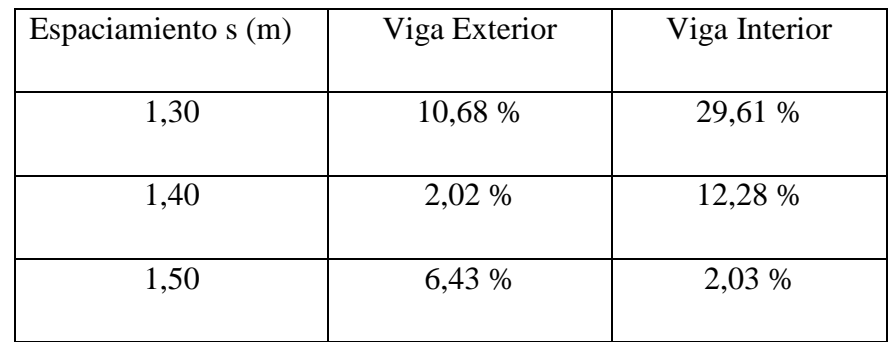